# **Escuela Superior Politécnica del Litoral**

# **Facultad de Ingeniería en Mecánica y Ciencias de la Producción**

Diseño, simulación y control de un prototipo modular agrovoltaico de dos grados de libertad

# **Proyecto Integrador**

Previo la obtención del Título de:

# **Ingenieros en Mecatrónica**

Presentado por: Braulio Eliseo Paredes Padilla Joel Ronaldo Tamayo Bravo

> Guayaquil - Ecuador Año: 2023

Es un honor para mí dedicar este trabajo a las personas que han sido guía y apoyo a lo largo de mi paso por esta gran institución educativa. Dedico este documento a mi familia y amigos, por su constante apoyo tanto en los altos como en los bajos; a mis profesores, que me guiaron en cada paso que di en estos años; y especialmente a mí mismo, por nunca dejar de creer y siempre seguir avanzando.

*Braulio Paredes*

El presente proyecto lo dedico a Dios, mi familia por siempre brindarme su amor y apoyo incondicional, mis amistades que me han venido acompañando a lo largo de la carrea; y mis profesores por compartir sus conocimientos con vocación y paciencia.

*Joel Tamayo*

Quiero expresar mi más profundo agradecimiento a mis padres, Juan y Martha Paredes, por su amor incondicional y constante apoyo, que me ha impulsado a seguir adelante. A mi tío, Mauricio Paredes, por su apoyo y guía a lo largo de mi carrera en la ESPOL. A mis amigos, cuya presencia me ayudó a no sucumbir ante la constante presión de la universidad, por su compañía y apoyo, y por todas las risas.

Por último, quisiera agradecerle al PhD. Wilton Agila por su confianza y guía en el desarrollo de este proyecto, y al PhD. Carlos Saldarriaga, por su retroalimentación, que fue vital para garantizar la producción de un documento de calidad.

# *Braulio Paredes*

Mi mayor agradecimiento es para Dios porque sin Él no hubiese logrado culminar mi etapa universitaria. Agradezco a mi familia Tamayo Bravo por ayudarme en todo este proceso en especial mi madre Vilma y mi hna. Adriana por estar siempre presentes en cada etapa de mi vida; a mi compañero de tesis Braulio por brindarme su amistad desde el comienzo de la carrera y culminar con éxito la misma; finalmente mi agradecimiento al PhD. Wilton Agila junto al PhD. Carlos Saldarriaga por ayudarme a formarme como un profesional y permitirme compartir junto a ellos este proyecto.

J*oel Tamayo*

"Los derechos de titularidad y explotación, nos corresponde conforme al reglamento de propiedad intelectual de la institución; Braulio Eliseo Paredes Padilla y Joel Ronaldo Tamayo Bravo damos nuestro consentimiento para que la ESPOL realice la comunicación pública de la obra por cualquier medio con el fin de promover la consulta, difusión y uso público de la producción intelectual"

Braulio Eliseo Paredes Padilla

Joel Ronaldo Tamayo Bravo

**Evaluadores**

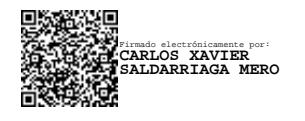

**PhD. Carlos Xavier Saldarriaga Mero**

Profesor de Materia

JWH.EX

**PhD. Wilton Edixon Agila Gálvez**

Tutor de proyecto

#### **Resumen**

<span id="page-5-0"></span>El proyecto propone desarrollar un sistema agrovoltaico funcional de dos grados de libertad para abordar los desafíos causados por las condiciones climáticas actuales de la región en el sector agrícola, específicamente en el crecimiento de cultivos de ciclo corto. En la provincia del Guayas, el 21 % del suelo destinado para cultivo se utiliza para cultivos de ciclo corto. En estas áreas, la red eléctrica no está ampliamente disponible, por lo que se recurre al uso de generadores eléctricos que funcionan con combustibles fósiles, perjudiciales para el suelo y los cultivos.

El AVS propuesto utilizó paneles solares para generar energía limpia y un sistema mecánico de seguimiento solar para optimizar la producción de energía. El sistema también era modular, lo que facilitaba su implementación y mantenimiento. Además, se desarrolló un prototipo a escala, que sirvió como comprobador de los conceptos de diseño del proyecto.

Los resultados de las pruebas realizadas con el prototipo a escala demostraron que el AVS propuesto fue capaz de cumplir con las metas específicas establecidas, incluso en condiciones extremas. Además, el diseño modular del sistema disminuía el efecto de interferencia sobre las actividades de cultivo y protegía a los cultivos de los elementos. En consecuencia, el sistema agrovoltaico propuesto tiene el potencial de mejorar la sostenibilidad y la productividad de los cultivos de ciclo corto en la región.

**Palabras Clave:** Sistema de seguimiento solar, Diseño modular, Cultivos de ciclo corto, Sostenibilidad.

#### **Abstract**

<span id="page-6-0"></span>*This project proposes the development of a functional two-degree-of-freedom agrovoltaic system to address the challenges caused by the current climatic conditions in the region in the agricultural sector, specifically in the growth of short-cycle crops. In the province of Guayas, 21% of the land used for cultivation is used for short-cycle crops. In these areas, the electrical grid is not widely available, so electric generators that run on fossil fuels, which are harmful to the soil and crops, are used.*

*The AVS proposed used solar panels to generate clean energy and a mechanical solar tracking system to optimize energy production. The system was also modular, which facilitated its implementation and maintenance. In addition, a scaled prototype was developed, which served as a verifier of the project design concepts.* 

*The results of the tests carried out with the scaled prototype showed that the AVS proposed was able to meet the specific goals established, even in extreme conditions. In addition, the modular design of the system reduced the interference effect on crop activities and protected crops from the elements. Consequently, the proposed agrovoltaic system has the potential to improve the sustainability and productivity of short-cycle crops in the region.*

*Keywords: Solar tracking system, Modular design, Short-cycle crops, Sustainability*

# Índice general

<span id="page-7-0"></span>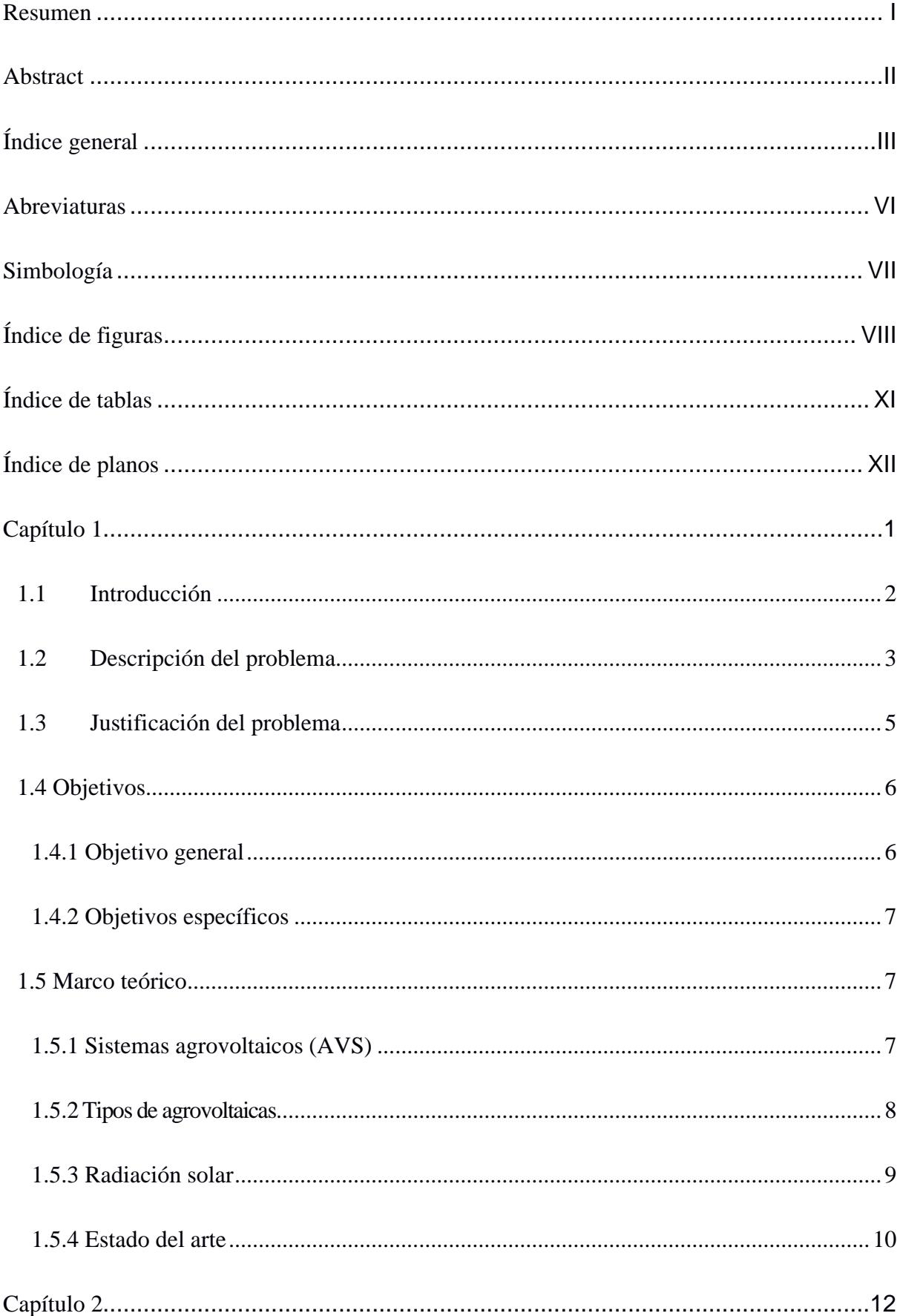

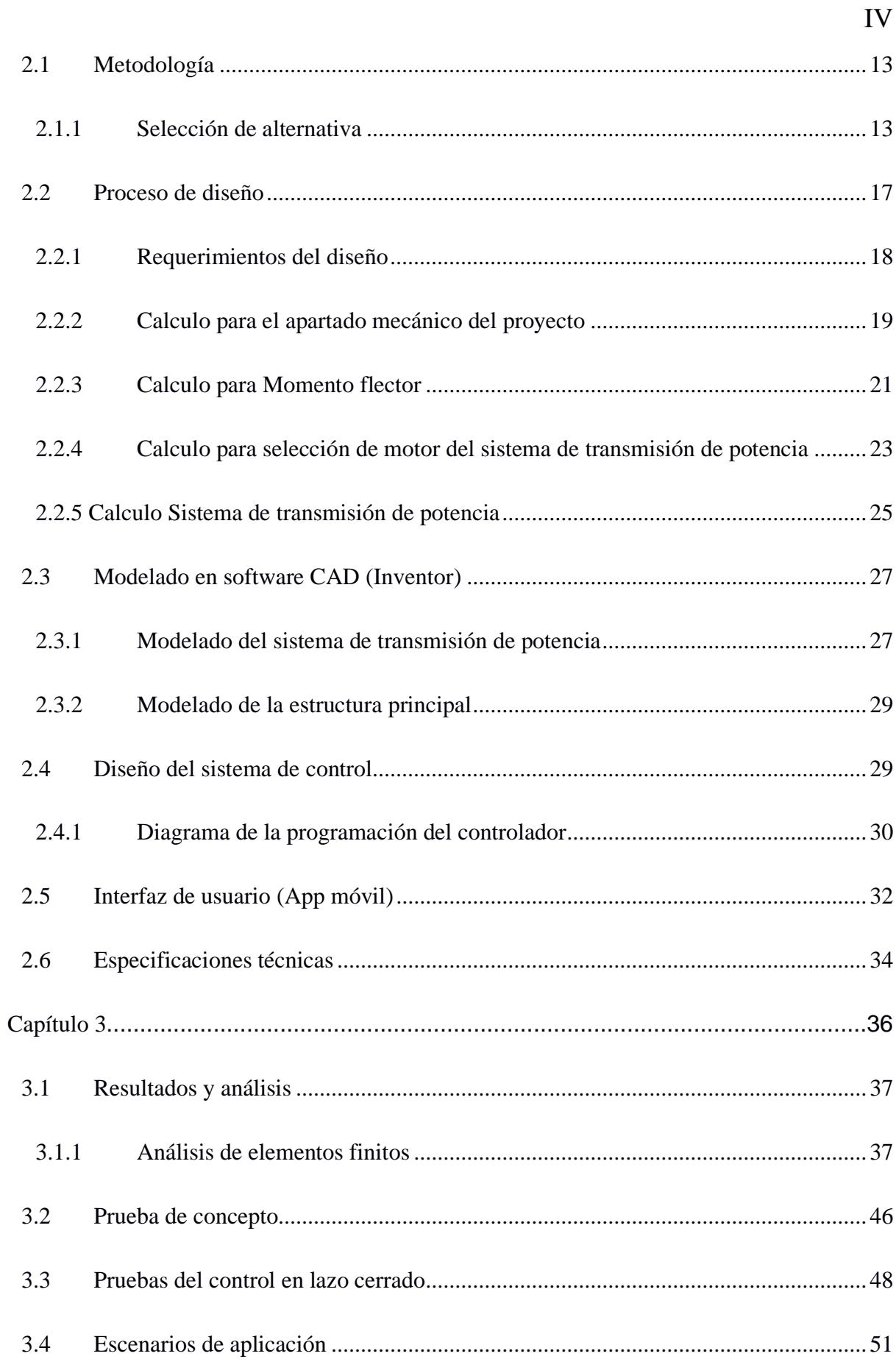

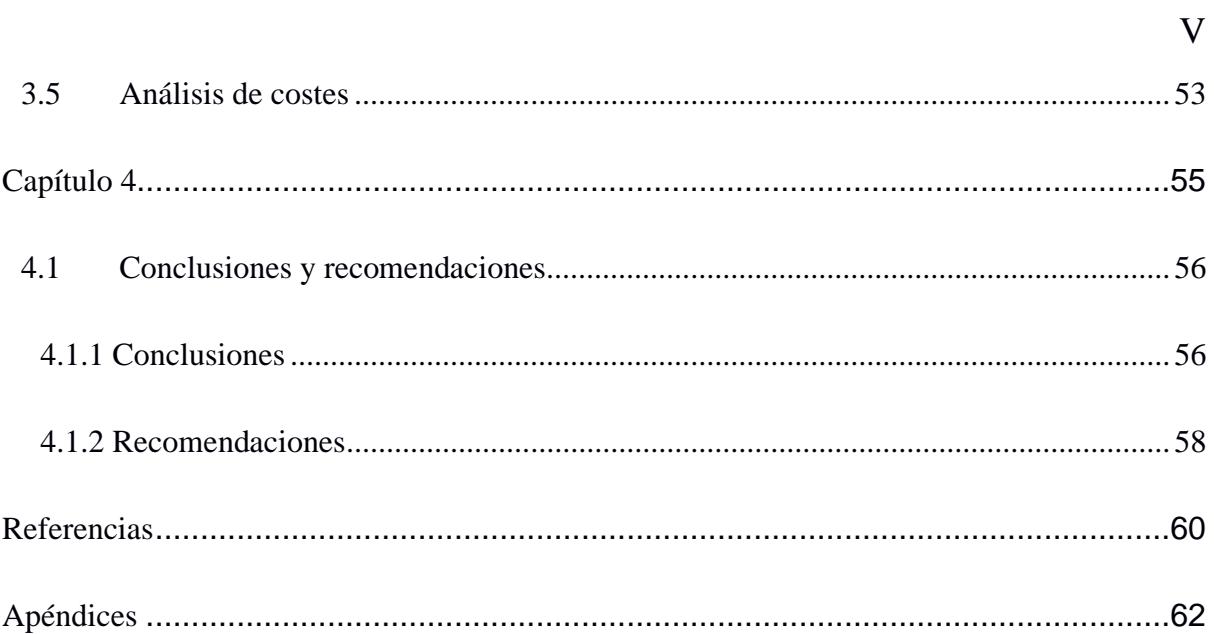

# **Abreviaturas**

<span id="page-10-0"></span>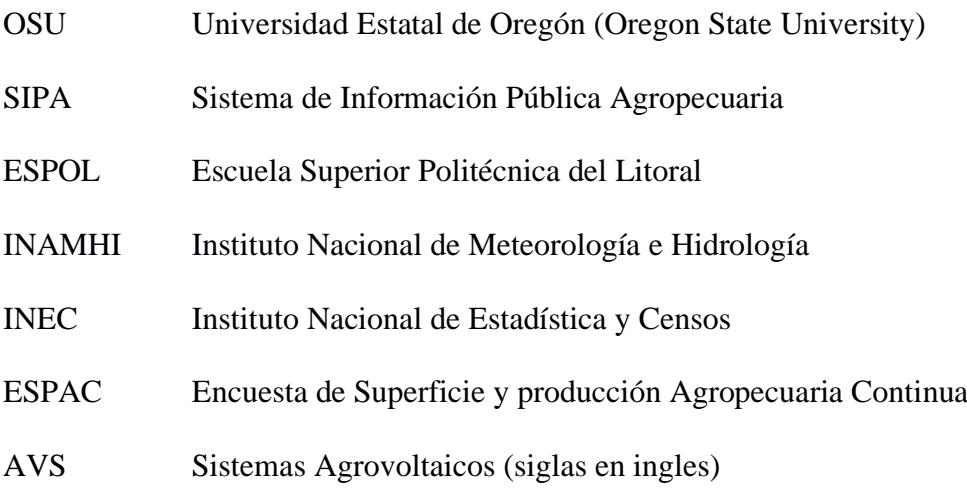

# **Simbología**

- <span id="page-11-0"></span>m Metro
- m<sup>2</sup> Metro cuadrado
- Kg Kilogramo
- ha Hectárea
- N/m Newton metros
- Pd Potencia de diseño
- Ir Velocidad de rotación requerida
- CCp Distancia entre centros preliminar
- Ld Longitud de la banda
- CC Distancia entre centros
- Pb Potencia básica de rotación de la banda
- Pr Potencia de rotación de la banda
- n Numero de bandas
- $\boldsymbol{m}$ s <sup>2</sup> Metros sobre segundos cuadrados
- N Newton

# VIII

# **Índice de figuras**

<span id="page-12-0"></span>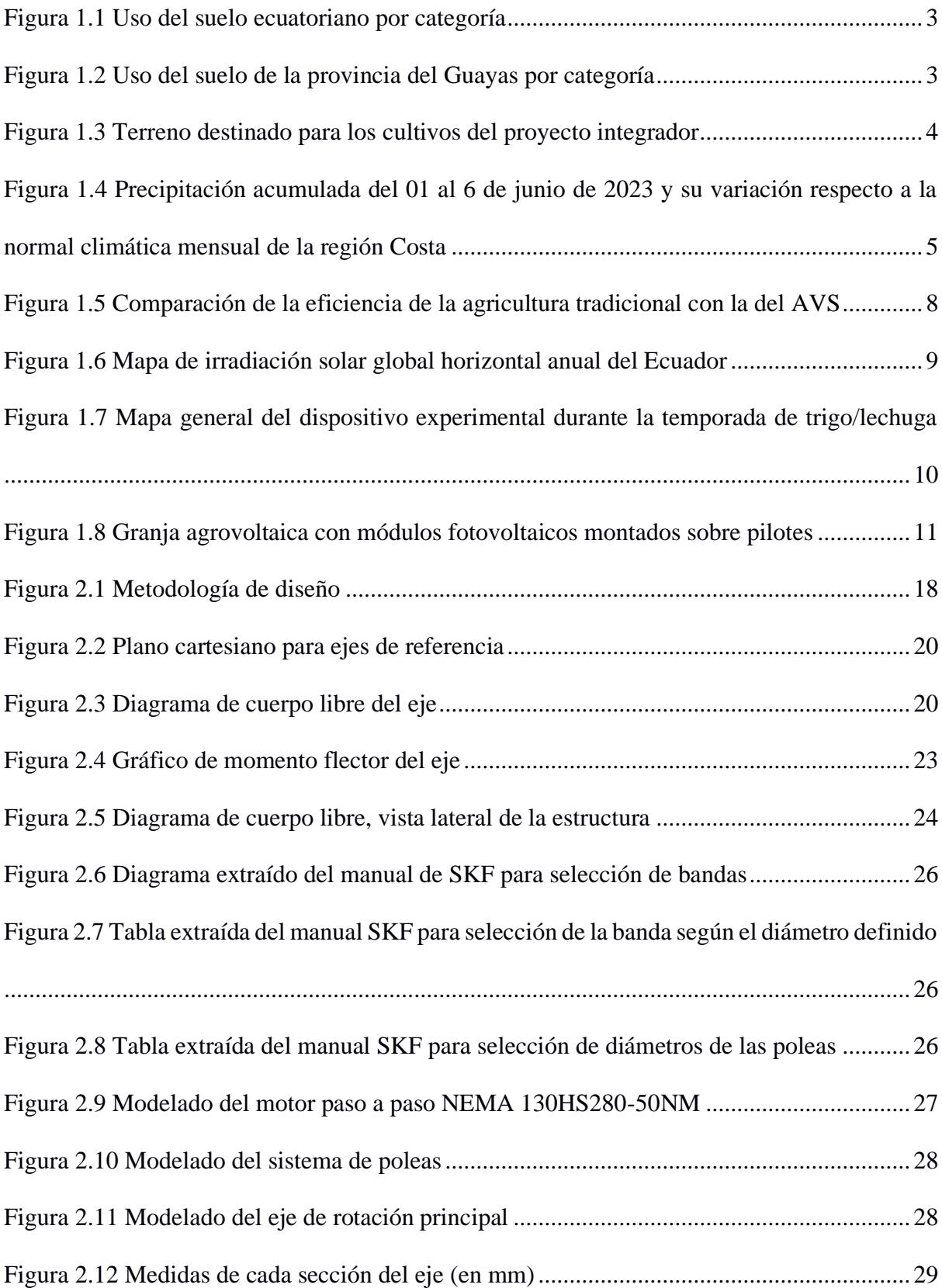

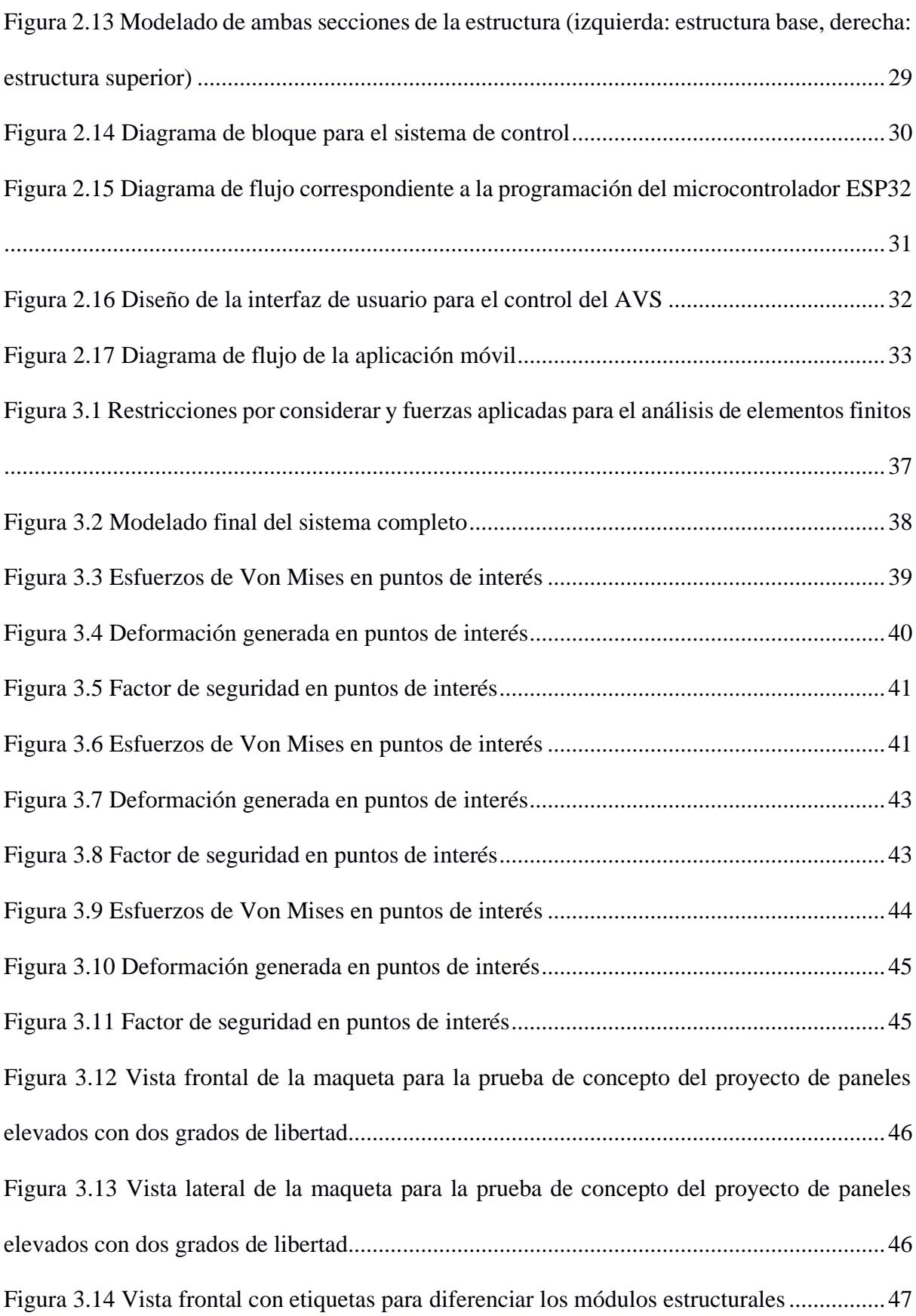

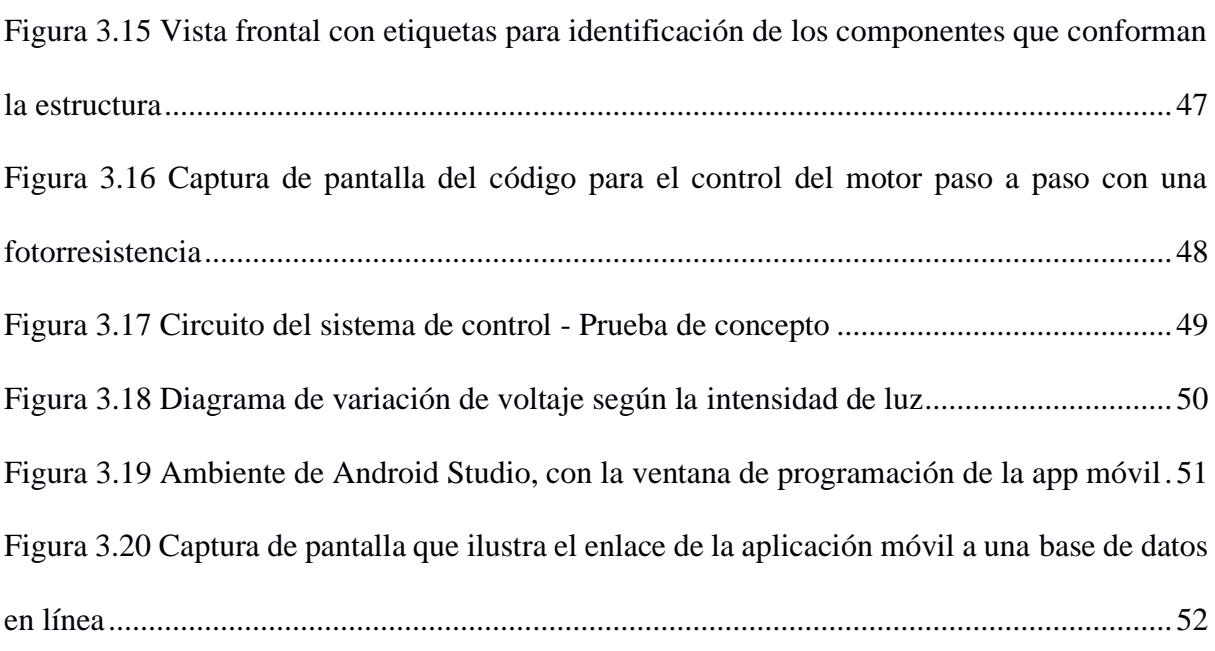

X

# **Índice de tablas**

<span id="page-15-0"></span>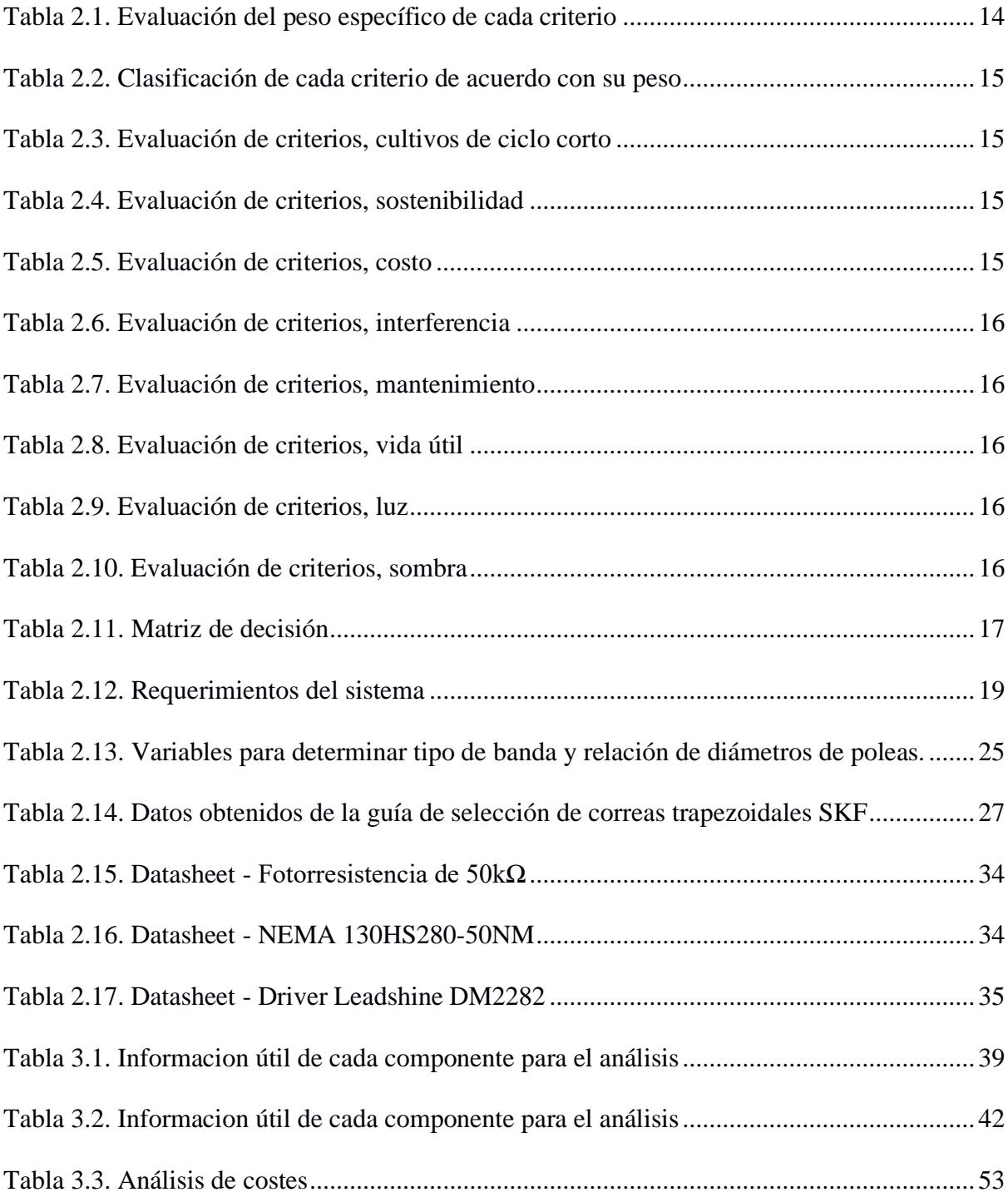

# **Índice de planos**

- <span id="page-16-0"></span>PLANO 1 Diagrama esquemático del sistema de control (Prueba de concepto)
- PLANO 2 Diagrama esquemático del sistema de control (Real)
- PLANO 3 Estructura superior
- PLANO 4 Carcasa protectora
- PLANO 5 Eje principal
- PLANO 6 Sistema de poleas
- PLANO 7 Pasador
- PLANO 8 Estructura base
- PLANO 9 Sistema agrovoltaico de dos grados de libertad
- PLANO 10 Sistema de transmisión de potencia

<span id="page-17-0"></span>**1. CAPÍTULO 1**

#### <span id="page-18-0"></span>**1.1 Introducción**

La agricultura requiere una gran cantidad de recursos, especialmente agua y energía. Según la OSU [1] , el 85% del consumo mundial de agua se destina al sector agrícola, y más de un tercio de las emisiones de gases de efecto invernadero se atribuyen a este sector. Con el constante aumento de la demanda mundial de alimentos, se estima que para 2050 será necesario duplicar la producción actual para satisfacer la nueva demanda.

Volviendo nuestra atención al consumo de agua para 2050, con los métodos agrícolas actuales, no habrá reservas suficientes ni siquiera para cultivar el volumen actual de alimentos producido por el sector agrícola. Por lo tanto, es necesario que este sector se adapte constantemente para satisfacer las necesidades cambiantes de un mundo en constante evolución. Las innovaciones tecnológicas han permitido que esta adaptación hacia un sistema dinámico y sostenible sea multifacética.

A raíz de estos avances, ha surgido una nueva tecnología que promete mejorar la producción de alimentos, reducir el consumo de agua y, al mismo tiempo, generar energía e ingresos adicionales. Se trata de las granjas solares (agrovoltaicas), que consisten en instalar paneles solares en los mismos terrenos de cultivo. De hecho, en estudio reciente realizado por la OSU[2] estima que si el 1% de las tierras de cultivo estadounidenses adoptaran las agrovoltaicas, se podrían alcanzar los objetivos sostenibles de Estados Unidos.

El sector agrícola es de especial importancia para el Ecuador puesto que no solo desempeña un papel significativo en el desarrollo del país, sino que además es actor principal en la generación de empleo e ingresos para la población.

#### <span id="page-19-1"></span>**Figura 1.1** *Uso del suelo ecuatoriano por categoría*

|                                          | Uso del Suelo (ha) por Categoría - 2021<br><b>Nivel Provincial: Todo</b>                              |           |
|------------------------------------------|----------------------------------------------------------------------------------------------------|-----------|
| Montes y Bosques                         |                                                                                                    | 5,900,560 |
| Pastos Cultivados                        | 2,376,551                                                                                             |           |
| <b>Cultivos Permanentes</b>              | 1,423,372                                                                                             |           |
| <b>Cultivos Transitorios y Barbechos</b> | 841.994                                                                                               |           |
| Otros Usos                               | 712,757                                                                                               |           |
| <b>Pastos Naturales</b>                  | 646,139                                                                                               |           |
| Páramos                                  | 233.074                                                                                               |           |
| Descanso                                 | 182,160                                                                                               |           |
|                                          | 0<br>1,000,000<br>2,000,000<br>3,000,000<br>4,000,000<br>5,000,000<br>Superficie (ha) $\overline{-1}$ | 6,000,000 |

*Nota. Gráfico estadístico obtenido del INEC* **[3]**

Como se aprecia en la *Figura 1.1,* 2'265.366 ha del suelo ecuatoriano son dedicadas al cultivo de diversos productos agrícolas, con 841.994 ha empleadas para cultivos de ciclo corto o transitorios. Por ello, la implementación de esta nueva tecnología resultaría beneficiosa para el sector agrícola del país, promoviendo no solo la generación de energía renovable sino que además se promovería un uso eficiente del suelo.

# <span id="page-19-0"></span>**1.2 Descripción del problema**

La provincia del Guayas dedica 523.326 ha de su suelo para el cultivo de diversos productos agrícolas, véase la *Figura 1.*2, con 222.987 ha dedicadas al cultivo de productos agrícolas de ciclo corto.

#### <span id="page-19-2"></span>**Figura 1.2**

*Uso del suelo de la provincia del Guayas por categoría*

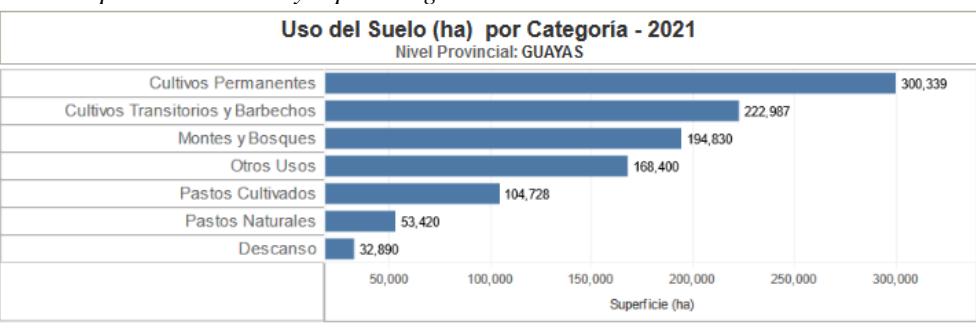

Fuente: Instituto Nacional de Estadística y Censos (INEC) - ESPAC

*Nota. Gráfico estadístico obtenido del INEC* **[3]**

Bajo el contexto de analizar el impacto de la introducción de la tecnología agrovoltaica en la región, la ESPOL ha proporcionado un terreno de aproximadamente  $90m^2$ , el mismo se encuentra destinado a la plantación de cultivos de ciclo corto y es el enfoque de nuestro

proyecto.

### <span id="page-20-0"></span>**Figura 1.3**

*Terreno destinado para los cultivos del proyecto integrador*

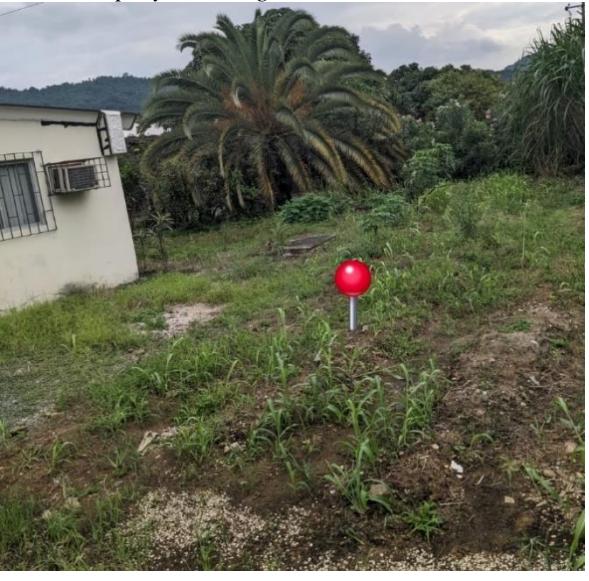

Como se puede observar en la *Figura 1.3*, dicho espacio se encuentra expuesto a la radiación solar producida por la escasez de sombra en el terreno de cultivo, además de no contar con una cubierta protectora la cual ayude a soportar las altas precipitaciones presentes en la región Costa.

Precisamente en Guayaquil, la precipitación promedio estimada para el mes de Junio es de 38mm según información proporcionada por la INAMHI [4], véase la *Figura 1.4*. Para nuestro proyecto se considera como alta precipitación valores mayores a 20mm.

#### <span id="page-21-1"></span>**Figura 1.4**

*Precipitación acumulada del 01 al 6 de junio de 2023 y su variación respecto a la normal climática mensual de la región Costa*

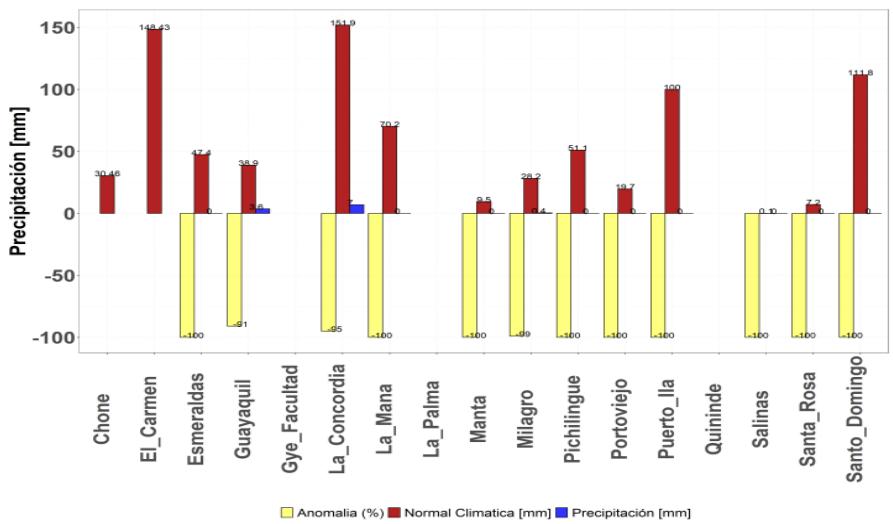

*Nota. Gráfico estadístico obtenido de la INAMHI* **[4]**

Además de tener presente los factores ambientales que afectan a la vida de la planta; se tiene la limitante del espacio dedicado a la plantación, el presupuesto dedicado al proyecto por parte de ESPOL y la operatividad de lo que sería la estructura mecánica que se desea desarrollar, donde el control de la estructura mecánica se debe realizar de manera remota debido a la gran distancia que hay entre la estación de trabajo y el campo de cosecha, que es aproximadamente 500 m.

# <span id="page-21-0"></span>**1.3 Justificación del problema**

La razón que motivó a plantearse un proyecto agrovoltaico, se debe a que el campo experimental de cultivo proporcionado no cuenta con un sistema que ayude al cuidado de las plantaciones que se realizan en dicho terreno.

Como resultado, los cultivos quedan expuestos a las afectaciones climáticas descritas anteriormente, lo que provoca marchitamiento, pérdida o alteración del fruto.

Por esta razón, se plantea desarrollar una estructura mecanizada que cuente con una base metálica capaz de soportar un peso de aproximadamente 22Kg, correspondiente a los dos paneles solares modelo SL 606 CLASE A de SOLAICO. Además, se implementará un sistema embebido para solventar los problemas de control. Este sistema permitirá la operatividad del mecanismo estructural a corta o larga distancia a través de una botonera o mediante la red, respectivamente. Se espera que el sistema maneje los grados de libertad de la estructura para orientarse hacia el sol y lograr una mejor captación de energía por parte de los paneles solares. Finalmente, el sistema embebido contará con dos modos de control: modo manual y modo automático.

En el modo manual, el operador podrá controlar los grados de libertad de los paneles fotovoltaicos elevados y orientarlos según su preferencia. Por otro lado, el modo automático permitirá la orientación de los paneles mediante sensores capaces de captar la luz solar y determinar los grados de movimiento del eje a través de cálculos que relacionen las mediciones de los sensores y la rotación del motor.

Estas características, en cuanto a diseño, contribuirán a mejorar el sector alimenticio o productivo del país en el futuro, al implementar un sistema agrovoltaico sostenible que beneficie a los sistemas de cuidado agrícola.

### <span id="page-22-0"></span>**1.4 Objetivos**

#### <span id="page-22-1"></span>*1.4.1 Objetivo general*

Diseñar un arreglo de paneles fotovoltaicos elevados con dos grados de libertad para la obtención de energía limpia y el mejoramiento del cultivo, mediante la implementación de un sistema de control embebido.

#### <span id="page-23-0"></span>*1.4.2 Objetivos específicos*

- 1. Diseñar una estructura elevada de dos grados de libertad para un arreglo de dos paneles fotovoltaicos.
- 2. Sustentar el uso de paneles fotovoltaicos elevados mediante sistemas CAD y sistema de control embebido.
- 3. Implementar un prototipo de diseño como prueba de concepto del proyecto agrovoltaico.
- 4. Diseñar un sistema de control embebido para el manejo y uso de la estructura mecanizada, facilitando la experiencia del usuario.

#### <span id="page-23-1"></span>**1.5 Marco teórico**

En la actualidad, la agricultura se enfrenta a la necesidad de aumentar la productividad para alcanzar la creciente demanda global de alimentos mientras que al mismo tiempo debe reducir el impacto ambiental que esta fundamental actividad genera. Por su parte, la energía solar obtenida de paneles fotovoltaicos se ha posicionada como una de las fuentes de energía limpia más prometedoras, con el potencial de poder abastecer la creciente demanda energética de manera sostenible. Bajo este marco, revisaremos conceptos básicos de los AVS y el impacto de esta tecnología en el cumplimiento de los objetivos sostenibles actuales de la agricultura.

#### <span id="page-23-2"></span>*1.5.1 Sistemas agrovoltaicos (AVS)*

Cuando hablamos de agrovoltaico, nos referimos al desarrollo conjunto de la agricultura y las celdas fotovoltaicas solares en una misma área terrestre, lo que permite la coexistencia de estos dos sectores. Esta coexistencia facilita la colaboración y convivencia entre la agricultura y las celdas fotovoltaicas, reduciendo la competencia por el uso de la tierra y promoviendo la sostenibilidad de estas granjas solares, al mismo tiempo que se incrementa la eficiencia agrícola. [5]

<span id="page-24-1"></span>**Figura 1.5**

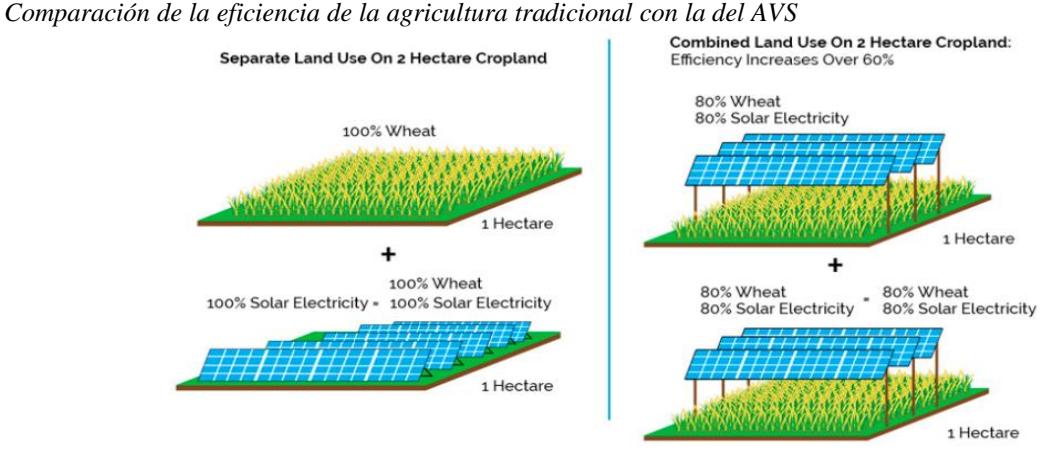

*Nota. Imagen extraída del articulo: Solar Photovoltaic Architecture and Agronomic Management in Agrivoltaic System: A Review* **[6]**

La integración de ambos sectores en una misma área podría reducir la producción de uno o ambos, sin embargo, los ingresos totales generados experimentan un incremento, como se puede observar en la *Figura 1.5*. Además, Majumdar et al. determinaron que la producción de cultivo consume menos del 1% de la energía total generada por el AVS [7].

### <span id="page-24-0"></span>*1.5.2 Tipos de agrovoltaicas*

Según la información proporcionada en [Agrovoltaic,](https://agrovoltaic.org/) existen tres tipos de granjas solares:

- Granjas solares con paneles fotovoltaicos montados en el suelo.
- Granjas solares con paneles fotovoltaicos elevados.
- Invernaderos solares.

Nuestro proyecto se enfoca en el diseño estructural de un arreglo de paneles fotovoltaicos elevados, por lo tanto, es importante tener un mayor conocimiento sobre este tipo de granja solar.

**1.5.2.1 Paneles solares elevados.** Esta variación de las granjas solares se caracteriza por posicionar las celdas fotovoltaicas a una altura mayor de lo habitual, utilizando estructuras especiales. Este aumento de la distancia con el suelo permite el cultivo de productos de mayor tamaño. Además, el espacio adicional entre la plantación y el panel permite un mejor paso de la luz solar. Otra característica importante de esta implementación es que la altura de los paneles solares es variable. [8]

El uso de paneles solares tiene un efecto secundario, ya que permite un crecimiento eficiente de los cultivos con un menor consumo de agua. Esto se debe a un fenómeno conocido como el punto de saturación de luz, donde cualquier luz adicional que reciba el cultivo una vez alcanzado este punto solo aumentará la demanda de agua. Teniendo en cuenta este detalle, es fácil ver cómo los paneles solares benefician a las plantaciones, ya que pueden colocarse de manera que las plantas reciban únicamente la cantidad necesaria de luz. El exceso de luz, una vez alcanzado el punto de saturación, puede ser utilizado para generar electricidad y aumentar la producción. [1]

La agrovoltaica representa una relación simbiótica entre ambos sectores de producción, ya que si bien los paneles solares benefician a las plantaciones, las plantas también tienen un efecto positivo en los paneles al mantenerlos frescos. Un estudio realizado por la OSU [2] demostró que la implementación de agrovoltaica puede aumentar la producción de electricidad hasta en un 10%.

## <span id="page-25-0"></span>*1.5.3 Radiación solar*

Según el IDEAM [9], la radiación solar es la energía emitida por el Sol, que se propaga en todas las direcciones a través del espacio mediante ondas electromagnéticas. Esta radiación es crucial en el desarrollo de los AVS puesto que tanto los cultivos como los paneles solares fotovoltaicos dependen de ella para su funcionamiento y rendimiento.

<span id="page-25-1"></span>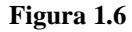

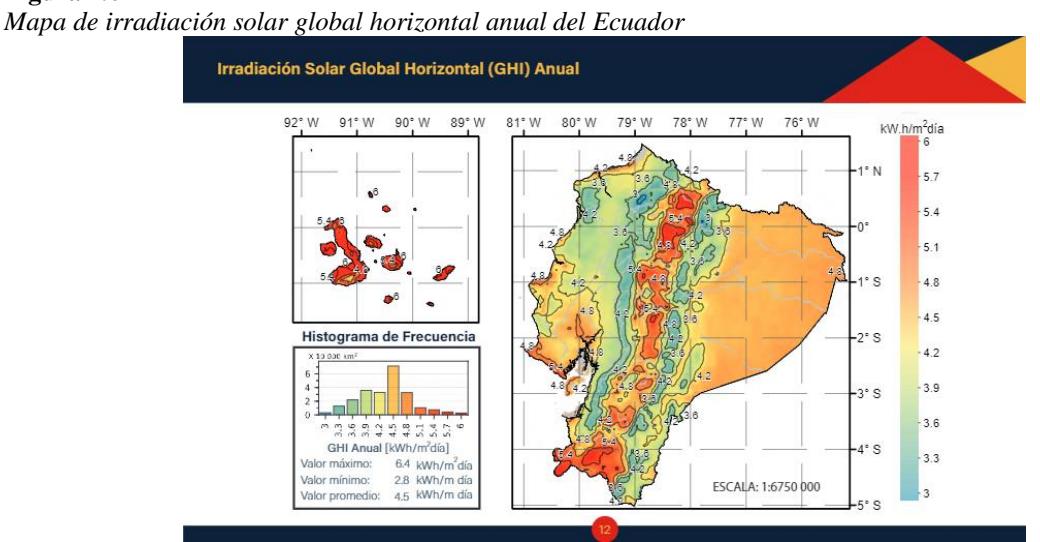

*Nota. Mapa obtenido del aplicativo de Scinergy* **[10]**

Tal como se aprecia en la *Figura 1.6*, los niveles de radiación solar disponible varían dependiendo de la ubicación geográfica. En el caso de Guayaquil, donde se desarrolla nuestro proyecto, podemos notar una alta incidencia solar debido a su cercana ubicación al ecuador. Esta característica convierte la ciudad en un lugar propicio para la implementación de AVS.

Es importante tomar en cuenta que, en el caso de un AVS, los paneles solares capturan la radiación solar para generar energía eléctrica. Al mismo tiempo, la sombra generada por los mismo proporciona beneficios a los cultivos evitan que sobrepasen su punto de saturación de luz y mejoran la condiciones microclimáticas.

# <span id="page-26-0"></span>*1.5.4 Estado del arte*

Las agrovoltaicas, como concepto, fueron teorizadas a principios de los 80, sin embargo, el primer experimento detallado de esta tecnología se llevó a cabo en Montpellier, Francia, en 2013 [11].

<span id="page-26-1"></span>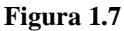

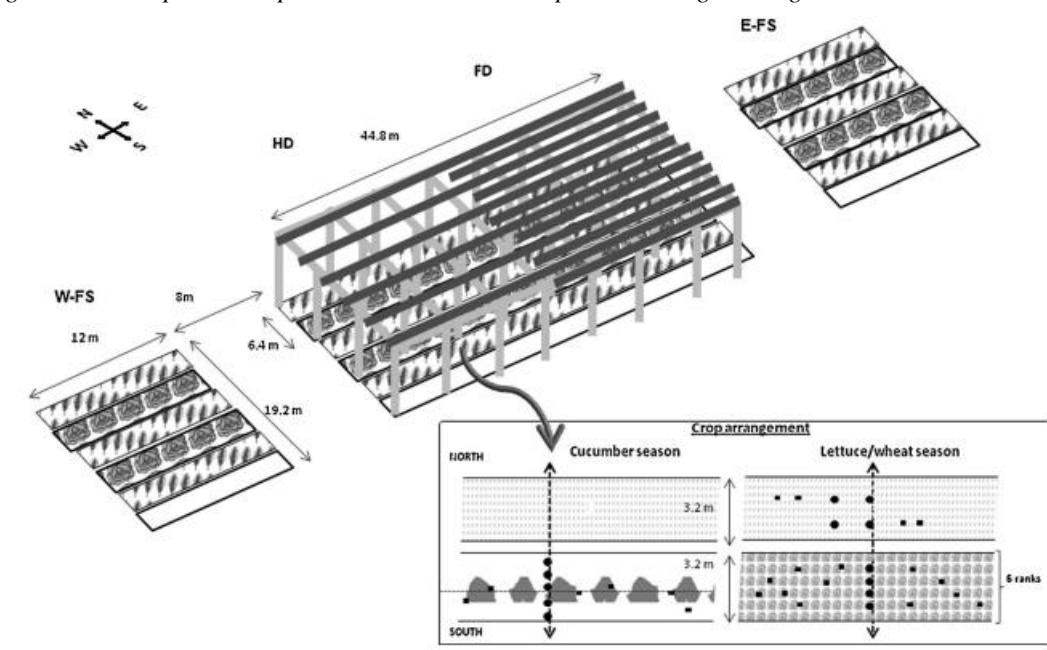

*Mapa general del dispositivo experimental durante la temporada de trigo/lechuga*

*Nota. En el recuadro inferior derecho, se representa un zoom sobre las dos franjas centrales de cultivo durante la temporada de trigo/lechuga y la temporada de pepino. Imagen extraída del articulo: Microclimate under agrivoltaic systems: Is crop growth rate affected in the partial shade of solar panels?* **[12]**

Como se puede apreciar en la *Figura 1.7*, el modelo creado en 2013 consistía en paneles

fotovoltaicos montados sobre zancos de 0.8 m de ancho, posicionados a una altura de 4 m e

inclinados unos 25°. Dupraz et al. cultivaron lechugas debajo de estos zancos y evaluaron su rendimiento y comportamiento bajo sombra. Los resultados que obtuvieron mostraron que el sombreado no tuvo ningún efecto en el rendimiento de la lechuga, por lo cual se utilizó la misma superficie de terreno para producir electricidad y alimentos. [12]

En 2015, inspirados por el modelo de Dupraz, Dinesh y Pierce [13] diseñaron un modelo generalizado de agrovoltaica, el cual acoplaron con un modelo de cultivo y un modelo de radiación solar para cuantificar el rendimiento de su sistema.

<span id="page-27-0"></span>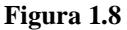

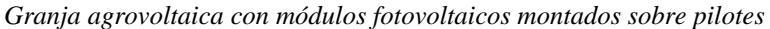

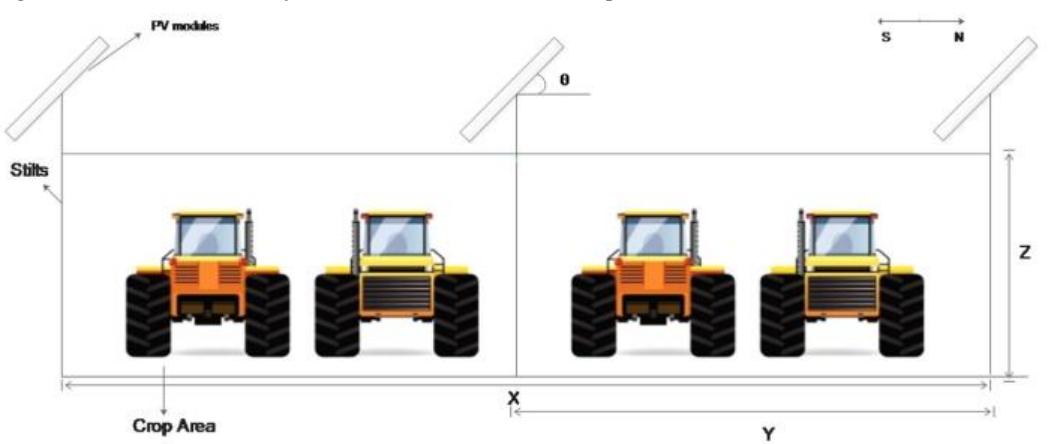

*Nota. Imagen extraída del articulo: The potential of agrivoltaic systems* **[13]**

Pearce et al. realizaron dos modelos, un sistema montado a nivel del suelo y otro elevado. Para este proyecto, nos centraremos en el segundo, como se aprecia en la *Figura 1.8*. Los resultados que obtuvieron no solo reforzaron los obtenidos en 2013, sino que además los llevaron a encontrar un modelo óptimo de fotovoltaica con un ángulo de inclinación fijo de 25° para maximizar la producción energética, pero que puede variar dependiendo de la temporada para maximizar la producción de cultivo. [13]

<span id="page-28-0"></span>**2. CAPÍTULO 2**

#### <span id="page-29-0"></span>**2.1 Metodología**

En esta sección se describió el proceso utilizado para alcanzar los objetivos propuestos de nuestro proyecto. Se pasó por cada paso de nuestro proceso de diseño, comenzando por la selección de la alternativa de solución y terminando en el diseño de la interfaz de usuario para nuestro sistema de control.

# <span id="page-29-1"></span>*2.1.1 Selección de alternativa*

Como se describió en el capítulo anterior, existían tres tipos de AVS en el mercado. Cada uno de estos tipos fue una posible alternativa de solución para la problemática planteada en secciones previas; tomando esto en consideración, se tenían:

Solución A

Diseño de un arreglo de paneles fotovoltaicos montados a nivel de suelo, permitiendo una mejor protección del cultivo contra el clima.

• Solución B

Diseño de un arreglo de paneles fotovoltaicos elevados, permitiendo un mejor aprovechamiento del suelo y buena protección del cultivo contra el clima.

• Solución C

Diseño de una granja solar en la zona de cultivo, permitiendo una total protección del cultivo contra el clima, además de ofrecer una mejor estructura para implementar sistemas futuros.

Una vez planteadas las alternativas de solución, se realizó un análisis para seleccionar la mejor de ellas tomando en cuenta criterios establecidos por el cliente. A continuación, mostraremos los criterios que se utilizaron para este proceso de selección:

**1) Luz:** se requería que el AVS tuviera una altura suficiente para permitir el paso de luz hacia el cultivo de ser necesario.

- **2) Cultivos de ciclo corto:** dado el tamaño del terreno y las condiciones del suelo, se solicitó la selección de cultivos de ciclo corto por parte del cliente, tomando en cuenta la altura de estos. El cultivo seleccionado fue el tomate.
- **3) Sombras:** el terreno se encontraba aledaño a un invernadero utilizado por el cliente para otros cultivos, dicho invernadero podría generar sombra sobre los paneles de estar muy cercanos al nivel del suelo.
- 4) **Interferencia:** el terreno no era muy grande, siendo de alrededor de 90m<sup>2</sup>, por lo cual el AVS seleccionado no debía entorpecer el trabajo de cosecha.
- **5) Mantenimiento:** dadas las dimensiones del terreno, se requería que el mantenimiento del AVS pudiera ser realizado de la manera más sencilla posible.
- **6) Costo:** el proyecto fue financiado por la ESPOL, por ello se requería que el costo de su implementación no fuera elevado.
- **7) Vida útil:** un cultivo de ciclo corto generalmente posee un ciclo de unos 6 meses, tomando esto en cuenta se solicitó que la vida útil del prototipo fuera de al menos 4 veces el ciclo de cultivo, es decir, unos 2 años.
- **8) Sostenibilidad:** se esperaba que el AVS seleccionado pudiera cumplir los objetivos sostenibles expuestos en el capítulo anterior.

Con los criterios a considerar establecidos, fue necesario determinar el peso de cada uno, como se puede observar en la *Tabla 2.1*.

<span id="page-30-0"></span>

| Tabla 2.1. |
|------------|
|            |

*Evaluación del peso específico de cada criterio*

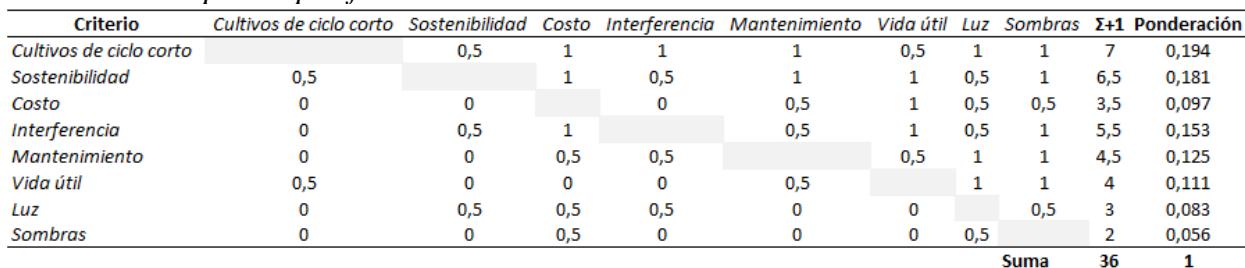

|                |                         | <b>Peso Total</b> | 36            |
|----------------|-------------------------|-------------------|---------------|
| <b>Pesos</b>   | Criterio                | Clasificación     | % de decisión |
| 7              | Cultivos de ciclo corto |                   | 19%           |
| 6,5            | Sostenibilidad          | 2                 | 18%           |
| 5,5            | Interferencia           | 3                 | 15%           |
| 4,5            | Mantenimiento           | 4                 | 13%           |
| $\overline{4}$ | Vida útil               | 5                 | 11%           |
| 3,5            | Costo                   | 6                 | 10%           |
| 3              | Luz                     | 7                 | 8%            |
| $\mathfrak{D}$ | Sombras                 | 8                 | 6%            |

<span id="page-31-0"></span>**Tabla 2.2.** *Clasificación de cada criterio de acuerdo con su peso*

Una vez determinado el peso específico de cada criterio, se logró clasificar cada uno de acuerdo con el impacto que tenía sobre la alternativa a seleccionar. Tal como se observa en la *Tabla 2.2*, el criterio con un mayor porcentaje de impacto sobre la decisión es la posibilidad de utilizar cultivos de ciclo corto, por otro lado, el evitar que el invernadero aledaño genere sombra sobre los paneles resulto ser el criterio con menor porcentaje de impacto sobre la decisión.

## <span id="page-31-1"></span>**Tabla 2.3.**

*Evaluación de criterios, cultivos de ciclo corto*

| $B > A = C$                                                                                    |     |  |      |     |       |
|------------------------------------------------------------------------------------------------|-----|--|------|-----|-------|
| <b>Cultivos de ciclo corto</b> Solución A Solución B Solución C $\Sigma$ +1 <b>Ponderación</b> |     |  |      |     |       |
| Solución A                                                                                     |     |  | 0.5  | 1.5 | 0,250 |
| <i>Solución B</i>                                                                              |     |  |      |     | 0,500 |
| Solución C                                                                                     | 0.5 |  |      | 1.5 | 0,250 |
|                                                                                                |     |  | Suma |     |       |

## <span id="page-31-2"></span>**Tabla 2.4.**

*Evaluación de criterios, sostenibilidad*

|                   |                   | $B = A > C$       |                        |     |             |
|-------------------|-------------------|-------------------|------------------------|-----|-------------|
| Sostenibilidad    | <i>Solución A</i> | <i>Solución B</i> | Solución C $\Sigma$ +1 |     | Ponderación |
| Solución A        |                   | 0.5               |                        | 2.5 | 0.417       |
| <i>Solución B</i> | 0,5               |                   |                        | 2.5 | 0.417       |
| <i>Solución</i> C |                   |                   |                        |     | 0.167       |
|                   |                   |                   | Suma                   |     |             |

## <span id="page-31-3"></span>**Tabla 2.5.**

*Evaluación de criterios, costo*

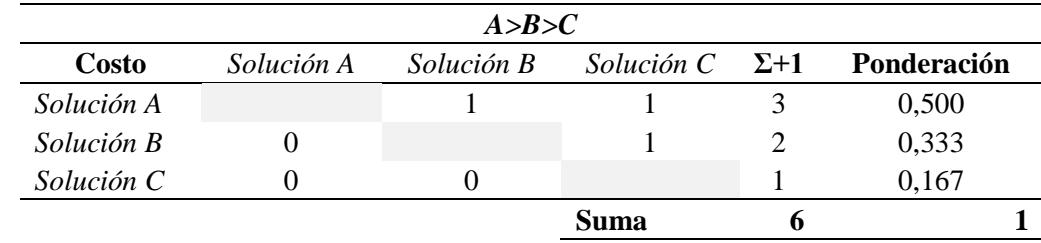

## <span id="page-32-0"></span>**Tabla 2.6.** *Evaluación de criterios, interferencia*

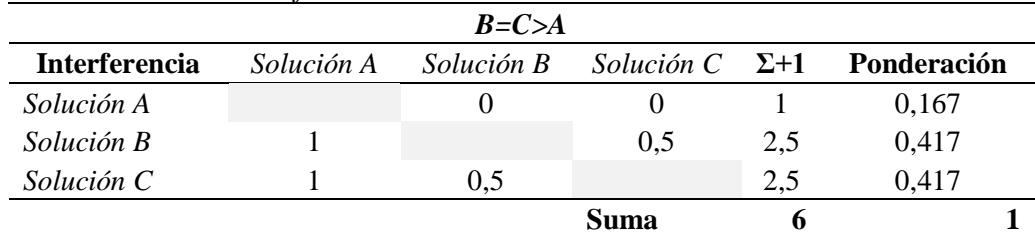

# <span id="page-32-1"></span>**Tabla 2.7.**

*Evaluación de criterios, mantenimiento*

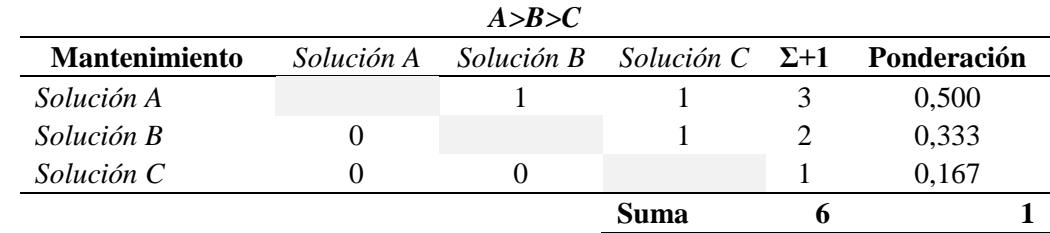

# <span id="page-32-2"></span>**Tabla 2.8.**

*Evaluación de criterios, vida útil*

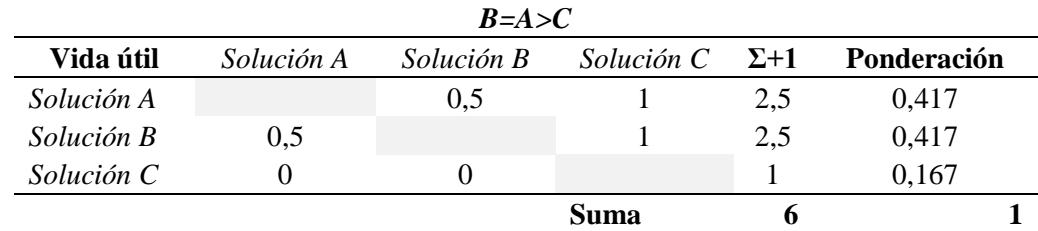

# <span id="page-32-3"></span>**Tabla 2.9.**

*Evaluación de criterios, luz*

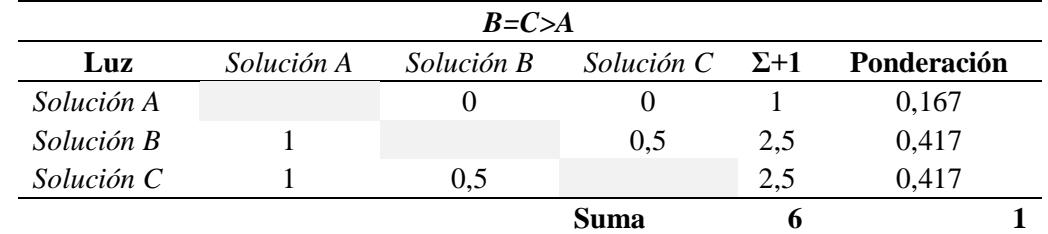

# <span id="page-32-4"></span>**Tabla 2.10.**

*Evaluación de criterios, sombra*

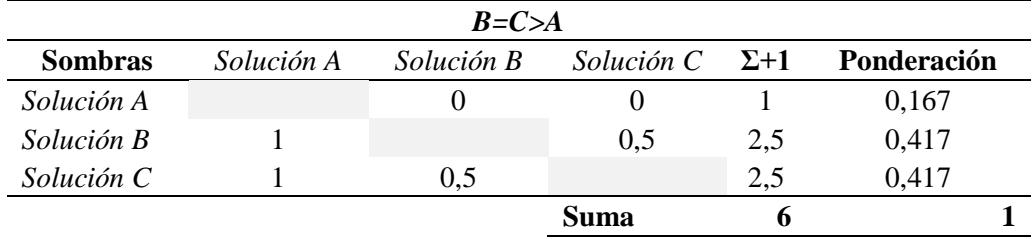

Una vez determinado el impacto de cada criterio en la toma de decisiones, fue necesario establecer la relación existente entre cada solución para cada uno de los criterios establecidos. Esto nos permitió identificar cuál de las tres alternativas previamente descritas resultaba ser la mejor para nuestra problemática. Tal como se aprecia en las *Tablas 2.3 – 2.10*, se utilizó el método ordinal de los criterios ponderados para este propósito.

Con la información obtenida en las tablas previamente descritas, se implementó una matriz de decisión para determinar cuál de las tres alternativas planteadas era la mejor para ser seleccionada como nuestra solución, tal como se puede apreciar en la *Tabla 2.11*.

# <span id="page-33-1"></span>**Tabla 2.11.**

*Matriz de decisión*

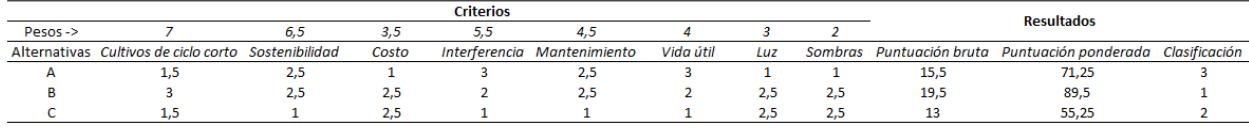

Con la información que nos proporcionó la matriz de decisión, se determinó que la **Solución B** (diseño de un arreglo de paneles elevados) era la mejor alternativa como solución para nuestra problemática.

# <span id="page-33-0"></span>**2.2 Proceso de diseño**

Una vez que se seleccionó la alternativa de solución ganadora, se planteó un mapa conceptual con las etapas necesarias para llegar al diseño final de dicha propuesta, tal como se aprecia en la *Figura 2.1*.

<span id="page-34-1"></span>**Figura 2.1** *Metodología de diseño*

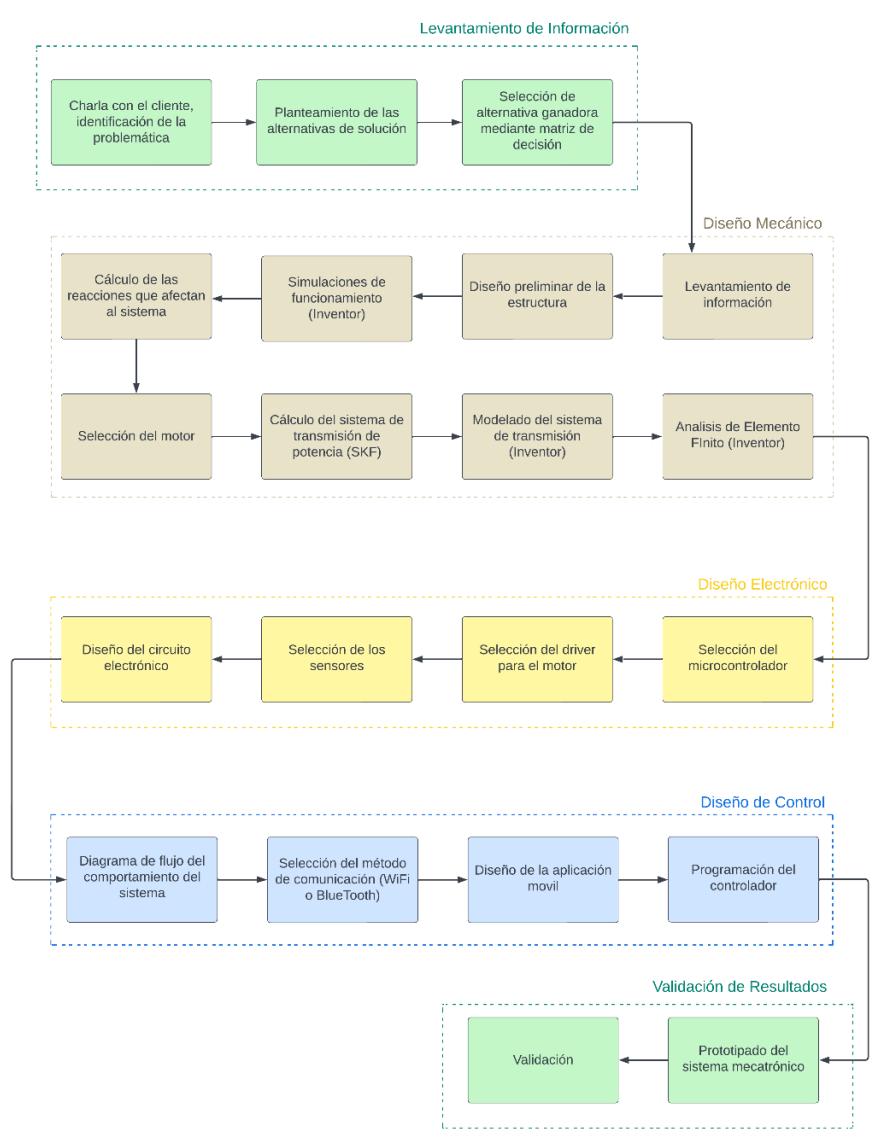

Cada etapa de la metodología cubrió de manera progresiva el flujo de nuestro proceso de diseño, partiendo desde el proceso de selección de alternativa, para luego ingresar a los tres tipos de diseño implementados (diseño mecánico, diseño electrónico y diseño de control), y finalizando con la validación de nuestra propuesta.

## <span id="page-34-0"></span>*2.2.1 Requerimientos del diseño*

Para la realización del diseño de un arreglo de paneles elevado, fue necesario determinar con el cliente los requisitos para tener en cuenta para el diseño e implementación de dicho sistema.

<span id="page-35-1"></span>**Tabla 2.12.** *Requerimientos del sistema*

| Altura                         | El arreglo de paneles debió tener una altura variable para permitir el paso<br>de luz solar y disminuir la proyección de sombras generadas por el<br>invernadero contiguo. La altura del arreglo varió desde 1 metro y medio<br>hasta 2 metros.                        |
|--------------------------------|----------------------------------------------------------------------------------------------------|
| Resistencia<br>contra el clima | Dadas las condiciones climáticas de la región, la estructura que sostenía al<br>arreglo de paneles debió ser hecha con materiales resistentes a los fuertes<br>vientos y cambios climáticos presentes.                                                                 |
| Resistencia a la<br>corrosión  | Debido a la humedad característica de la región, el material de la estructura<br>y del eje principal tuvo que ser resistente a la corrosión.                                                                                                    |
| Estabilidad                    | Se necesitaba que el sistema tuviera una buena fijación al suelo para<br>garantizar estabilidad; se solicitó que la estructura se enterrara unos 50 cm<br>en el suelo del terreno.                                                                                     |
| Interferencia                  | El terreno de la plantación no era muy grande, por lo cual se solicitó que<br>la estructura estuviera diseñada de tal forma que disminuyera la<br>interferencia que su presencia pudiera causar en los trabajos de cosecha de<br>producto o mantenimiento del sistema. |
| Costo                          | El proyecto contó con fondos provistos por la institución (ESPOL); por lo<br>tanto, se nos solicitó que el precio de implementación fuera lo más bajo<br>posible sin afectar la calidad del producto final. No se nos proporcionó un<br>valor específico.              |

Como se puede apreciar en la *Tabla 2.12*, algunos de estos requisitos fueron considerados como criterios de selección de alternativas; sin embargo, en esta sección se profundizó un poco más en cómo cada requisito afectaría al diseño del arreglo

# <span id="page-35-0"></span>*2.2.2 Calculo para el apartado mecánico del proyecto*

En el proceso del diseño, se planteó ilustrar los cálculos referentes al eje central de la estructura y los cálculos del sistema de transmisión de potencia; además del proceso de selección de bandas y motor eléctrico para el apartado mecánico. Partimos desde los cálculos de las reacciones correspondientes al eje central con el fin de obtener el momento flector que soportaría nuestro eje.

En los cálculos que se mostrarán a lo largo del capítulo 2 se tomará el siguiente marco de referencia para los ejes cartesianos positivos mostrado en la *Figura 2.2*:
**Figura 2.2** *Plano cartesiano para ejes de referencia*

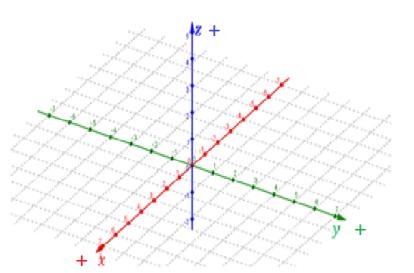

Donde las fuerzas y el movimiento se movieron a favor de un eje, este valor fue

positivo; en caso contrario, fue negativo.

## **Figura 2.3**

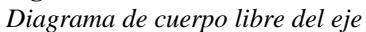

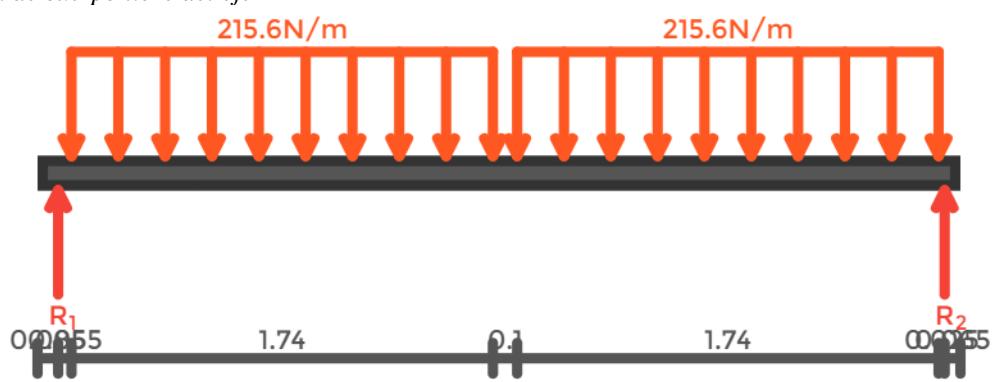

Se analizó el diagrama de cuerpo libre de la *Figura 2.3*, procedimos a usar la ecuación de equilibrio con la sumatoria de fuerzas en Y igual a 0:

$$
\uparrow^{+} \sum F_{y} = 0
$$
  
 
$$
W_{1} + W_{2} - R_{1} - R_{1} = 0
$$
 (2.1)

Donde: R representaba las reacciones; W representaba la fuerza total causada por una fuerza distribuida. Para calcular esta fuerza total, se debía calcular el área bajo la carga distribuida. Por lo tanto:

$$
W_1 = w(x_f - x_i) = 215.6[1.88 - 0.14] = 375.144N
$$
  

$$
W_2 = w(x_f - x_i) = 215.6[3.72 - 1.98] = 375.144N
$$

 $x_i$  y  $x_f$  representaron la posición inicial y final de la aplicación de carga, respectivamente, mientras que  $w_i$  y  $w_f$  representaron los valores inicial y final, en N/m, de la carga distribuida. Por lo tanto, al sustituir los valores numéricos en la *Ecuación 2.1*, se encontró:

$$
R_1 + R_2 = 750.288N \quad (2.2)
$$

Se equilibraron los momentos en el primer apoyo y se encontró:

$$
\sum M = 0 \rightarrow R_2(x_{apoyo 2} - x_{apoyo 1}) - W_1(\overline{x}_{fuerza 1} - x_{apoyo 1}) - W_2(\overline{x}_{fuerza 2} - x_{apoyo 2}) = 0
$$
 (2.3)

Donde  $\bar{x}$  representó la posición de aplicación equivalente de la carga distribuida, que fue el centroide de la geometría, calculado como:

Carga 1:

$$
\bar{x} = \frac{x_i + x_f}{2} = \frac{0.14 + 1.88}{2} = 1.01m
$$

Carga 2:

$$
\bar{x} = \frac{x_i + x_f}{2} = \frac{1.98 + 3.72}{2} = 2.85m
$$

Sustituyendo los valores en la *Ecuación 2.3*, se encontró:

$$
R_2(3.745 - 0.085) = (375.144)(1.01 - 0.085) + (375.144)(2.85 - 0.085)
$$

$$
R_2 = 1384.2814N
$$

Resolviendo el sistema de ecuaciones tomando como referencia la *Ecuación 2.2* y el

valor de  $R_2$ , se encontró:

$$
R_1 = 372.069N
$$
  

$$
R_2 = 378.219N
$$

# *2.2.3 Calculo para Momento flector*

Para encontrar la ecuación del momento flector, fue necesario balancear el momento en cada sección (que iba desde 0 hasta x metros), es decir:

$$
\uparrow^+ \sum F_y(x - x_{carga}) + \bigcirc^+ \sum M + M(x) = 0
$$

• Sección ( $0 \le x \le 0.085$ )

$$
M(x)=0\quad(2.4)
$$

• Sección (0.085  $\leq x \leq 0.14$ )

$$
-R_1(x - x_{apoyo 1}) + M(x) = 0
$$
  

$$
M(x) = 372.069x - 31.6259
$$
 (2.5)

• Sección (0.14  $\le x \le 1.88$ )

$$
W_{1x}(x - \overline{x}_{fuerza 1}) - R_1(x - x_{apoyo 1}) + M(x) = 0
$$
 (2.6)

Donde  $W_{1x}(x - \bar{x}_{fuerza 1})$  representó el momento equivalente a la carga distribuida aplicada solo hasta la posición  $x$ , no la carga completa, hasta  $x_f$ :

Carga 1:

$$
W_{1x}(x - \overline{x}_{fuerza 1}) = \frac{w}{2}(x - x_i)^2 = 107.8x^2 - 30.184x + 2.1129
$$
 (2.7)

Al sustituir los valores de la *Ecuación 2.7* en la *Ecuación 2.6*, se encontró:

$$
M(x) = -107.8x^2 + 402.253x - 33.7387 \quad (2.8)
$$

Sección (1.88  $\leq x \leq 1.98$ )

$$
W_1(x - \bar{x}_{fuerza 1}) - R_1(x - x_{apoyo 1}) + M(x) = 0
$$
  

$$
M(x) = -3.075x + 347.2696 \quad (2.9)
$$

Sección (1.98  $\leq x \leq 3.72$ )

$$
W_1(x - \overline{x}_{fuerza 1}) + W_{2x}(x - \overline{x}_{fuerza 2}) - R_1(x - x_{apoyo 1}) + M(x) = 0
$$
 (2.10)  
Carga 2:

$$
W_{2x}(x - \overline{x}_{fuerza 2}) = \frac{w}{2}(x - x_i)^2 = 107.8x^2 - 426.888x + 422.6191 \quad (2.11)
$$

Sustituyendo los valores de la Ecuación 2.11 en la Ecuación 2.10, se encontró:

$$
M(x) = -107.8x^2 + 423.813x - 75.3495 \quad (2.12)
$$

• Sección  $(3.72 \le x \le 3.745)$ 

$$
W_1(x - \overline{x}_{fuerza 1}) + W_2(x - \overline{x}_{fuerza 2}) - R_1(x - x_{apoyo 1}) + M(x) = 0
$$
 (2.13)

Sustituyendo los valores numéricos de la *Ecuación 2.12* en la *Ecuación 2.13*, se encontró:

$$
M(x) = -378.219x + 1416.43 \quad (2.14)
$$

Sección (3.745  $\leq x \leq 3.81$ )

$$
W_1(x - \bar{x}_{fuerza 1}) + W_2(x - \bar{x}_{fuerza 2}) - R_1(x - x_{apoyo 1}) - R_2(x - x_{apoyo 2}) + M(x)
$$
  
= 0

$$
M(x)=0x0
$$

Con los datos obtenidos, pudimos visualizar el gráfico del momento flector, sabiendo que el pico máximo de la curvatura sería el momento máximo que soportaría el eje, como se observa en la *Figura 2.4*.

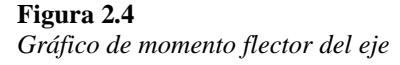

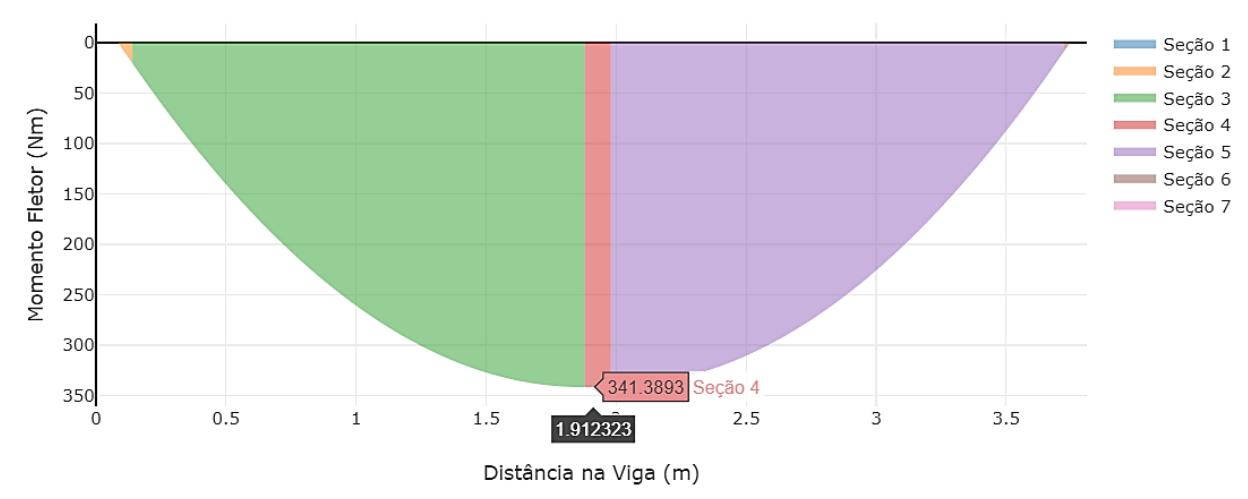

# *2.2.4 Calculo para selección de motor del sistema de transmisión de potencia* Se mantuvo el mismo sistema de referencia mostrado en la *Figura 2.2*.

Con ese enfoque, se procedió a plantear el diagrama de cuerpo libre mostrado en la *Figura 2.5* con esto se plantearon los cálculos del torque requerido para rotar el eje con los paneles.

**Figura 2.5** *Diagrama de cuerpo libre, vista lateral de la estructura*

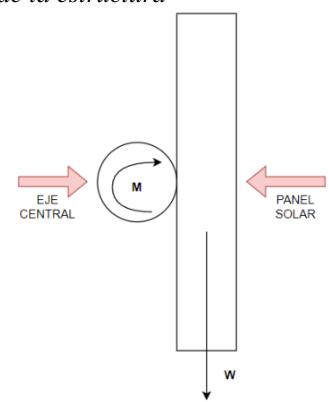

En la *Figura 2.5* se observa el panel solar acoplado al eje central. Según el diagrama de cuerpo libre, se puede observar la fuerza del peso del panel, la cual genera un momento en sentido contrario a las manecillas del reloj. Para el análisis, se considera el panel en posición vertical, ya que es el punto en el que el torque del motor debe ser máximo.

Se plantea la ecuación de equilibrio con respecto al eje Y:

$$
\uparrow^{+} \sum F_{y} = 0
$$
  
 
$$
W = ma \quad (2.15)
$$

W representa el peso del panel solar, m es la masa del panel con 22Kg, y a es la aceleración debido a la gravedad, la cual fue considerada.  $9.8\frac{m}{s^2}$ ; se reemplazaron los valores en la *Ecuación 2.15*.

$$
W = (22kg) \left(9.8 \frac{m}{s^2}\right)
$$

$$
W = 215.6 N
$$

Al haber dos paneles solares el peso  $W = 215.6 N$  se duplico el valor del peso dando como resultado:

$$
W_{total} = 431.2 N
$$

Con esta información, se procede al cálculo del momento generado por el peso total de los dos paneles con respecto al eje central. En la *Ecuación 2.16* se muestra la relación entre el peso, distancia entre eje y la fuerza aplicada, y el seno del ángulo entre los mismos.

$$
\bigcirc^{+} \sum M = r. W_{total}.sen\theta \quad (2.16)
$$

$$
\bigcirc^{+} \sum M = r. W_{total}.sen\theta
$$

$$
M = (0.075)(431.2)(sen90^{\circ})
$$

$$
M = 32.34 Nm \pm 1Nm
$$

Tomando como dato que  $r = 0.075m$ , ya que es la distancia entre el eje central y el centro de masa del panel, y con un ángulo  $\theta = 90^{\circ}$ , debido a que se estaba analizando cuando el panel se encontraba en posición vertical; se sustituyeron los valores en la *Ecuación 2.16*.

$$
M = (0.075)(431.2)(sen90°)
$$

$$
M = 32.34 Nm \pm 1 Nm
$$

Se tomó un margen de error de  $\pm 1Nm$ . Con esto, se llega a la conclusión de que el motor debe contar con un torque mayor a  $M = 32.34 Nm + 1 Nm$  para la aplicación del presente proyecto.

## *2.2.5 Calculo Sistema de transmisión de potencia*

Para esta sección, se utilizó como referencia los pasos presentes en la guía de SKF [14], la cual ayudó a hallar una relación de diámetro de polea y a establecer el tipo de banda que se necesitaba.

Siguiendo la guía de SKF [14] y aplicando las fórmulas propuestas en el mismo manual, se determinaron los valores mostrados en la *Tabla 2.13*:

## **Tabla 2.13.**

*Variables para determinar tipo de banda y relación de diámetros de poleas.*

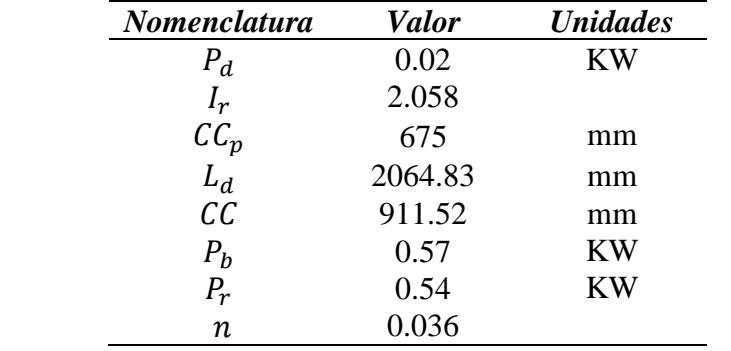

Con los valores de la *Tabla 2.13*, se ubicaron las figuras respectivas para el proceso de selección de banda (*Figura 2.6*), relación de diámetros (*Figura 2.7*) y número de bandas necesarias (*Figura 2.8*).

# Speed of small<br>pulley [r/min]  $10000 A, AX$  $B, BX$  $c, c$  $\overline{\mathbf{D}}$  $\mathbb{Z}$ 1000  $10<sup>1</sup>$  $\frac{1}{1000}$  $10$  $100$ Design power [kW]

#### **Figura 2.6**

*Diagrama extraído del manual de SKF para selección de bandas*

#### **Figura 2.7**

*Tabla extraída del manual SKF para selección de la banda según el diámetro definido*

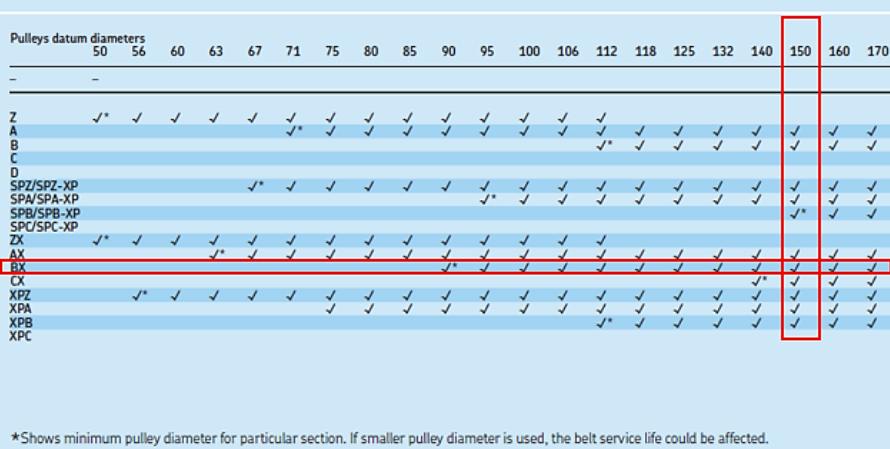

#### **Figura 2.8**

*Tabla extraída del manual SKF para selección de diámetros de las poleas*

| 280          | 300            | 315          | 335             | 355                          | 375             | 400       | 425             | 450             | 475  | 500            | 530             | 560          | 630             | 710              | 800              | 900          | 1000         | 1250            |                 |
|--------------|----------------|--------------|-----------------|------------------------------|-----------------|-----------|-----------------|-----------------|------|----------------|-----------------|--------------|-----------------|------------------|------------------|--------------|--------------|-----------------|-----------------|
|              |                |              |                 |                              |                 |           |                 |                 |      |                |                 |              |                 |                  |                  |              |              |                 | mm              |
|              |                |              |                 |                              |                 |           |                 |                 |      |                |                 |              |                 |                  |                  |              |              |                 |                 |
| 5.60         |                | 6,30         | 6.70            | 7.10                         | 7,50            | 8         | 8.50            | Q               | 9.50 | 10             | 10.60           | 11,20        | 12.60           | 14.20            | 16               | 18           | 20           | 25              | 50              |
| 5.           | 5,36           | 5.63         | 5.98            | 6.34                         | 6,70            | 7.14      | 7.59            | 8.04            | 8.48 | 8.93           | 9,46            | 10           | 11.25           | 12,68            | 14.29            | 16,07        | 17.86        | 22,32           | 56              |
| 4,67         |                | 5,25         | 5,58            | 5.92                         | 6.25            | 6.67      | 7.08            | 7.50            | 7.92 | 8.33           | 8.83            | 9.33         | 10,50           | 11,83            | 13,33            | 15           | 16.67        | 20,83           | 60              |
| 4,44         | 4,76           |              | 5.32            | 5,63                         | 5,95            | 6,35      | 6,75            | 7.14            | 7.54 | 7,94           | 8,41            | 8.89         | 10 <sup>°</sup> | 11,27            | 12,70            | 14.29        | 15,87        | 19,84           | 63              |
| 4,18         | 4,48           | 4,70         | ъ.              | 5,30                         | 5.60            | 5,97      | 6,34            | 6,72            | 7.09 | 7.46           | 7.91            | 8.36         | 9,40            | 10,60            | 11.94            | 13.43        | 14.93        | 18,66           | 67              |
| 3,94         | 4,23           | 4,44         | 4,72            |                              | 5,28            | 5,63      | 5,99            | 6.34            | 6.69 | 7.04           | 7.46            | 7,89         | 8,87            | 10               | 11.27            | 12.68        | 14,08        | 17.61           | 71              |
| 3,73         |                | 4,20         | 4,47            | 4,73                         |                 | 5,33      | 5,67            | 6               | 6,33 | 6,67           | 7,07            | 7,47         | 8,40            | 9,47             | 10,67            | 12           | 13,33        | 16,67           | 75              |
| 3,50         | 3.75           | 3.94         | 4.19            | 4,44                         | 4.69            |           | 5.31            | 5.63            | 5.94 | 6.25           | 6.63            |              | 7.88            | 8,88             | 10               | 11.25        | 12.50        | 15.63           | 80              |
| 3,29         | 3,53           | 3,71         | 3,94            | 4,18                         | 4,41            | 4,71      | 5.              | 5,29            | 5,59 | 5,88           | 6,24            | 6,59         | 7,41            | 8,35             | 9,41             | 10.59        | 11,76        | 14.71           | 85              |
| 3,11         | 3,33           | 3,50         | 3,72            | 3,94                         | 4.17            | 4,44      | 4,72            | ь.              | 5,28 | 5,56           | 5,89            | 6,22         |                 | 7,89             | 8,89             | 10           | 11.11        | 13.89           | 90              |
| 2,95         | 3,16           | 3,32         | 3,53            | 3,74                         | 3,95            | 4,21      | 4,47            | 4,74            | 5.   | 5,26           | 5,58            | 5,89         | 6.63            | 7,47             | 8.42             | 9.47         | 10,53        | 13,16           | 95              |
| 2,80         |                | 3,15         | 3,35            | 3,55                         | 3,75            | 4         | 4,25            | 4,50            | 4,75 | 5.             | 5,30            | 5,60         | 6,30            | 7,10             | 8                | 9            | 10           | 12.50           | 100             |
| 2,64         | 2,83           | 2,97         | 3,16            | 3,35                         | 3,54            | 3,77      | 4,01            | 4,25            | 4.48 | 4,72           | 5.              | 5,28         | 5.94            | 6,70             | 7,55             | 8.49         | 9.43         | 11,79           | 106             |
| 2,50         | 2,68           | 2,81         | 2,99            | 3,17                         | 3,35            | 3,57      | 3,79            | 4,02            | 4.24 | 4,46           | 4,73            |              | 5,63            | 6,34             | 7.14             | 8,04         | 8,93         | 11.16           | 112             |
| 2,37         | 2,54           | 2,67         | 2,84            | 3,01                         | 3,18            | 3,39      | 3,60            | 3,81            | 4,03 | 4,24           | 4.49            | 4.75         | 5,34            | 6,02             | 6,78             | 7,63         | 8.47         | 10,59           | 118             |
| 2,24         | 2,40           | 2,52         | 2.68            | 2,84                         |                 | 3,20      | 3,40            | 3,60            | 3,80 |                | 4.24            | 4.48         | 5,04            | 5.68             | 6,40             | 7.20         | 8            | 10              | 125             |
| 2,12         | 2,27           | 2,39         | 2,54            | 2,69                         | 2,84            | 3,03      | 3,22            | 3,41            | 3,60 | 3,79           | 4,02            | 4.24         | 4,77            | 5,38             | 6.06             | 6,82         | 7,58         | 9.47            | 132             |
|              | $\overline{2}$ | 225          | 239             | 254                          | 2.68            | 2.86      | 3.04            | 3.21            | 3.39 | 3.57           | 3.79            |              | 450             | 5.07             | 571              | 643          | 714          | 893             | 140             |
| 1.87         |                | 2.10         | 2.23            | 2.37                         | 2.50            | 2.67      | 2.83            |                 | 3.17 | 3.33           | 3.53            | 3.73         | 4.20            | 4.73             | 5.33             | 6            | 6.67         | 8.33            | 150             |
| 1.75         | 1.88           | 1.97         | 2,09            | 2,22                         | 2,34            | 2,50      | 2,66            | 2,81            | 2.97 | 3,13           | 3,31            | 3.50         | 3.94            | 4,44             | 5                | 5.63         | 6.25         | 7,81            | 160             |
| 1.65<br>1,56 | 1.76           | 1,85<br>1.75 | 1.97            | 2,09                         | 2,21            | 2,35      | 2.50            | 2,65            | 2.79 | 2.94           | 3,12            | 3,29         | 3.71            | 4.18             | 4.71             | 5,29         | 5.88<br>5.56 | 7.35            | 170<br>180      |
| $-4 - 2 - 1$ | 1,67<br>$-$    | $A - A - A$  | 1,86<br>$A - B$ | 1,97<br>$A$ $A$ <sup>7</sup> | 2,08<br>A, A, T | 2,22<br>A | 2,36<br>$m - n$ | 2,50<br>$-2.77$ | 2,64 | 2,78<br>$\sim$ | 2,94<br>$B - B$ | 3,11<br>n or | 3,50<br>R R     | 3,94<br>$-2.774$ | 4.44<br>$1 - 24$ | $\mathbf{r}$ | $P - P - I$  | 6.94<br>$1 - r$ | $\overline{AB}$ |

En base a la información obtenida de las *Figura 2.6-2.7-2.8*, las variables en la *Tabla 2.13* y el momento obtenido de la *Ecuación 2.16*, se definieron los diámetros, el número de bandas necesarias y el motor eléctrico para el sistema de transmisión de potencia; los cuales se ilustraron en la *Tabla 2.14*.

# **Tabla 2.14.**

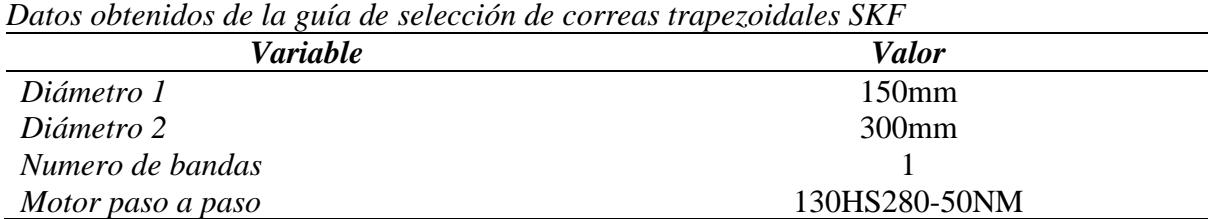

# **2.3 Modelado en software CAD (Inventor)**

Para el modelado del AVS, se utilizó la plataforma de simulación digital *Inventor* de la empresa *Autodesk*. Además, con ella se logró verificar que los cálculos obtenidos de manera teórica en la sección previa fueron correctos.

# *2.3.1 Modelado del sistema de transmisión de potencia*

El sistema de transmisión de potencia de nuestra solución estaba conformado por tres componentes: el motor, el sistema de poleas y el eje principal. Gracias al simulador, pudimos realizar el modelado de cada componente y el ensamblaje final del sistema, tal como se muestra a continuación.

**2.3.1.1 Modelado del motor. Figura 2.9**

*Modelado del motor paso a paso NEMA 130HS280-50NM*

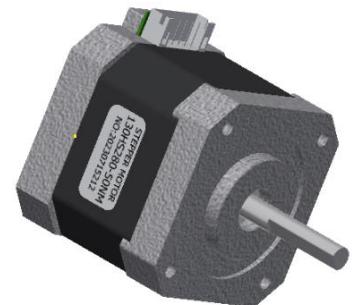

El motor seleccionado fue el NEMA 130HS280-50NM, tal como se aprecia en la Figura

2.9. Este motor nos permitió realizar una mejor implementación del código utilizado en nuestro

controlador, ya que es un motor paso a paso compatible con la interfaz de Arduino.

**2.3.1.2 Modelado del sistema de poleas. Figura 2.10** *Modelado del sistema de poleas*

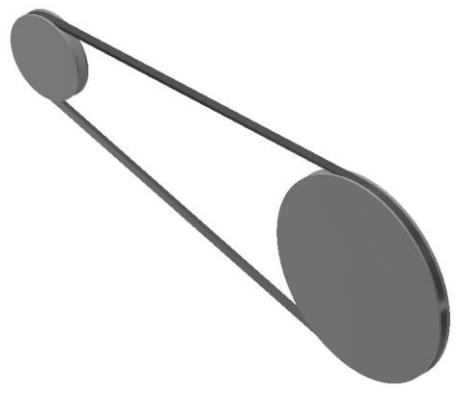

En la *Figura 2.10* podemos notar el modelado del sistema de poleas que se implementó en nuestra alternativa de solución. El proceso para el diseño y selección del sistema ya fue explicado en la sección previa, pero cabe recalcar que el tipo de banda seleccionada es la *V-Belt ANSI/RMA IP-20 BX90*.

**2.3.1.3 Modelado del eje principal. Figura 2.11**

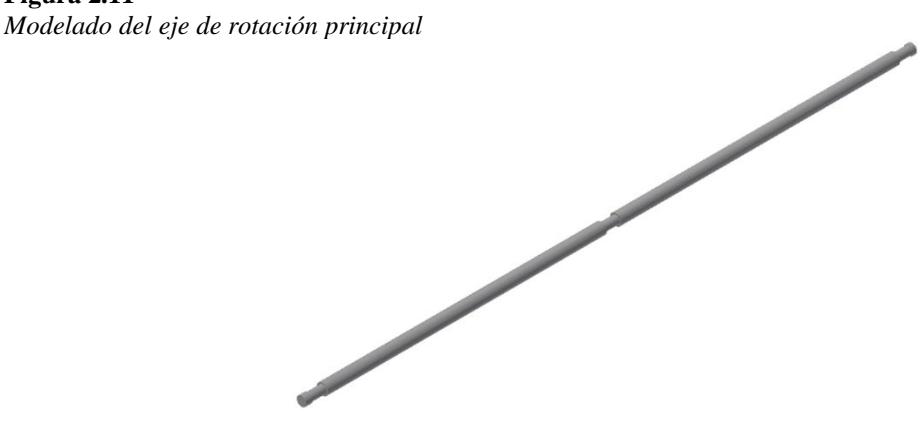

El eje de rotación principal implementado para la rotación del arreglo de paneles fue diseñado a medida para nuestro proyecto. Como se aprecia en la *Figura 2.11*, el eje tenía 3 secciones donde se colocaron chumaceras para permitir una rotación libre. Además, se consideró colocar una distancia de seguridad de 10 cm por lado (revisar *Figura 2.12*) en las secciones donde estaban montados los paneles para evitar el roce.

**Figura 2.12** *Medidas de cada sección del eje (en mm)*

| Sections        |  |                |                                |
|-----------------|--|----------------|--------------------------------|
| <b>Sections</b> |  |                | <b>BBCORRE</b><br>$\checkmark$ |
|                 |  |                | Cylinder 60 x 40               |
|                 |  | ۰              | Cylinder 50 x 90               |
| 1.111           |  | $\ddot{}$      | <b>Cylinder 70 x 1740</b>      |
|                 |  | $\overline{1}$ | Cylinder 50 x 90               |
| <b>Service</b>  |  | $\mathbf{L}$   | <b>Cylinder 70 x 1740</b>      |
|                 |  | $\ddot{}$      | Cylinder 50 x 90               |
|                 |  | ٠              | Cylinder 60 x 20               |

## *2.3.2 Modelado de la estructura principal*

Basándonos en el prototipo de simulación presentado en el capítulo anterior, se decidió permitir que la altura de los paneles varíe, dividiendo la estructura en dos secciones. La primera sección estaría enterrada medio metro en la tierra del terreno y tendría protuberancias que ingresarían en la parte superior. La parte superior, por su parte, tenía un diseño similar al prototipo y sus protuberancias eran huecas para permitir el desplazamiento.

## **Figura 2.13**

*Modelado de ambas secciones de la estructura (izquierda: estructura base, derecha: estructura superior)*

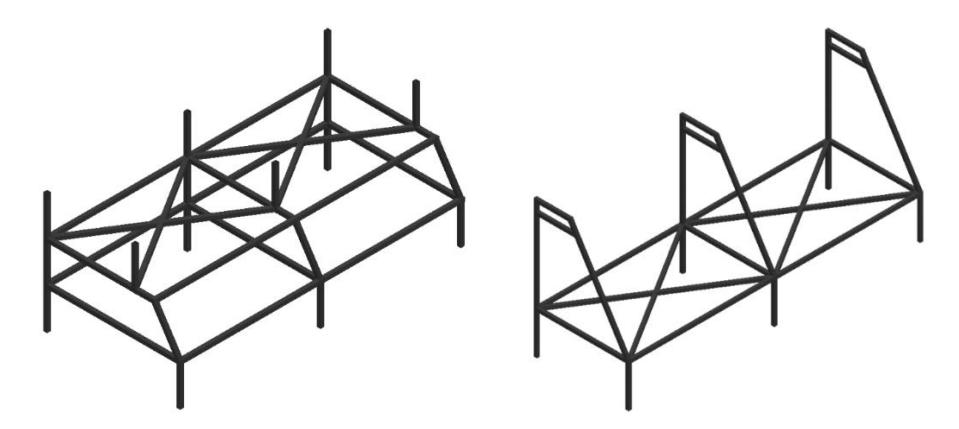

Ambas partes tenían una sección cruzada donde se planteaba la instalación de gatas que permitieran la variación de altura, tal como se aprecia en la *Figura 2.13*.

# **2.4 Diseño del sistema de control**

Para el apartado del sistema de control, se tomó como referencia el diagrama de la *Figura 2.14*, en el cual se podía observar los componentes a utilizar en el sistema, junto a su característica de send o return, respectivamente.

La base de control representaba al controlador *ESP32*, el cual, además de ser un microcontrolador, contaba con conectividad a la red y sistemas Bluetooth, lo que permitía el enlace a nuestra aplicación móvil descrita más adelante. El *ESP32* enviaba una señal PWM al sistema mecánico del motor para controlar las RPM y la posición del motor.

Por otro lado, se contaba con los sensores, los cuales eran 4 fotorresistencias de 50KΩ, las cuales nos ayudaban a saber en qué posición se encontraba el sol basándonos en las variaciones de la resistencia según la intensidad de luz solar que recibían.

Finalmente, se podía observar en la *Figura 2.14* el bloque de conectividad inalámbrica, que básicamente era un enlace a una aplicación móvil que nos ayudaba a controlar nuestro sistema de manera remota; dicho bloque se encontraba especificado en la sección de Interfaz de usuario (app móvil).

#### **Figura 2.14**

*Diagrama de bloque para el sistema de control*

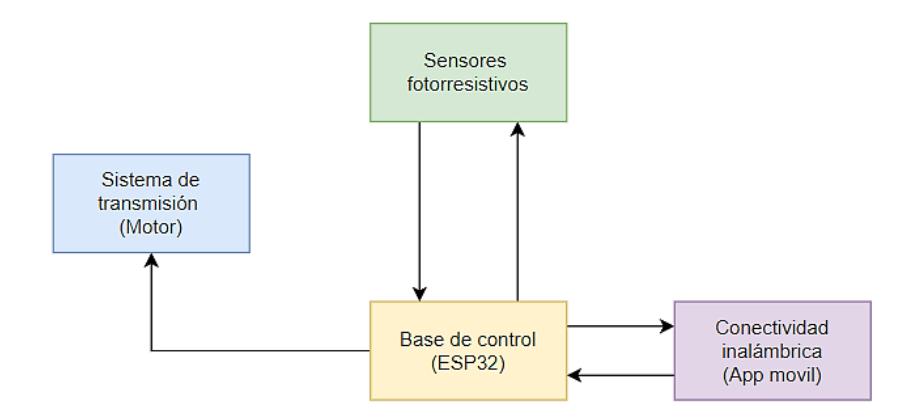

Como dato adicional, el motor paso a paso *Nema 130hs280-50Nm* funcionaba en conjunto con un Driver, el cual ayudó a controlar los pasos del motor. El driver era el *Leadshine DM2282*, el cual era compatible con el *ESP32*.

## *2.4.1 Diagrama de la programación del controlador*

En la *Figura 2.15* se ilustra el diagrama de flujo correspondiente a la programación del microcontrolador *ESP32*, donde se utilizó la IDE de Arduino para su programación.

El flujo de la programación comenzó cargando las librerías e inicializando las variables, lo cual implicó establecer los pines (GPIO) que se utilizarían en el circuito, definir constantes como la frecuencia a la cual trabajaría el motor y la relación de micro pasos que tendría. Además, se configuró el enlace a una base de datos en Firebase por medio de la nube lo que ayudaría a conectar el sistema embebido con una aplicación móvil, la cual sería utilizada por el operador del sistema en general.

Mediante la aplicación móvil se obtenía el modo de operación junto con las variables correspondientes, tales como el grado de rotación y el sentido de giro, dichos valores se ingresan gracias a un control deslizante el cual se ajusta de manera visual. Esto se podía observar en la sección de interfaz del usuario (app móvil).

Según el modo seleccionado, el sistema de transmisión de potencia (motor) trabajaría. Finalmente, en la parte inferior del diagrama de la *Figura 2.15* se observaba una relación directa con el bloque de modo, ya que era un bucle debido a que el operador podía cambiar los modos según su propio criterio.

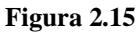

*Diagrama de flujo correspondiente a la programación del microcontrolador ESP32*

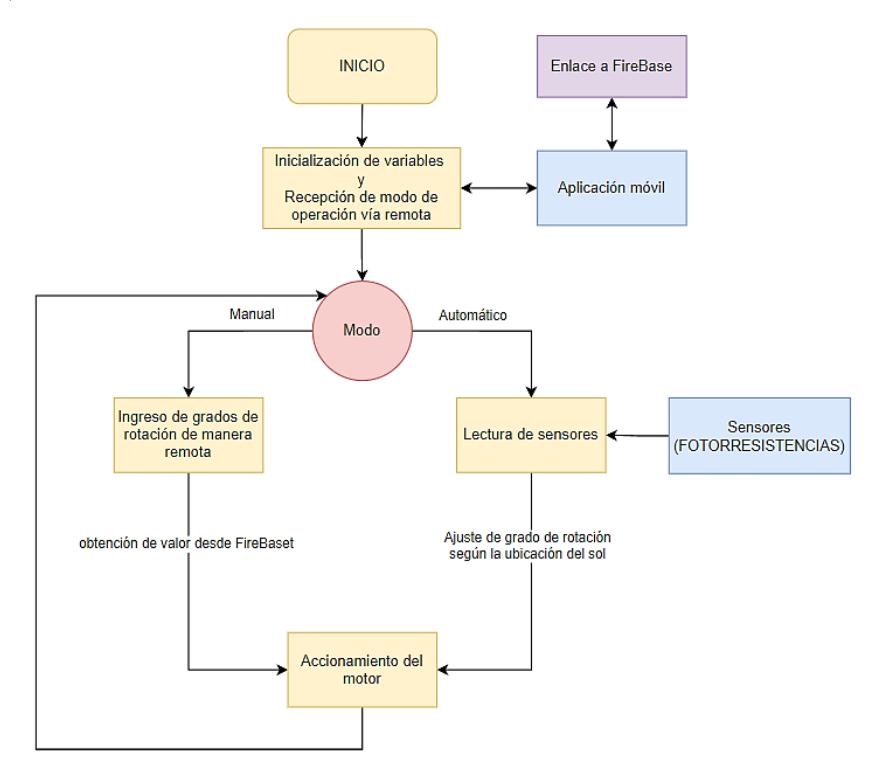

#### **2.5 Interfaz de usuario (App móvil)**

Como se mencionó previamente, la orientación de los paneles (causada por la rotación del eje principal) fue controlada mediante una aplicación móvil para una mayor facilidad. La plataforma *Android Studio* fue utilizada para el diseño de la interfaz de usuario, como se observa en la *Figura 2.16*.

#### **Figura 2.16**

*Diseño de la interfaz de usuario para el control del AVS*

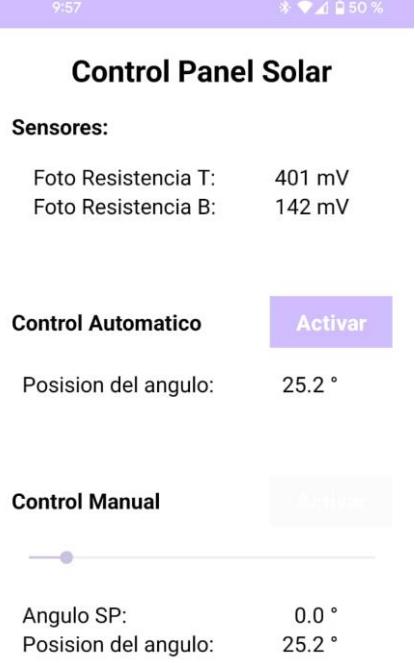

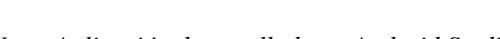

*Nota. Aplicación desarrollada en Android Studio*

La ventana principal y única de la app móvil nos permite visualizar todos los parámetros que el operador requerirá para el control de los paneles elevados. Se cuenta con una sección de sensores los cuales muestran los valores del divisor de voltaje en tiempo real con ayuda del enlace a la base de datos en Firebase.

Para la selección de modo automático o modo manual se muestran dos botones de activación los cuales están configuradores de tal forma que cuando se active un modo (automático/manual) el botón permanece visible mientras el otro se desactiva la visibilidad, así el operador sabrá en qué modo se encuentra trabajando el sistema de control, cabe recalcar que la visibilidad es una variación de color que de manera visual da el efecto de transparencia.

En esta sección se recalca que el ajuste de ángulo del modo automático será por medio de las fotorresistencias, mientras que el modo manual se ajusta el valor por medio de un control deslizante, el cual según su desplazamiento cambia el valor del ángulo de rotación.

Por último, en la *Figura 2.17* observaremos un diagrama de flujo donde se detallaba el funcionamiento de la aplicación móvil.

#### **Figura 2.17**

*Diagrama de flujo de la aplicación móvil*

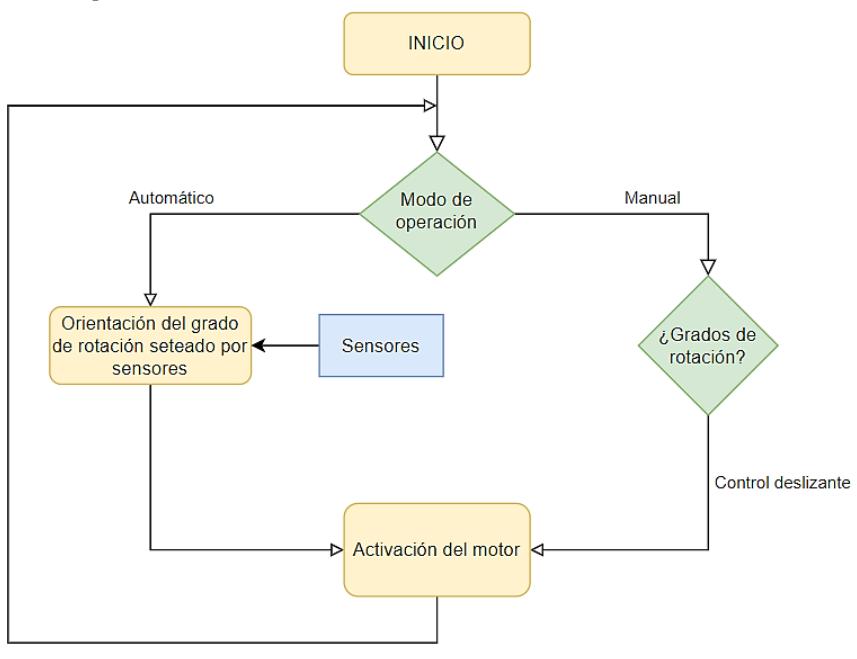

# **2.6 Especificaciones técnicas**

# **Tabla 2.15.**

*Datasheet - Fotorresistencia de 50kΩ*

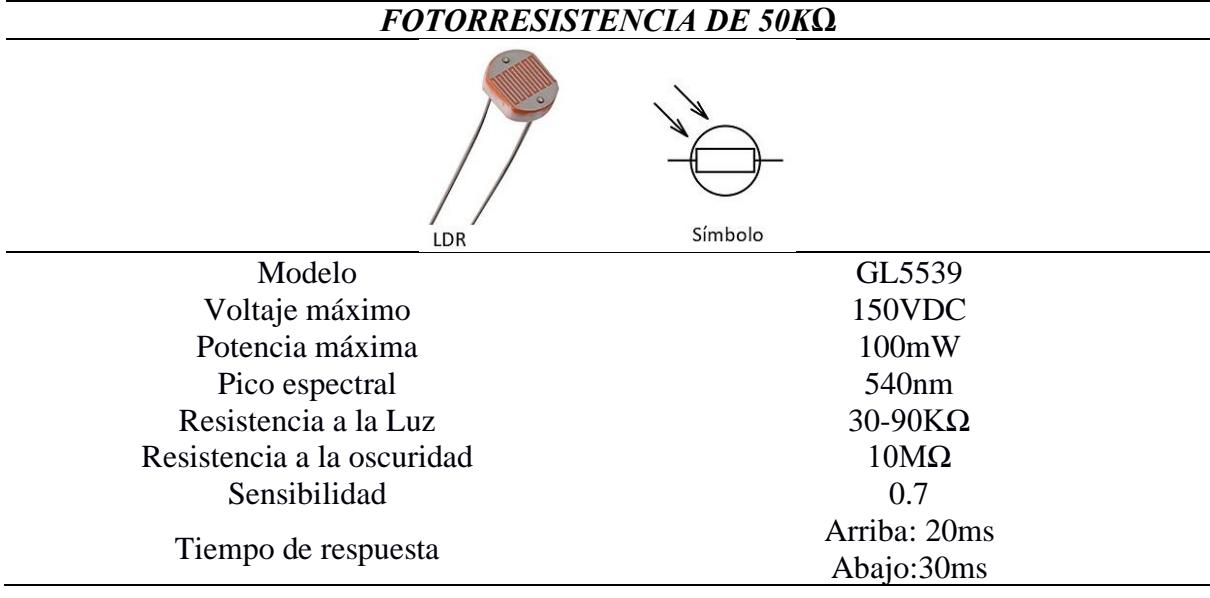

# **Tabla 2.16.** *Datasheet - NEMA 130HS280-50NM*

*NEMA 130HS280-50NM*

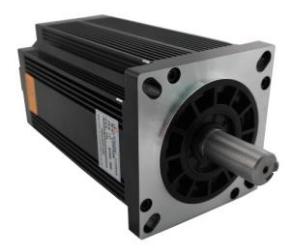

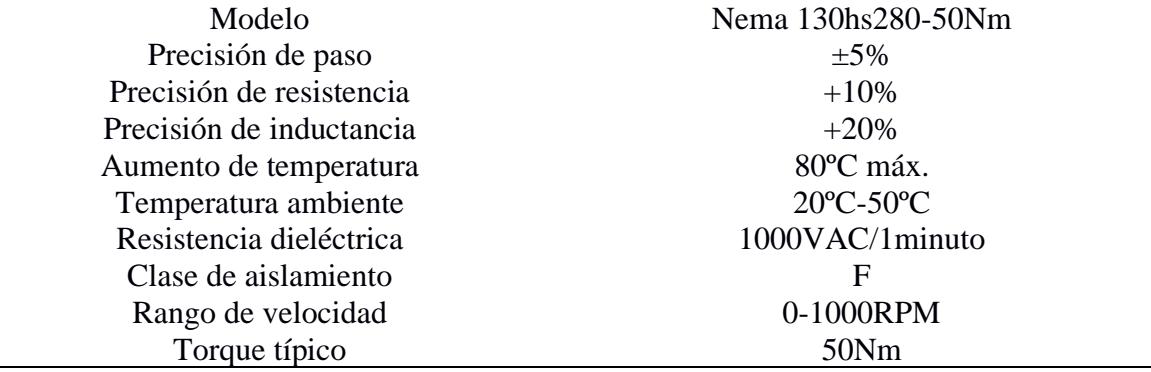

J.

# *DRIVER LEADSHINE DM2282*

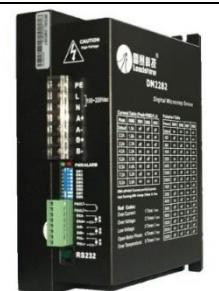

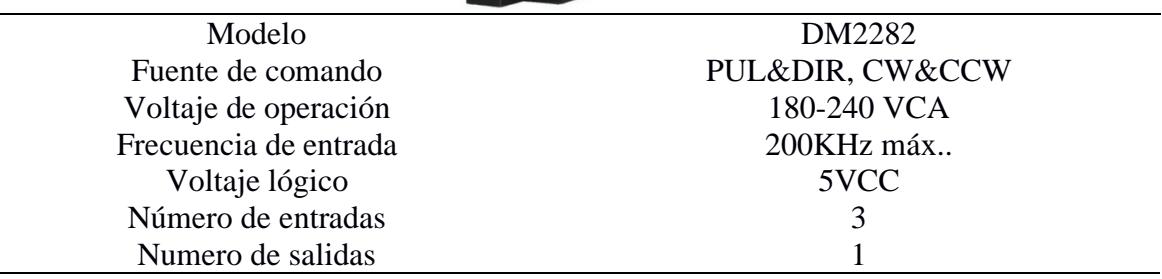

**3. CAPÍTULO 3**

## **3.1 Resultados y análisis**

## *3.1.1 Análisis de elementos finitos*

Para llevar a cabo un análisis de elementos finitos, era necesario contar con un modelado completo del sistema. Para lograr esto, se utilizó el software Autodesk Inventor. Se efectuaron tres análisis, uno para cada altura del sistema y con los paneles en diversas orientaciones.

## **Figura 3.1**

*Restricciones por considerar y fuerzas aplicadas para el análisis de elementos finitos*

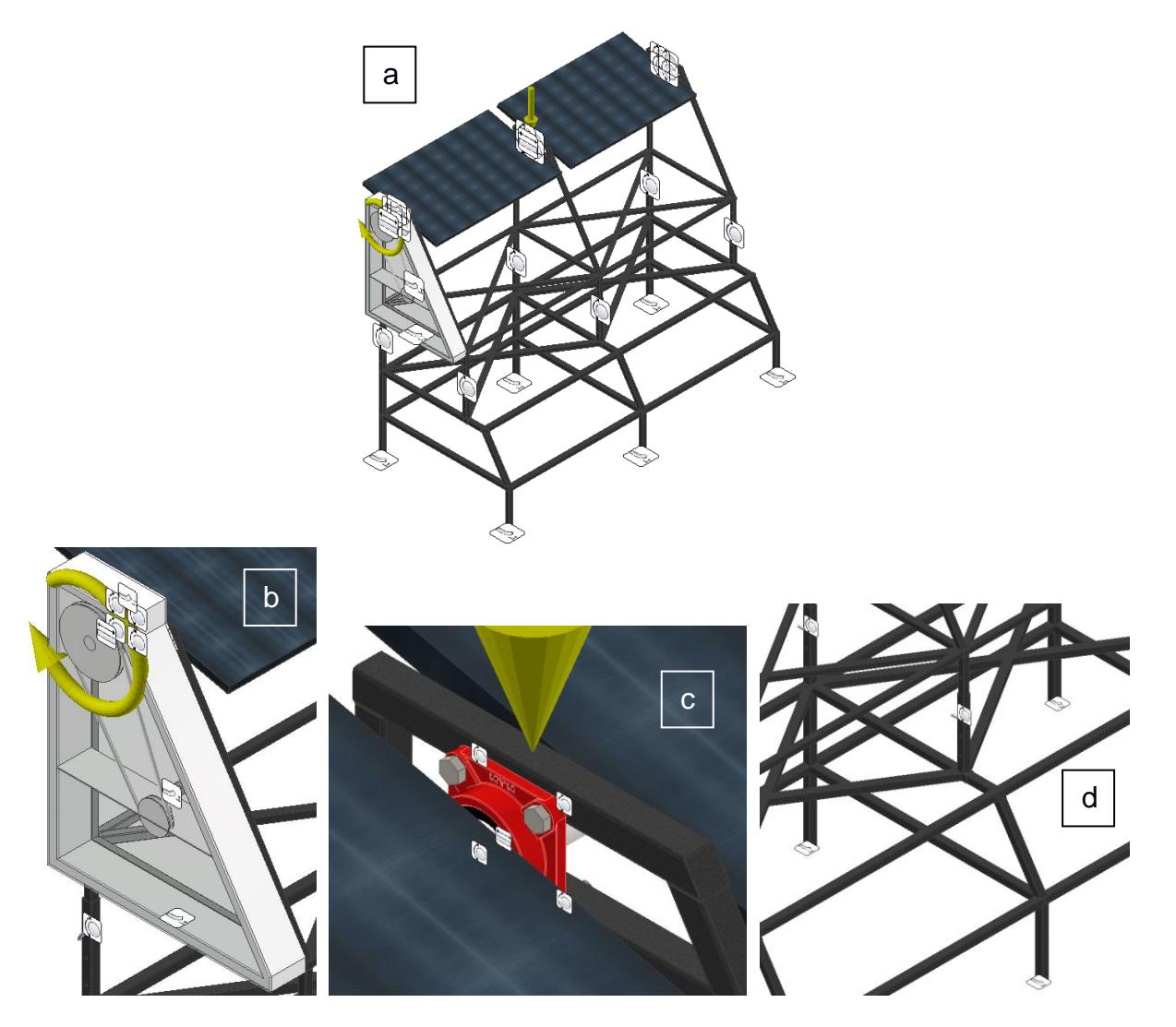

Como se aprecia en la *Figura 3.1.a*, para el análisis se tomaron en cuenta ciertas restricciones y fuerzas sobre el modelo. En primer lugar se colocaron restricciones fijas en las patas inferiores de la base (*Figura 3.1.d*), puesto que estaban enterradas en el terreno. También se aplicaron este tipo de restricciones en las caras de la carcasa protectora que iban ensambladas junto con la estructura y soportaban al motor (*Figura 3.1.b*). Las restricciones de tipo pin fueron aplicadas sobre los pasadores y pernos (*Figura 3.1.c y 3.1.d*). Por último, se tuvieron restricciones sin fricción para las secciones del eje que pasaban por las chumaceras (*Figura 3.1.c*). Además, se consideró el torque aplicado al eje por el sistema de transmisión de potencia (409.983 Nm) y el efecto de la gravedad sobre el sistema.

**3.1.1.1 Simulacion del prototipo modular agrovoltaico de dos grados de libertad. Figura 3.2**

*Modelado final del sistema completo*

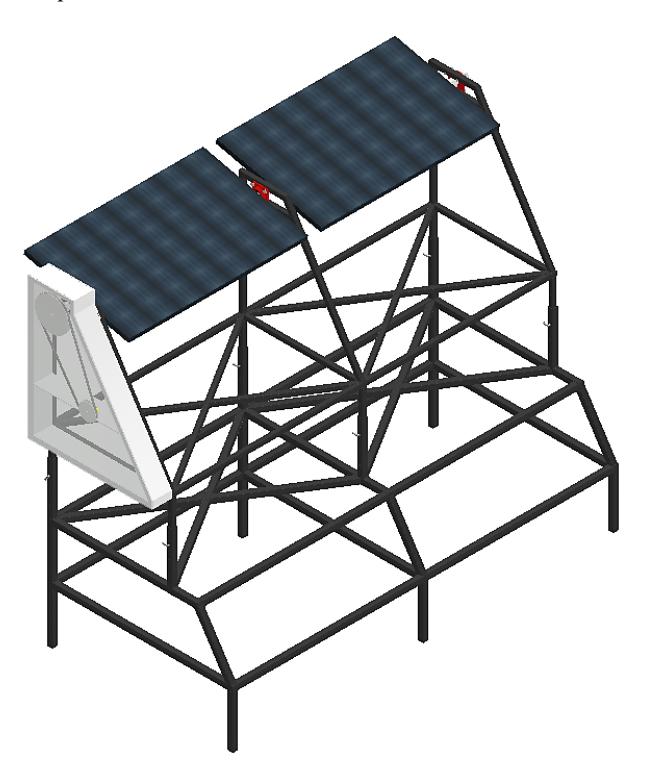

Como se aprecia en la *Figura 3.2*, el modelado del sistema incluyó un ensamblaje final que comprendía ambas partes de la estructura, el sistema de transmisión de potencia, los paneles solares, las chumaceras que posibilitaban la rotación libre del panel, y los pernos y pasadores que mantenían todo en su lugar. Además, se modeló una carcasa protectora que cubriera el sistema de poleas de los elementos. Esta carcasa también cumplía la función de soporte para el motor y alojamiento para el circuito del sistema.

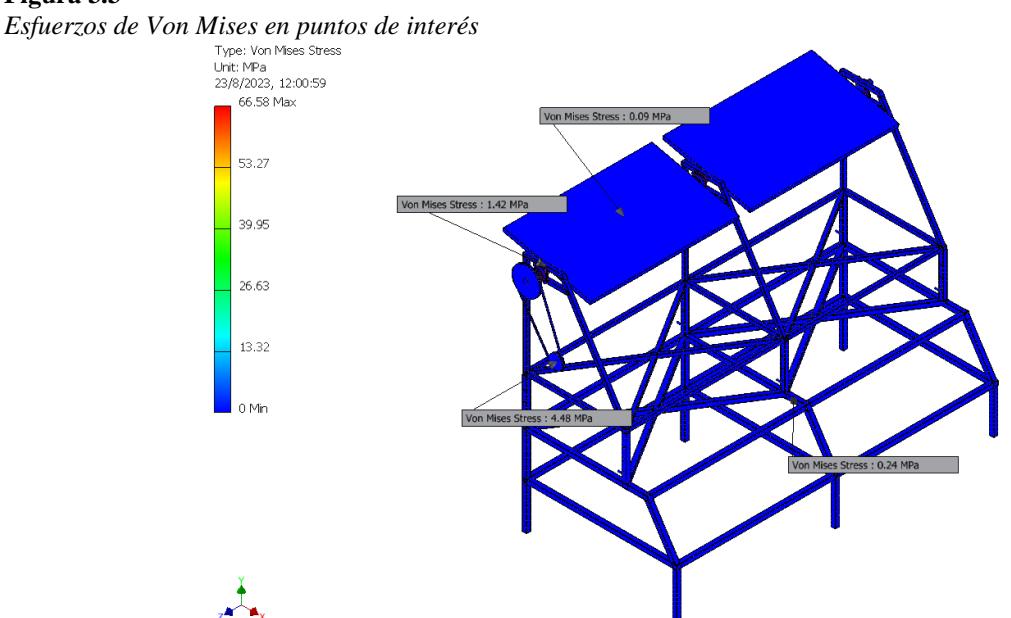

**3.1.1.2 Análisis de elementos finitos (primera posición). Figura 3.3**

*Nota. Se quitó la visibilidad de la carcasa protectora para una mejor apreciación de las probetas, sin embargo Inventor si la toma en cuenta para los cálculos realizado.*

En la *Figura 3.3* se mostró el esfuerzo de Von Mises obtenido mediante simulación en Inventor. Se tomaron cuatro puntos de interés para nuestro análisis: el primero en el panel, el segundo en la sección del eje que recibía el torque, el tercero sobre el eje del motor y el cuarto en la base de la estructura.

Con el valor de esfuerzo de Von Mises pudimos determinar si el sistema sufriría un fallo plástico. Para ello, primero se enlistaron los materiales de cada componente junto con su esfuerzo a la fluencia en la *Tabla 3.1*.

## **Tabla 3.1.**

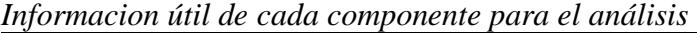

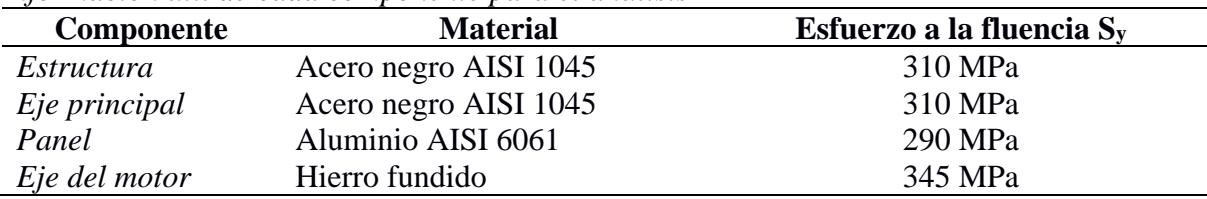

Se notó que el esfuerzo de Von Mises máximo que sufrió el modelo fue de 69.42 MPa, lo cual era menor a los esfuerzos mostrados en la Tabla 3.1. De forma más precisa, también se notó que los esfuerzos marcados por las probetas sobre los puntos de interés eran menores al esfuerzo correspondiente al material. Bajo este criterio, pudimos decir que el sistema no sufriría ninguna falla plástica.

# **Figura 3.4** *Deformación generada en puntos de interés*<br>
Fype: Displacement<br>
23/9/2023, 12:34:13<br>
23/9/023, 12:34:13 0,5227 0.392  $0,261$ 0,1307 0 Mir  $\mathbf{A}$

En la *Figura 3.4*, se aprecia la deformación que sufrió el sistema bajo la carga aplicada. Se notó que la deformación máxima, de 0,6534 mm, fue sufrida por la polea motriz del eje principal. Esta deformación era del orden de los milímetros y estaba cercana a 0, por lo que podía considerarse despreciable. Además, analizando los puntos de interés, se notó que las deformaciones presentes en cada uno también eran despreciables. Bajo este criterio, se pudo garantizar la solidez de nuestro diseño.

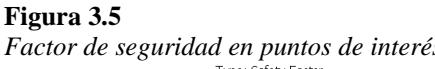

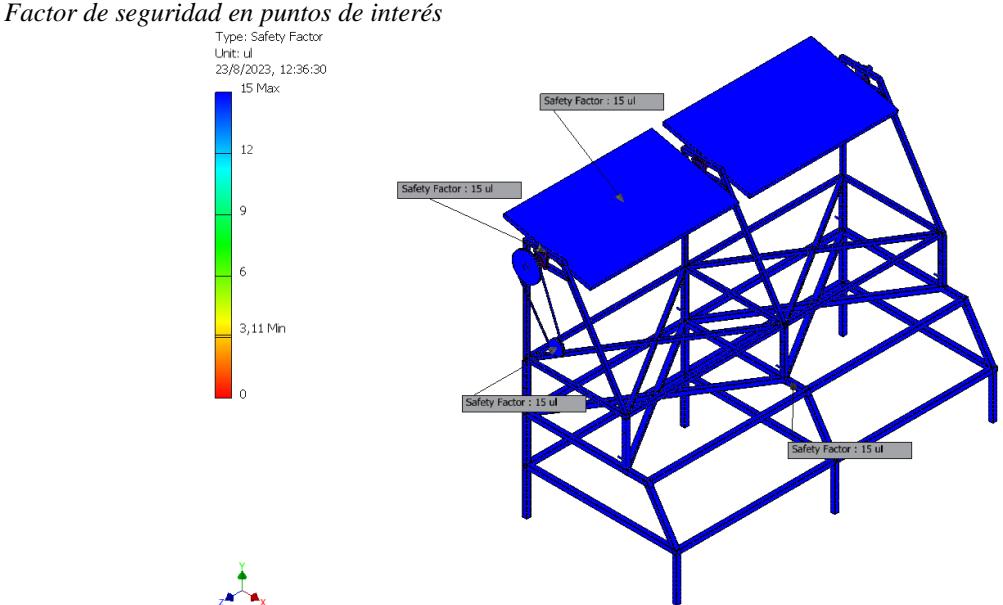

La herramienta también nos proporcionó valores simulados del factor de seguridad de nuestro sistema. En la *Figura 3.5* se observa que este factor de seguridad, en los puntos clave, llegó a 15 ul. Además, se notó que el factor de seguridad mínimo fue de 3.11, valor mayor a 1, lo que garantizó la seguridad de nuestro diseño.

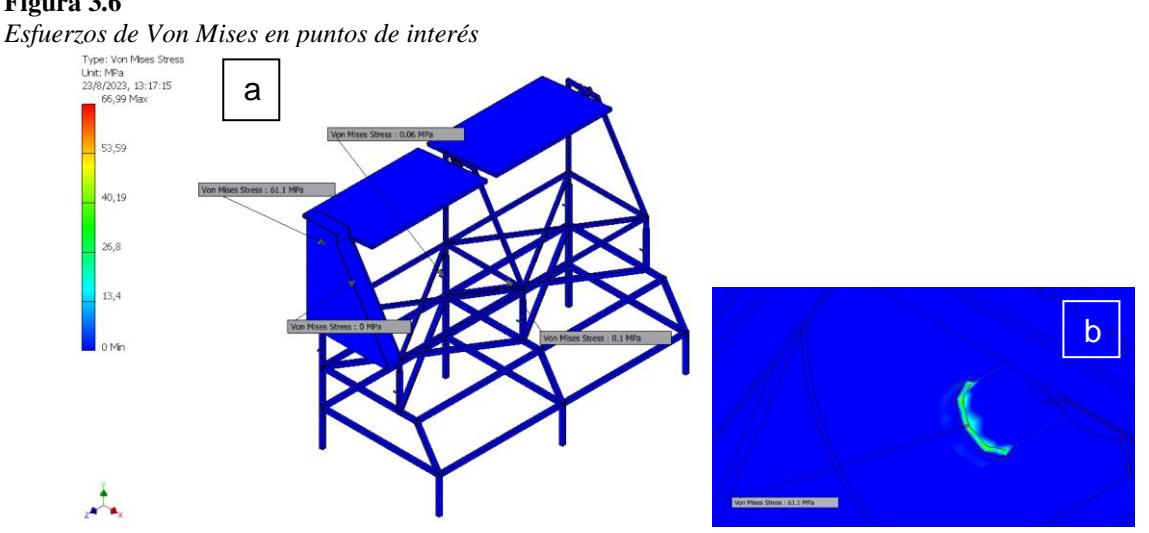

#### **3.1.1.3 Análisis de elementos finitos (segunda posición). Figura 3.6**

Como se aprecia en la *Figura 3.6.a*, se volvió a obtener el esfuerzo de Von Mises mediante simulación en Inventor. Nuevamente se tomaron 4 puntos de interés para nuestro análisis, sin embargo, para observar de mejor manera el efecto del cambio de altura en secciones clave del ensamblaje, se tomaron puntos diferentes a los del primer análisis. Nuestro primer punto se encontraba ubicado en uno de los tubos centrales de la estructura superior, el segundo punto de interés se encontraba ubicado sobre uno de los pasadores que sostenían a la estructura en posición, el tercer punto de interés estaba ubicado sobre la carcasa protectora, y el último punto (*Figura 3.6.b*) se encontraba ubicado sobre la sección del eje que atravesaba a la polea motriz superior. Dado que se estaban evaluando puntos diferentes, fue necesario crear una nueva tabla de esfuerzos para el análisis.

**Tabla 3.2.**

*Informacion útil de cada componente para el análisis*

| <b>Componente</b> | <b>Material</b>       | Esfuerzo a la fluencia $S_v$ |  |  |  |  |
|-------------------|-----------------------|------------------------------|--|--|--|--|
| Estructura        |                       |                              |  |  |  |  |
| Pasador           | Acero negro AISI 1045 | 310 MPa                      |  |  |  |  |
| Eje principal     |                       |                              |  |  |  |  |
| Carcasa           |                       |                              |  |  |  |  |
| protectora        | Plástico PBT          | 40 MPa                       |  |  |  |  |

En la *Tabla 3.2* se listaban los esfuerzos, para este caso se dio que la mayoría de los componentes analizados estaban hechos del mismo acero al carbono (AISI 1045), siendo la única excepción la carcasa que se encontraba hecha de plástico PBT. Analizando los resultados expuestos en la *Figura 3.6*, se notó que el esfuerzo de Von Mises máximo que sufrió el modelo fue de 66.99 MPa lo cual resultó mayor al esfuerzo mínimo de la *Tabla 19* (40 MPa). Sin embargo, al analizar la *Figura 3.6.a* se pudo observar que el esfuerzo de Von Mises sufrido por la carcasa era igual a 0 lo cual nos indicaba que realmente la carcasa no sufriría de una falla plástica. De forma más precisa, también se notó que los esfuerzos marcados por las probetas sobre los demás puntos de interés también resultaban menores al del acero AISI 1045. Bajo este criterio, nuevamente, se logró determinar que el sistema no sufriría ninguna falla plástica.

**Figura 3.7** *Deformación generada en puntos de interés*

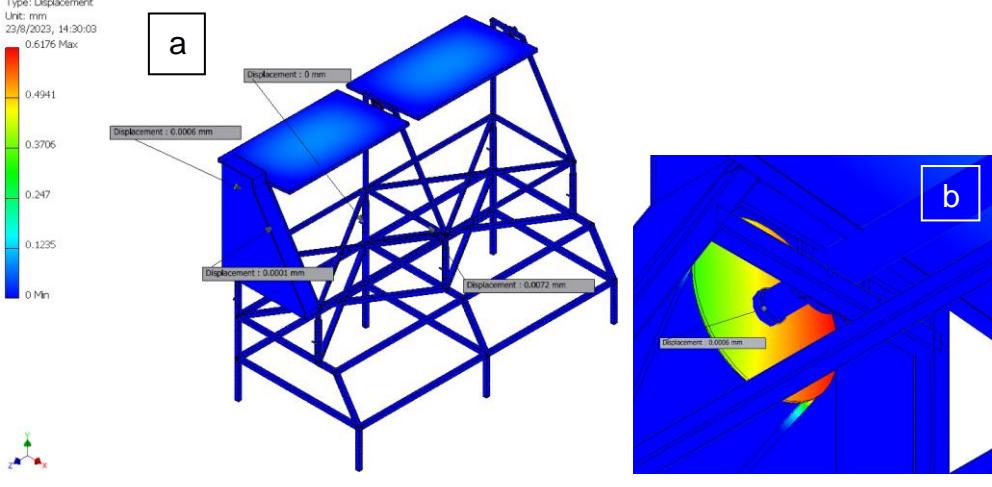

Las deformaciones obtenidas en este segundo caso de estudio resultaron menores a las que se obtuvieron cuando la estructura superior se encontraba en su posición más baja. En la *Figura 3.7*, se aprecia la deformación que sufrió el sistema bajo la carga aplicada en los puntos de interés marcados por las probetas. Se notó que, similar al primer análisis, los puntos de interés tuvieron deformaciones que llegaron a ser despreciables. Bajo este criterio, nuevamente, se pudo garantizar la solidez de nuestro diseño.

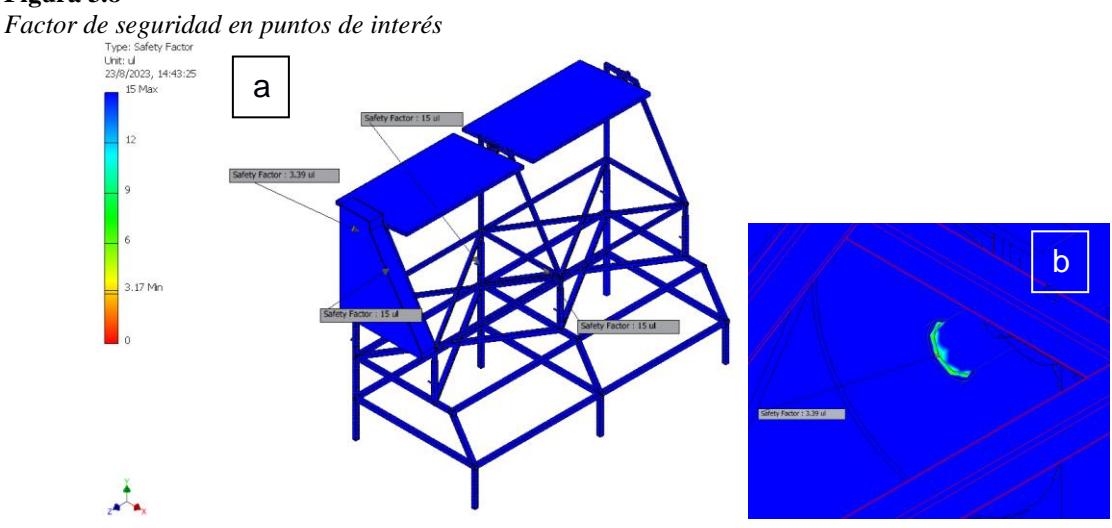

La comparación de los resultados plasmados en la *Figura 3.8* con los obtenidos en el primer análisis mostró que el factor de seguridad no se vio afectado por el cambio de altura de la estructura superior. Además, el factor de seguridad obtenido en la sección del eje principal analizada fue de 3.39 ul. El aumento del factor de seguridad mínimo a 3.17 ul garantizó aún

más la seguridad del diseño.

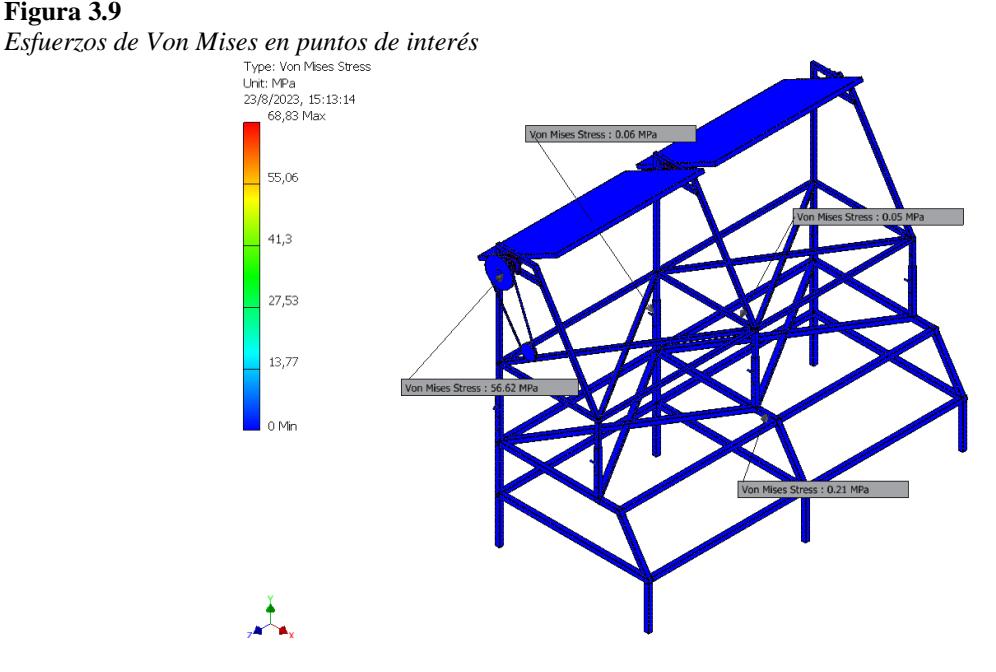

#### **3.1.1.4 Análisis de elementos finitos (tercera posición). Figura 3.9**

*Nota. Se quitó la visibilidad de la carcasa protectora para una mejor apreciación de las probetas, sin embargo Inventor si la toma en cuenta para los cálculos realizado.*

Para nuestro último análisis, se tomaron puntos de interés analizados previamente para una mejor comparación. En la *Figura 3.9*, tenemos los esfuerzos obtenidos con ayuda del simulador. Comparando las *Figuras 3.3* y *3.6* con la *Figura 3.9*, se notó que los esfuerzos obtenidos en los puntos de interés resultaron similares, por lo cual se puede deducir que la alteración de la altura no afectó al sistema de una manera muy significativa.

El esfuerzo de Von Mises máximo que sufrió el modelo (observar la escala de colores en la zona izquierda de la *Figura 3.9*) fue de 68.83 MPa, valor bastante aproximado al obtenido en los anteriores casos de análisis. Con esto, comprobamos que nuestro diseño propuesto para el arreglo de paneles resultó ideal para las cargas planteadas.

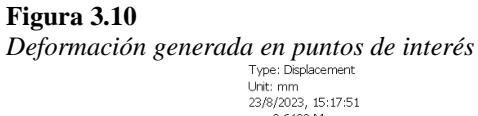

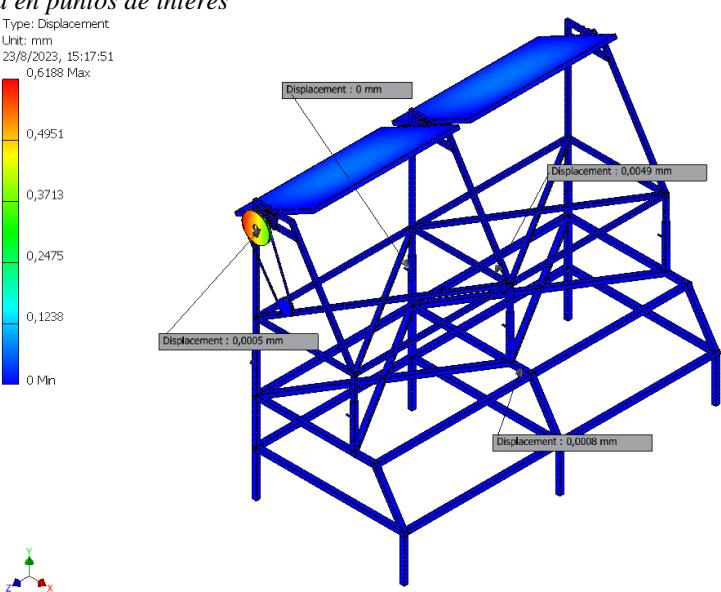

La deformación que las cargas impusieron sobre el modelo fue aproximada a la experimentada en los puntos de interés previamente analizados, como se observa en la *Figura 3.10*. La deformación máxima fue de 0.6188 mm, un valor que nuevamente fue despreciable. Con este criterio, se confirmó por última vez la solidez del diseño.

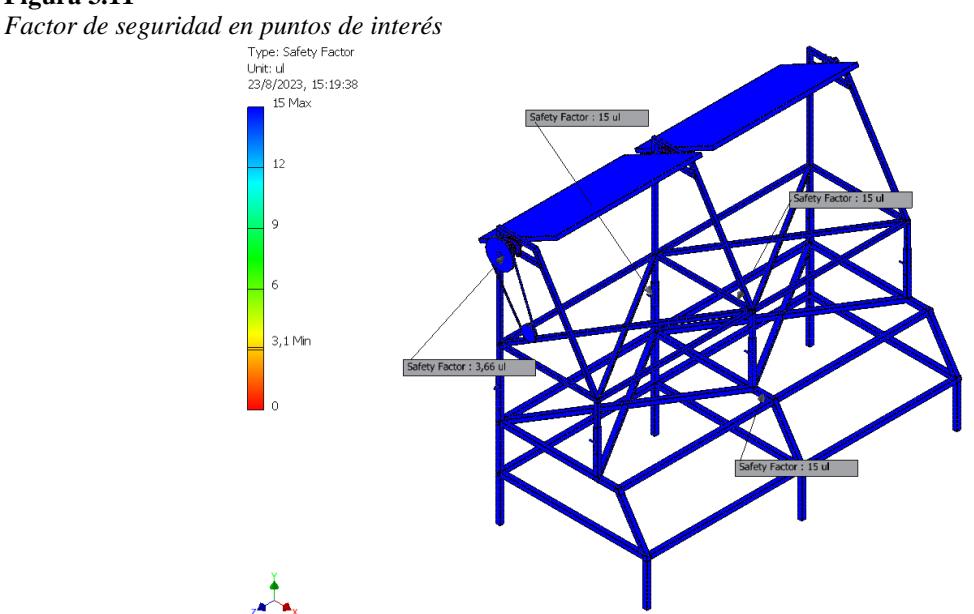

Los resultados plasmados en la *Figura 3.11* respecto al factor de seguridad resultaron nuevamente similares a los obtenidos en los 2 casos previos. En comparación al segundo caso,

**Figura 3.11**

el factor de seguridad mínimo disminuyó .7 ul. Sin embargo, al ser este valor mayor a 1, se garantiza una vez más la seguridad de nuestro diseño.

# **3.2 Prueba de concepto**

En esta sección, se mostraron evidencias del funcionamiento de la prueba de concepto realizada para nuestro proyecto. Además, se habló brevemente del diseño mecánico, del diseño de la interfaz, y de la programación de la maqueta utilizada para poner a prueba el concepto. Esta maqueta se pudo apreciar en las *Figuras 3.12* y *3.13*.

#### **Figura 3.12**

*Vista frontal de la maqueta para la prueba de concepto del proyecto de paneles elevados con dos grados de libertad*

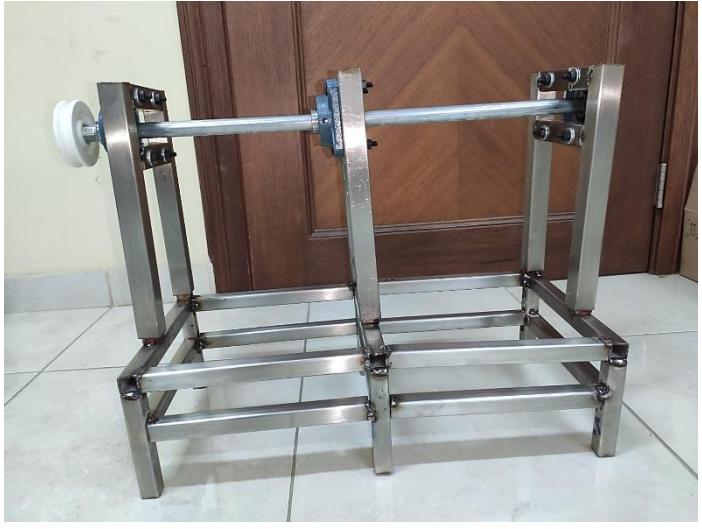

## **Figura 3.13**

*Vista lateral de la maqueta para la prueba de concepto del proyecto de paneles elevados con dos grados de libertad*

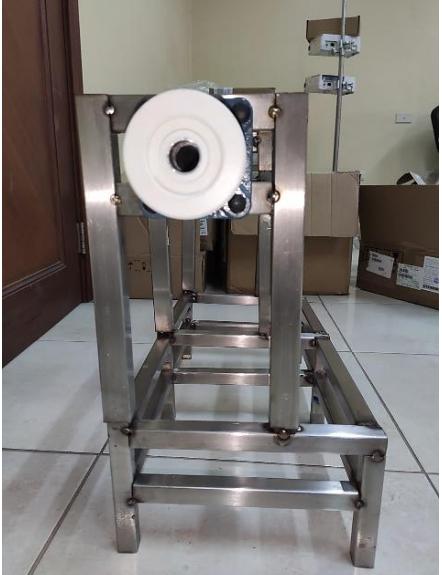

La *Figura 3.12* muestra el ensamblaje final diseñado para llevar a cabo la prueba de concepto, utilizando como referencia las simulaciones realizadas en Inventor. Esta estructura se concibió con el propósito de llevar a cabo las pruebas de funcionamiento del proyecto agrovoltaico.

## **Figura 3.14**

*Vista frontal con etiquetas para diferenciar los módulos estructurales*

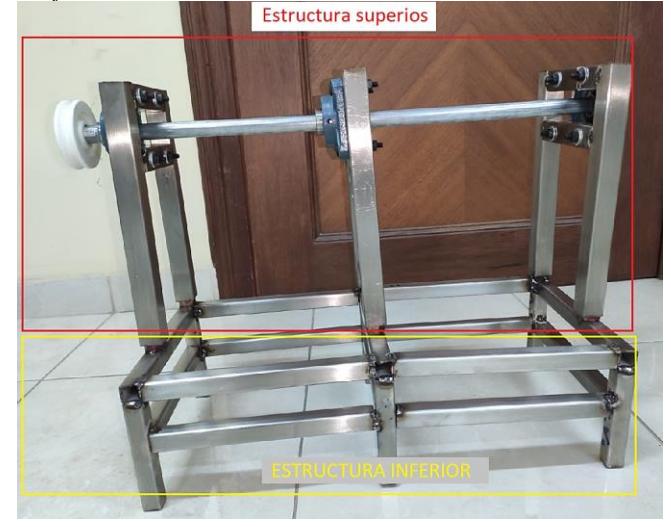

La estructura en su totalidad estaba conformada por otras dos estructuras más pequeñas, las cuales fueron denominadas "estructura superior" y "estructura inferior", tal como se muestra en la *Figura 3.14*. Para ambas estructuras, se utilizó acero inoxidable con el propósito de lograr un acabado más resistente y permitir su almacenamiento sin que sufriera por las variaciones de temperatura, lo que resultaría beneficioso para futuras pruebas.

#### **Figura 3.15**

*Vista frontal con etiquetas para identificación de los componentes que conforman la estructura*

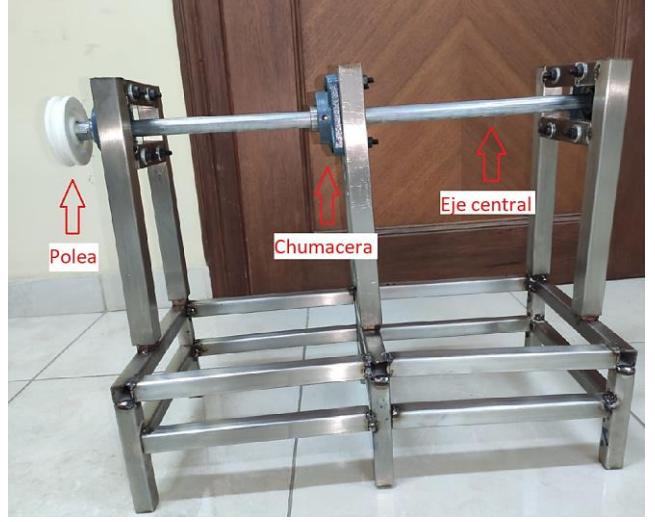

En la *Figura 3.15*, se muestran los indicadores que señalan:

• Polea

Diseñada con ayuda de Inventor y fabricada mediante impresión 3D, se inserta a presión en el eje para garantizar una transmisión eficiente de potencia desde el motor sin pérdidas.

• Chumacera

Seleccionada teniendo en cuenta las dimensiones de la estructura y el eje.

Eie central

Su forma lo convierte en la elección ideal para la tarea de rotación de los paneles.

# **3.3 Pruebas del control en lazo cerrado**

El sistema en lazo cerrado correspondió a la interpretación del diagrama que se mostró

en la *Figura 2.15*. Se utilizó una configuración de fotorresistencias para determinar la orientación del sol en relación con la ubicación de los paneles solares.

Se utilizó una placa ESP32 para tener el control del sistema embebido. Se programó el microcontrolador con la ayuda del entorno de desarrollo ARDUINO, tal como se ilustra en la

*Figura* 3.16

# **Figura 3.16**

*Captura de pantalla del código para el control del motor paso a paso con una fotorresistencia*

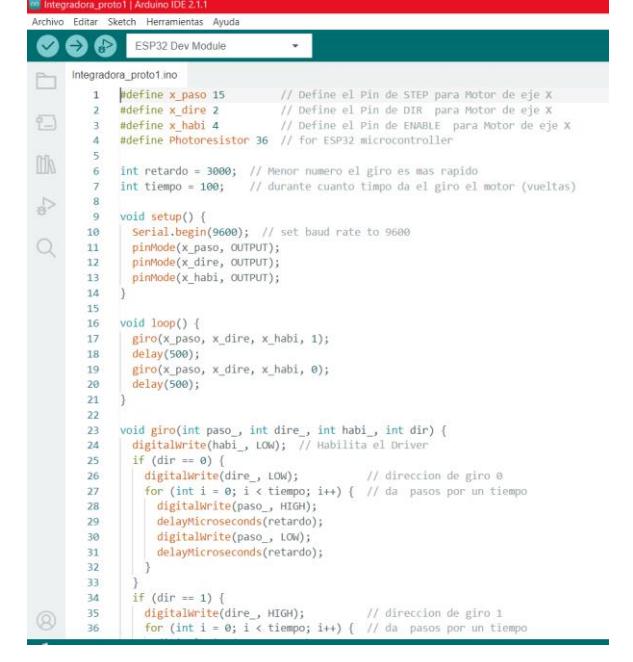

En la *Figura 3.16*, se pudo observar el código que controló el motor paso a paso del sistema de transmisión. El código mostrado nos sirvió para analizar el comportamiento del motor al usar una fotorresistencia como componente que generaba el lazo cerrado del sistema de control para el proyecto en cuestión.

Esto se debía a que la fotorresistencia enviaba una señal de voltaje variable según la intensidad de luz solar que soportaba; donde, el valor de voltaje que enviaba hacia el ESP32 se obtenía con ayuda de un divisor de voltaje.

Como se muestra en la *Figura 3.17*, se tenía el circuito para la prueba de concepto, donde las diferencias entre el circuito de la prueba de concepto y el circuito real eran: cantidad de fotorresistencias, tipo de motor y tipo de Driver.

**Figura 3.17**

*Circuito del sistema de control - Prueba de concepto*

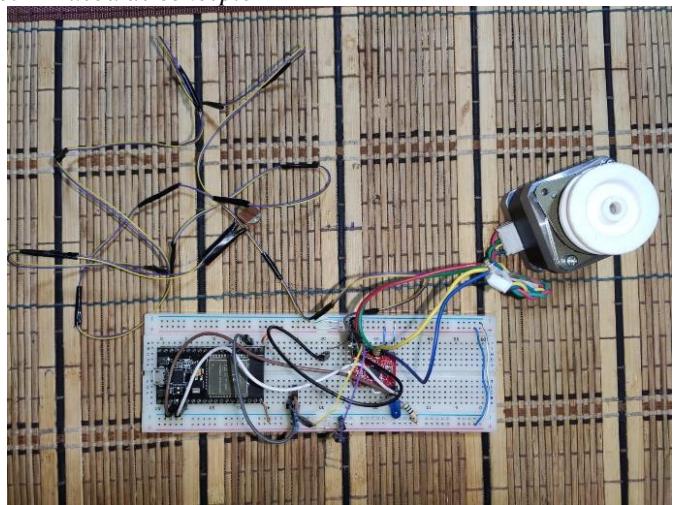

La cantidad de fotorresistencias en la prueba de concepto era de 2 unidades, las cuales se ubicaban al borde de los paneles para así realizar el censo. En la estructura real, se usaban dos fotorresistencias por cada panel. Al tener una mayor cantidad de sensores en el modelo real, se procedió a promediar los valores con el fin de tener un mejor control y evitar redundancias en el código de control.

Con el fin de verificar que el sistema de control funcionara correctamente, se llevaron a cabo pruebas con el circuito que se exhibe en la *Figura 3.17* de forma física.

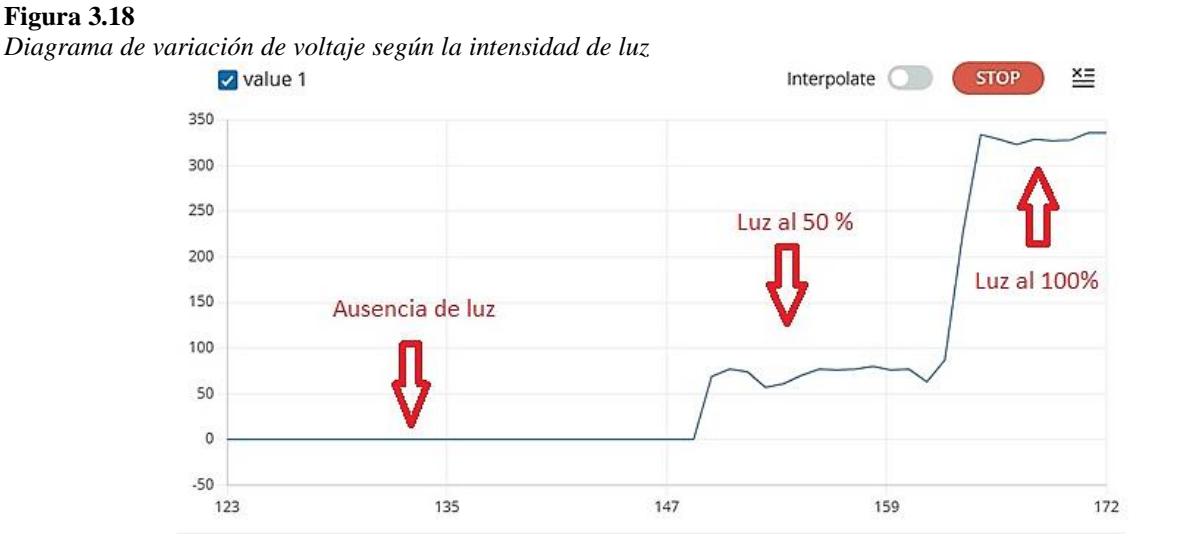

Los resultados obtenidos se pudieron observar en la *Figura 3.18*, donde el gráfico presentaba tres puntos de análisis:

• Punto de ausencia de luz

Para lograr la ausencia de luz, se tapó la fotorresistencia con una tapa para que no estuviera expuesta a ningún tipo de luz, lo que resultó en un voltaje de 0 V.

• Punto con luz al 50%

En esta instancia, se expuso la fotorresistencia a la luz de una bombilla casera, lo cual causó un cambio en el voltaje a aproximadamente 70 mV.

• Punto con luz al 100%

Finalmente, la fotorresistencia fue expuesta a la luz de una bombilla casera y se la iluminó adicionalmente con una linterna para observar el comportamiento de la variación de voltaje, obteniendo como resultado alrededor de 320 mV.

Después de haber probado el sistema de control en lazo cerrado, se llevó a cabo una programación preliminar correspondiente a la aplicación móvil que conectaba un dispositivo a una base de datos en la nube. Esta base de datos almacenaba información en tiempo real sobre el comportamiento de las fotorresistencias.

**Figura 3.19** *Ambiente de Android Studio, con la ventana de programación de la app móvil*

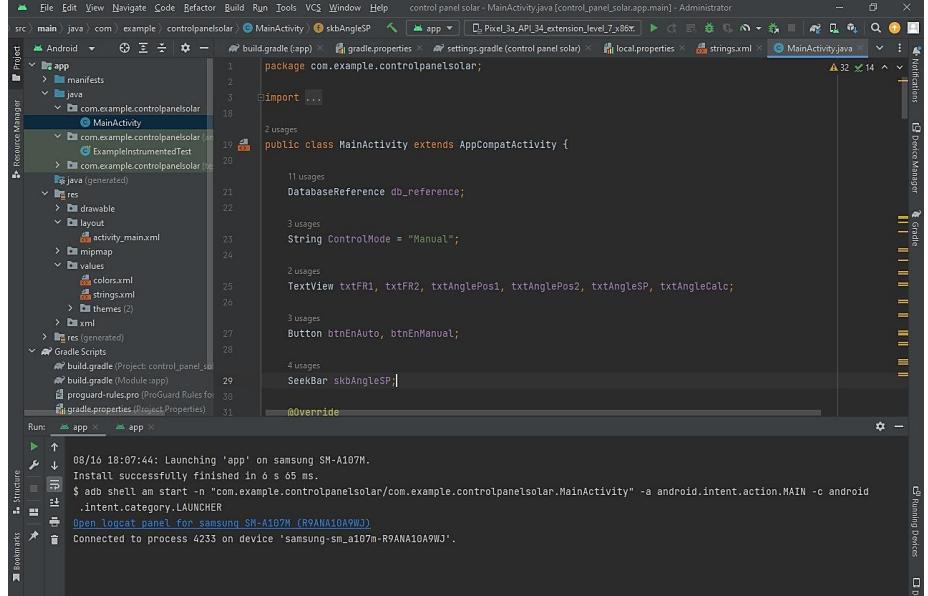

En la *Figura 3.19*, se pudo observar una parte de la programación de la aplicación móvil que nos asistiría en el control remoto del sistema.

Es importante destacar que, el diseño minimalista de la aplicación tenía el propósito de ofrecer una interfaz más atractiva y amigable, permitiendo que el usuario que la utilizara pudiera manejarla de manera sencilla. En la siguiente sección, la *3.4*, se profundizó en los detalles de la aplicación.

# **3.4 Escenarios de aplicación**

Tras las validaciones efectuadas en la *sección 3.3*, se procedió a realizar la prueba de la aplicación móvil. Esta aplicación seguía la lógica representada en el diagrama de la *Figura 2.17*.

En la *Figura 2.16*, se pudo observar la interfaz de la aplicación. Se notaba que el diseño era sencillo, con el propósito de permitir que el usuario pudiera manejarla sin dificultades. La ventana mostraba una sección de sensores donde era posible ver en tiempo real la señal emitida por las dos fotorresistencias (una por cada panel). Esto permitía al usuario darse cuenta de que el sistema de control estaba en funcionamiento. Es importante recordar que el valor de voltaje mostrado se obtenía a partir de un divisor de voltaje, utilizado para convertir la señal analógica a digital. Para determinar la posición correcta del panel, se aplicaba el método de prueba y error para identificar el voltaje correspondiente a la mayor intensidad de luz solar, tomando como referencia las 12 del mediodía.

Otra sección correspondía al modo automático, acompañada de su botón de activación. Al presionar este botón, se enviaba una señal a la nube para que el ESP32 cambiara al modo automático. Además, se mostraba el ángulo en el que se encontraban los paneles con respecto al cero.

Finalmente, se encontraba el modo manual, con su respectivo botón de activación. En esta sección, se disponía de un control deslizante (slider) para ajustar el ángulo de rotación del panel. Esto permitía al usuario establecer el valor deseado.

#### **Figura 3.20**

*Captura de pantalla que ilustra el enlace de la aplicación móvil a una base de datos en línea*

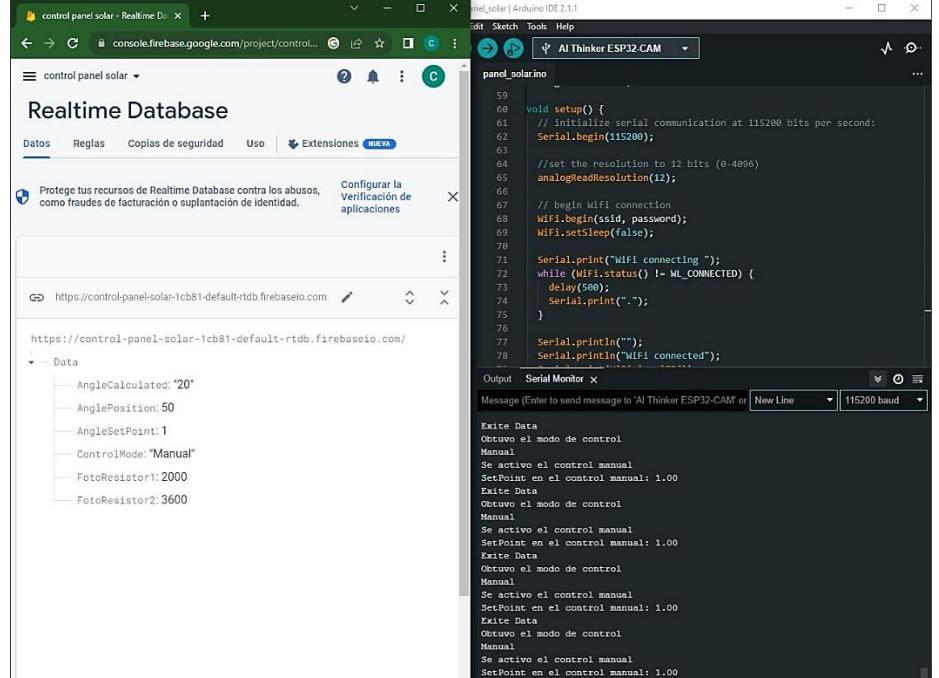

Uno de los requerimientos era la gestión remota del sistema de control, por lo que se optó por vincular el sistema embebido con la aplicación móvil a través de una base de datos en línea, que se muestra en la *Figura 3.20*. En esta figura, se pudo observar que al ejecutar la aplicación y enviar valores desde la app, los datos de nuestra base de datos variaban, ya que se obtenían en tiempo real para lograr un mejor control.

En la *Figura 3.20*, del lado izquierdo se observaba la base de datos en línea funcionando en tiempo real, y junto a ella, en el lado derecho, se mostraba el monitor serial de Android Studio. Este monitor serial indicaba que la aplicación se estaba ejecutando y enviando información a la nube.

## **3.5 Análisis de costes**

## **Tabla 3.3.**

*Análisis de costes*

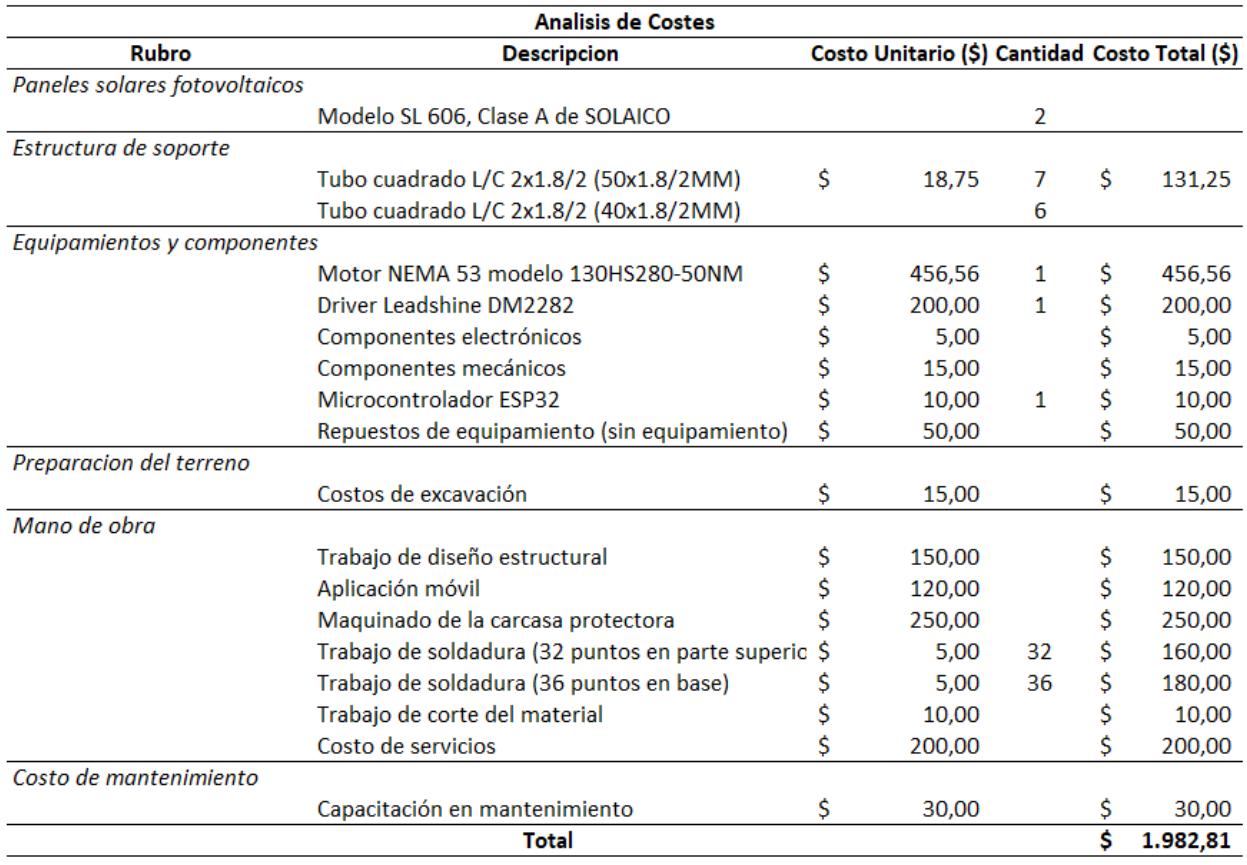

En la *Tabla 3.3* se presenta el análisis de costes para nuestro proyecto, a continuación se explica cada rubro.

Paneles solares fotovoltaicos

El cliente proporcionó los paneles solares a utilizar en la implementación in situ de nuestro proyecto, se nos proporcionarían 2 paneles clase A de la marca SOLAICO. Por lo tanto, el costo de los paneles no fue considerado en el análisis de costes.

#### • Estructura de soporte

En este rubro se consideraron los materiales necesarios para la implementación de nuestro diseño estructural. El precio de los tubos cuadrados de 40\*1.8/2 mm no se consideró, ya que este material fue proporcionado por el cliente.

• Equipamientos y componentes

Como su nombre indica, en este rubro se tomaron en consideración todos los gastos relacionados con la obtención de equipamiento y componentes. Dado que el cliente proporcionó equipamiento para la implementación in situ, solo se consideraron costos de repuestos.

#### • Preparación del terreno

El terreno proporcionado por la ESPOL ya estaba preparado para el cultivo, por lo cual solo se consideraron costos relacionados con la excavación para el entierro parcial de la base estructural.

Mano de obra

En este rubro se consideraron todos los costos relacionados con mano de obra, incluidos los costos por nuestros servicios.

## • Costo de mantenimiento

Dado que el cliente se encargará del mantenimiento del sistema, se consideró como costo una capacitación donde se indique el proceso de mantenimiento tanto de la estructura como de los paneles.

Con este análisis se pudo notar que nuestra propuesta de solución resultó económicamente viable para su implementación en el terreno, teniendo en cuenta que el precio total final podría verse reducido si el cliente tuviera en su poder algún otro componente del sistema o si se encargara de la preparación del terreno.

**4. CAPÍTULO 4**
#### **4.1 Conclusiones y recomendaciones**

En esta sección, se expondrán las conclusiones a las cuales se ha llegado a partir de los análisis y pruebas realizadas, además de presentar recomendaciones que podrían mejorar el desempeño del proyecto cuando se implemente en un futuro.

### *4.1.1 Conclusiones*

Con la finalidad de alcanzar el objetivo general propuesto, se establecieron una serie de metas específicas. Recordando que dicho objetivo era diseñar un arreglo de paneles fotovoltaicos elevados con dos grados de libertad utilizando un sistema embebido que facilite el control de la rotación de los paneles. Con esto en mente, a continuación se enlistarán las conclusiones obtenidas a partir de la información expuesta en capítulos anteriores.

- La estructura modular presentada en la *Figura 3.2* muestra que se logró diseñar una estructura cuya elevación puede variar, siendo esta el primer grado de libertad. El segundo grado de libertad está presente en el sistema de poleas y chumaceras que permite la rotación libre de los paneles sobre el eje principal. Además, la estructura está compuesta por dos estructuras de menor altura (*Figura 2.13*) lo que facilita la fabricación y el montaje, reduciendo los costos de producción (*Tabla 3.3*).
- El sistema de control embebido implementado resultó ideal para controlar la rotación del arreglo de paneles sobre el eje. El diagrama esquemático del *Apéndice E* muestra que el sistema usa fotorresistencias como divisores de voltaje para enviar una señal al driver del motor a través del microcontrolador. La aplicación móvil(*Figura 2.*16) permite al usuario controlar directamente la orientación de los paneles mediante un modo de control manual que envía directamente (a través de una conversión) los pasos que debe dar el motor para alcanzar la orientación deseada.
- La implementación de un prototipo a menor escala como prueba de concepto permitió realizar diversas simulaciones del funcionamiento de la programación vista en los *Apéndices B* y *C*. Esto permitió observar el comportamiento del sistema en tiempo real y aplicar mejoras de rendimiento al código para facilitar la interacción del cliente con el AVS a través de la aplicación móvil

diseñada. Además, estas pruebas permitieron observar la viabilidad del método para cambiar la altura máxima de los paneles. Se observó que la altura puede ser variada mientras el sistema se encuentra funcionando sin problemas, lo que permite verificar la estabilidad del diseño.

- Uno de los requerimientos más importantes establecidos por el cliente fue diseñar la estructura de tal manera que no interrumpa con las labores de cosecha y cultivo. Las simulaciones realizadas con ayuda de Inventor y las pruebas realizadas con la prueba de concepto ayudaron a determinar el cumplimiento de dicho requerimiento de manera directa. Sin embargo, el análisis de elementos finitos permitió extrapolar cuánto interferiría nuestro AVS en estas labores. En las *Figuras 3.4, 3.7,* y *3.10* podemos observar las deformaciones que teóricamente sufriría la estructura durante su tiempo de vida útil. Estas deformaciones se encuentran en el orden de los milímetros y son cercanas a cero. Por lo tanto, se puede deducir que no debería haber ningún tipo de interferencia por parte de la estructura en las labores de cosecha y cultivo. Además, el diseño modular implementado permite proteger a los cultivos de la lluvia y del sol, lo que incrementaría la calidad y cantidad de producción del terreno.
- Gracias al modelado del diseño realizado en la plataforma de Inventor, se lograron realizar diversos análisis de elementos finitos que permitieron corroborar la solidez y seguridad del diseño. Los resultados expuestos en el capítulo anterior llevan a la conclusión de que el AVS diseñado no sufrirá ningún tipo de falla plástica a lo largo de su vida útil, no solo eso sino que además el factor de seguridad mínimo obtenido en los tres casos de estudios resulto ser ligeramente mayor a 3. Esto es importante porque indica que el sistema es capaz de soportar hasta 3 veces la carga máxima esperada sin ningún tipo de problema, esto se traduce a que el AVS será capaz de soportar los fuertes vientos de la región sin ningún tipo de problema.

#### *4.1.2 Recomendaciones*

En todo trabajo existen limitaciones que pueden afectar el rendimiento o la funcionalidad de lo que se desea conseguir. Las recomendaciones sirven para expresar posibles mejoras o consideraciones para tener en cuenta en una implementación futura del prototipo. A continuación, se presenta un listado de las recomendaciones que surgieron después de los análisis y pruebas realizados.

- El principal material utilizado en nuestro diseño es el AISI 1045, también conocido como acero negro. Este metal es económico y de fácil obtención, lo que permite reducir los costos de implementación. Sin embargo, a pesar de que su protección contra la corrosión es buena en condiciones climáticas normales, podría resultar insuficiente en la región. Por ello, se recomienda el uso de un recubrimiento protector que ayude a minimizar el impacto de la humedad. Este recubrimiento puede incluir pintura, por ejemplo.
- En un principio se planteó utilizar una comunicación Bluetooth entre la aplicación móvil y el microcontrolador. Sin embargo, después de investigar un poco, se concluyó que la opción más segura sería utilizar comunicación WiFi. Este tipo de comunicación proporciona un mejor cifrado y facilita la interacción entre el operador y el AVS a través de un canal dedicado. Sin embargo, la comunicación WiFi puede verse afectada por interferencias o ruido electromagnético externo. Por ello, se recomienda realizar pruebas in situ para comprobar que este problema no esté presente. Si lo estuviera, la mejor opción sería cambiar a una conexión Bluetooth, que no se ve afectada por este problema, aunque se sacrificaría algo de seguridad.

• Se estima que el tiempo de trabajo diario del sistema será de unas 10 horas. Si bien el consumo del sistema de control es bajo, debemos recordar que será alimentado por los paneles solares (o por el reservorio de energía). Por ello, sería recomendable aplicar medidas que reduzcan el consumo. Una posible medida sería diseñar un mecanismo que mantenga la posición actual de los paneles (deteniendo el eje principal). De esta forma, se podría apagar el motor, lo que reduciría el consumo. Actualmente, el motor siempre debe estar activo para que los paneles mantengan su orientación.

#### **Referencias**

- [1] Oregon State University, «agsci.oregonstate.edu,» 17 Septiembre 2020. [En línea]. Available: https://agsci.oregonstate.edu/newsroom/sustainable-farm-agrivoltaic.
- [2] Oregon State University, «oregonstate.edu,» [En línea]. Available: https://oregonstate.edu/.
- [3] SIPA, «Información Productiva Territorial,» Ministerio de Agricultura y Ganadería, 2021. [En línea]. Available: http://sipa.agricultura.gob.ec/index.php/cifrasagroproductivas. [Último acceso: 15 Junio 2023].
- [4] INAMHI, «inamhi,» 7 Junio 2023. [En línea]. Available: https://www.inamhi.gob.ec/PronosCuanti/pronosEcu.pdf. [Último acceso: 7 Junio 2023].
- [5] AGROVOLTAIC, «agrovoltaic.org,» [En línea]. Available: https://agrovoltaic.org/.
- [6] M. Muhammad Nasiruddin, Z. A. Mohd Ashraf y A. M. Z. Muhammad Ammirrul, «Solar Photovoltaic Architecture and Agronomic Management in Agrivoltaic System: A Review,» *sustainability,* pp. 2-3, 2021.
- [7] M. Debaleena y P. Martin J., «Dual use of agricultural land: Introducing 'agrivoltaics' in Phoenix,» *ELSEVIER,* pp. 150-168, 2017.
- [8] Agrovoltaic, «agrovoltaic.org,» [En línea]. Available: https://agrovoltaic.org/elevatedphotovoltaic-panels/.
- [9] IDEAM, «RADIACIÓN SOLAR ULTRAVIOLETA,» [En línea]. Available: http://www.ideam.gov.co/web/tiempo-y-clima/radiacion-solar-ultravioleta. [Último acceso: 6 Junio 2023].
- [10] D. Vaca-Revelo y F. Ordóñez, «SCINERGY,» 2019. [En línea]. Available: https://meteo-scinergy.epn.edu.ec/mapa-solar. [Último acceso: 6 Junio 2023].
- [11] C. Dupraz, H. Marrou, J. Wery y L. Dufour, «Productivity and radiation use efficiency of lettuces grown in the partial shade of photovoltaic panels,» *ELSEVIER,* pp. 54-56, 2013.
- [12] C. Dupraz, H. Marrou, L. Guilioni, L. Dufour y J. Wery, «Microclimate under agrivoltaic systems: Is crop growth rate affected in the partial shade of solar panels?,» *ELSEVIER,* pp. 117-119, 2013.
- [13] J. M. Pearce y D. Harshavardhan, «The potential of agrivoltaic system,» *ELSEVIER,*  pp. 301-303:306-307, 2015.
- [14] SKF , SKF Power Transmission belts, SKF.

**APÉNDICES** 

### **Apéndice A**

#### **Cálculos en Excel para la selección de la banda y dimensionamiento de poleas**

En este apéndice se muestran captura y enlace del Excel donde se realizaron los cálculos para la selección de banda y dimensionamiento de las poleas, donde a medida que se iban realizando cada calculo el resultado se tenía que visualizar en los diagramas anexos en el presente Excel.

Cada tabla mostrada representa un paso de la guía del manual SKF [14], por esta razón se fue separando cada paso del manual en una tabla pequeña con el fin de tener mayor orden visual y así ir utilizando los diagramas para finiquitar cada pequeña sección.

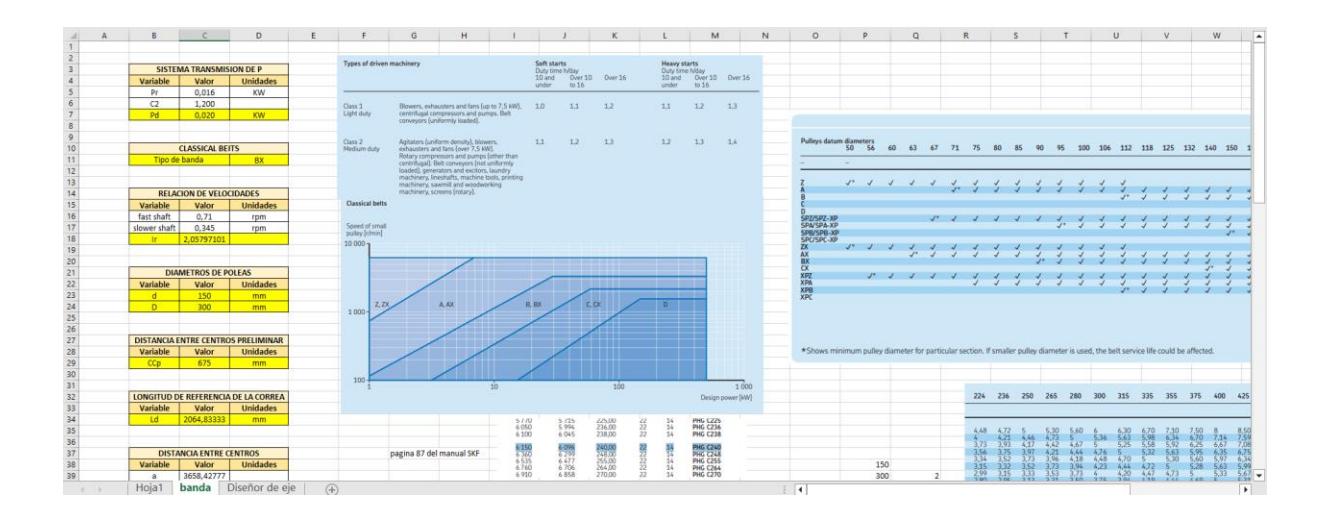

### **Apéndice B Código de la app móvil en GitHub**

En este apéndice tenemos una captura y enlace del repositorio de GitHub el cual muestra el código utilizado en Android Studio para la creación de la app móvil del proyecto integrador.

```
AVS / app / src / main / java / com / example / controlpanelsolar / MainActivity.java \Box
```
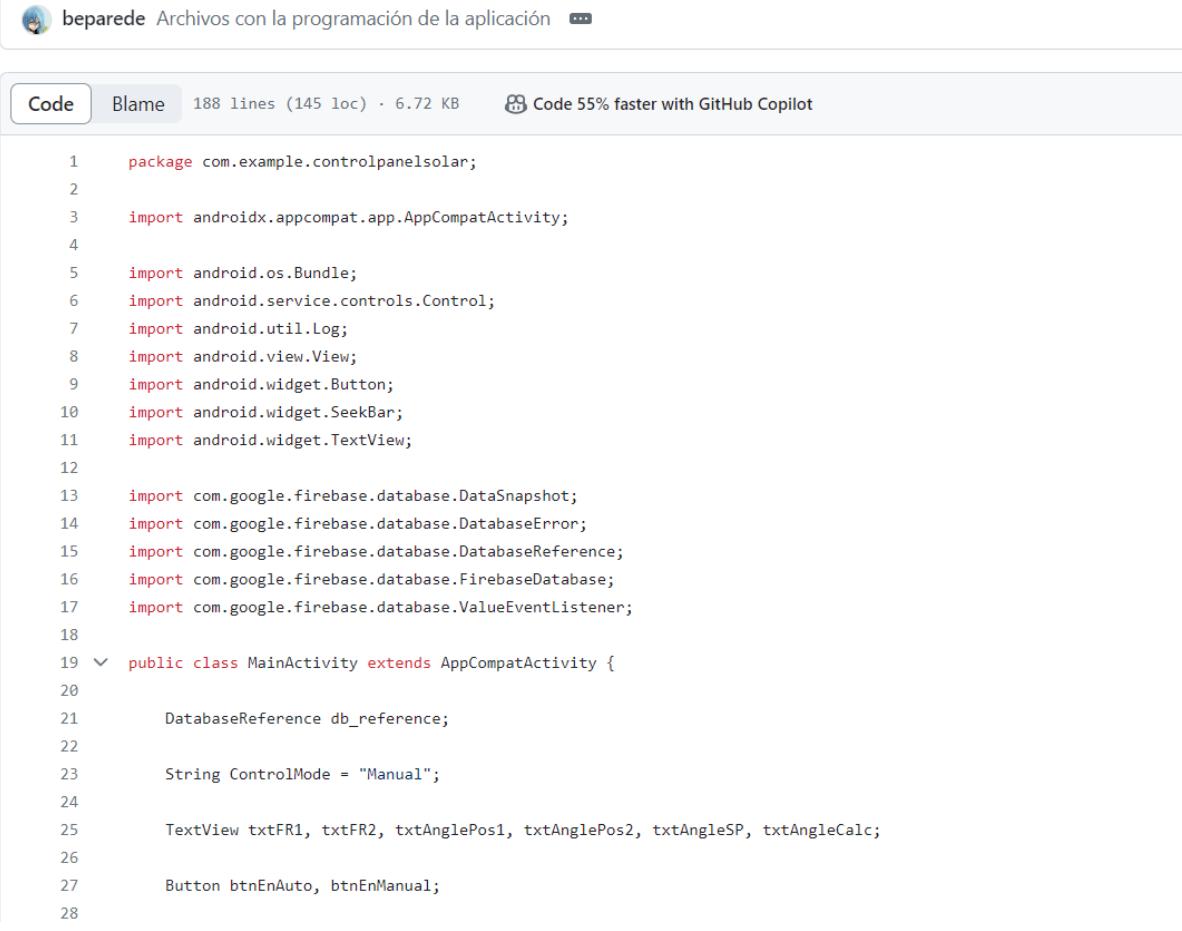

### Repositorio:

<https://github.com/beparede/AVS.git>

# **Apéndice C Código para el sistema de control con el microcontrolador ESP32**

En este apéndice podemos observar una del código usado para el sistema de control del proyecto integrador. El repositorio donde se encuentra este codigo es el mismo del *Apéndice* 

*B*.

# AVS / Arduino / Integradora\_proto1 / Codigo\_modelo\_real  $\Box$

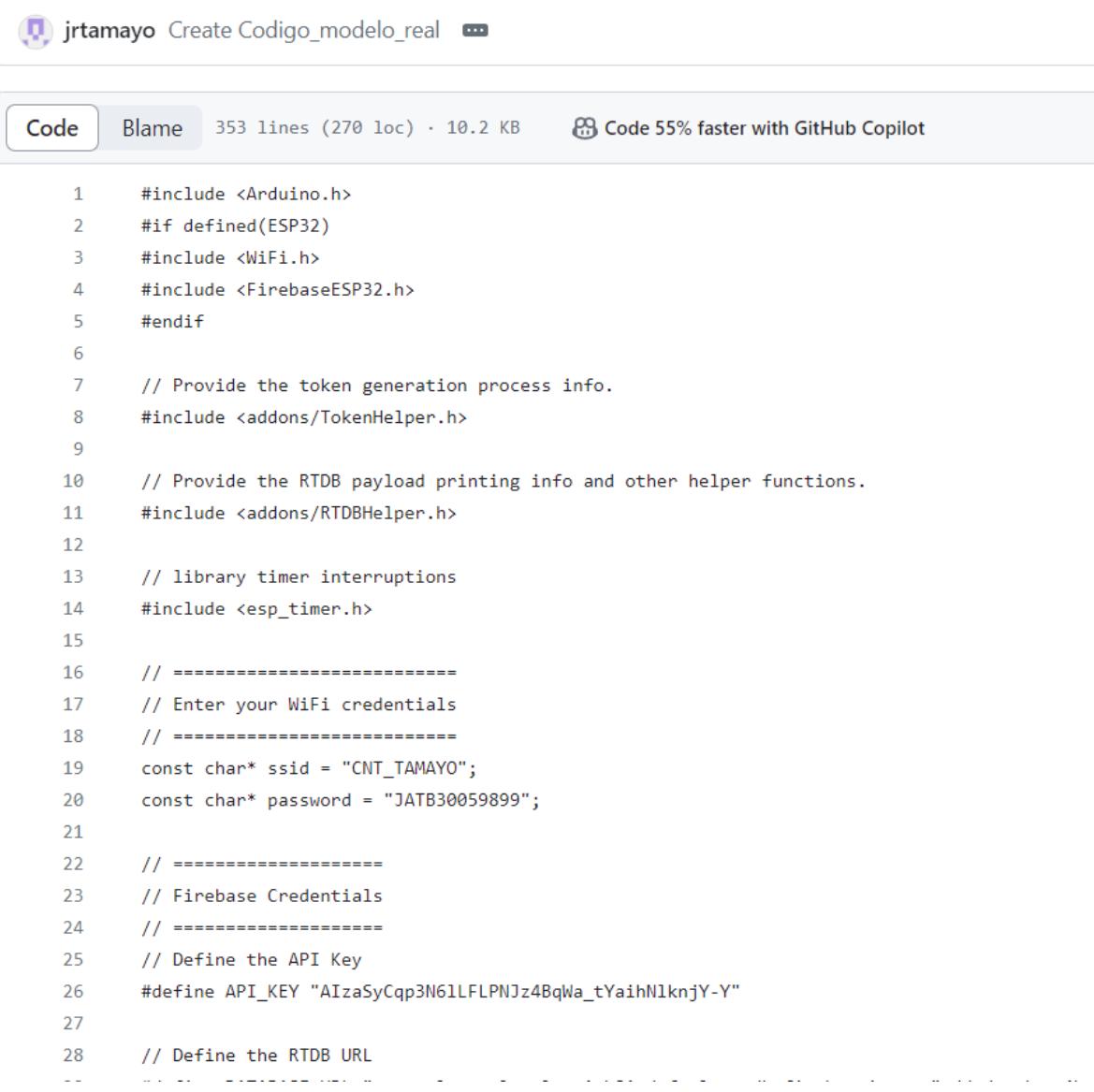

# **Apéndice D Diagrama esquemático del sistema de control (Prueba de concepto)**

En este apéndice se ilustra el diagrama esquemático utilizado para la prueba de concepto del proyecto integrador.

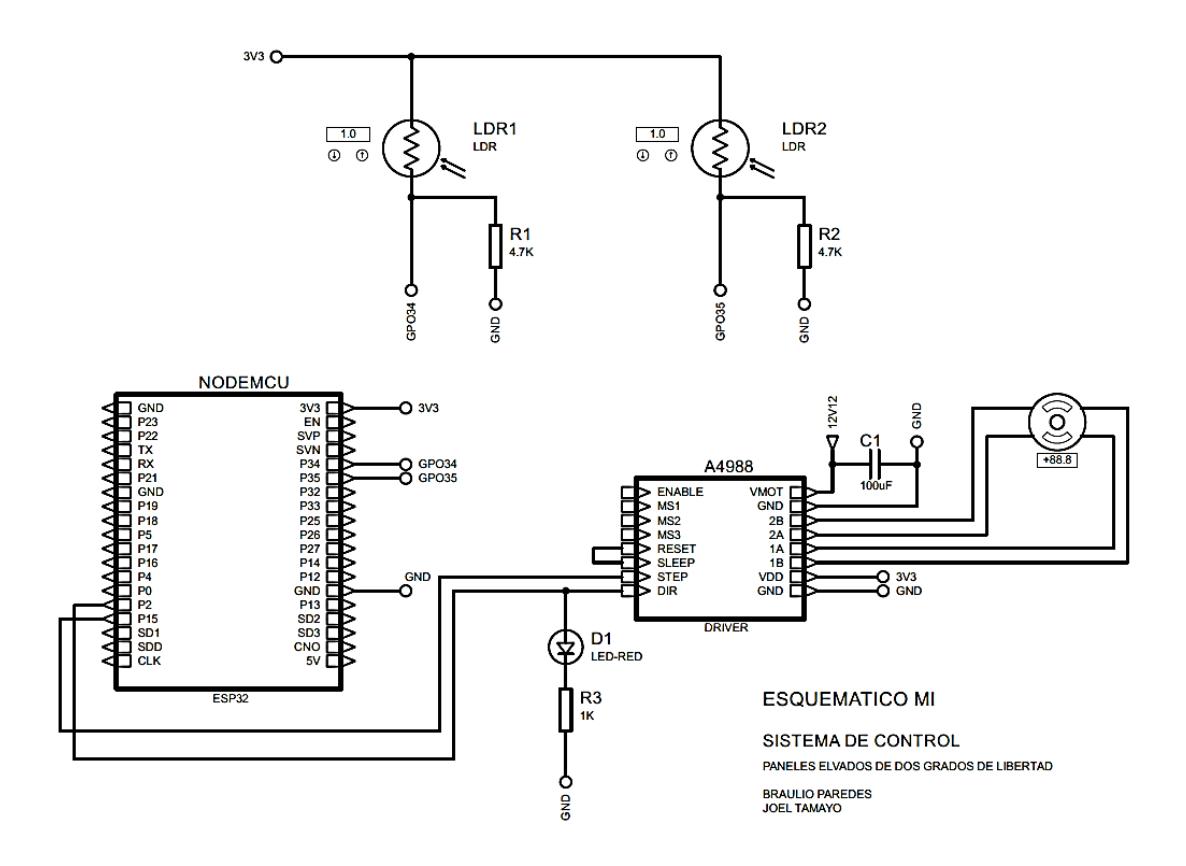

# **Apéndice E Diagrama esquemático del sistema de control (Real)**

En este apéndice se ilustra el diagrama esquemático para el modelado a escala real del

# presente proyecto integrador.

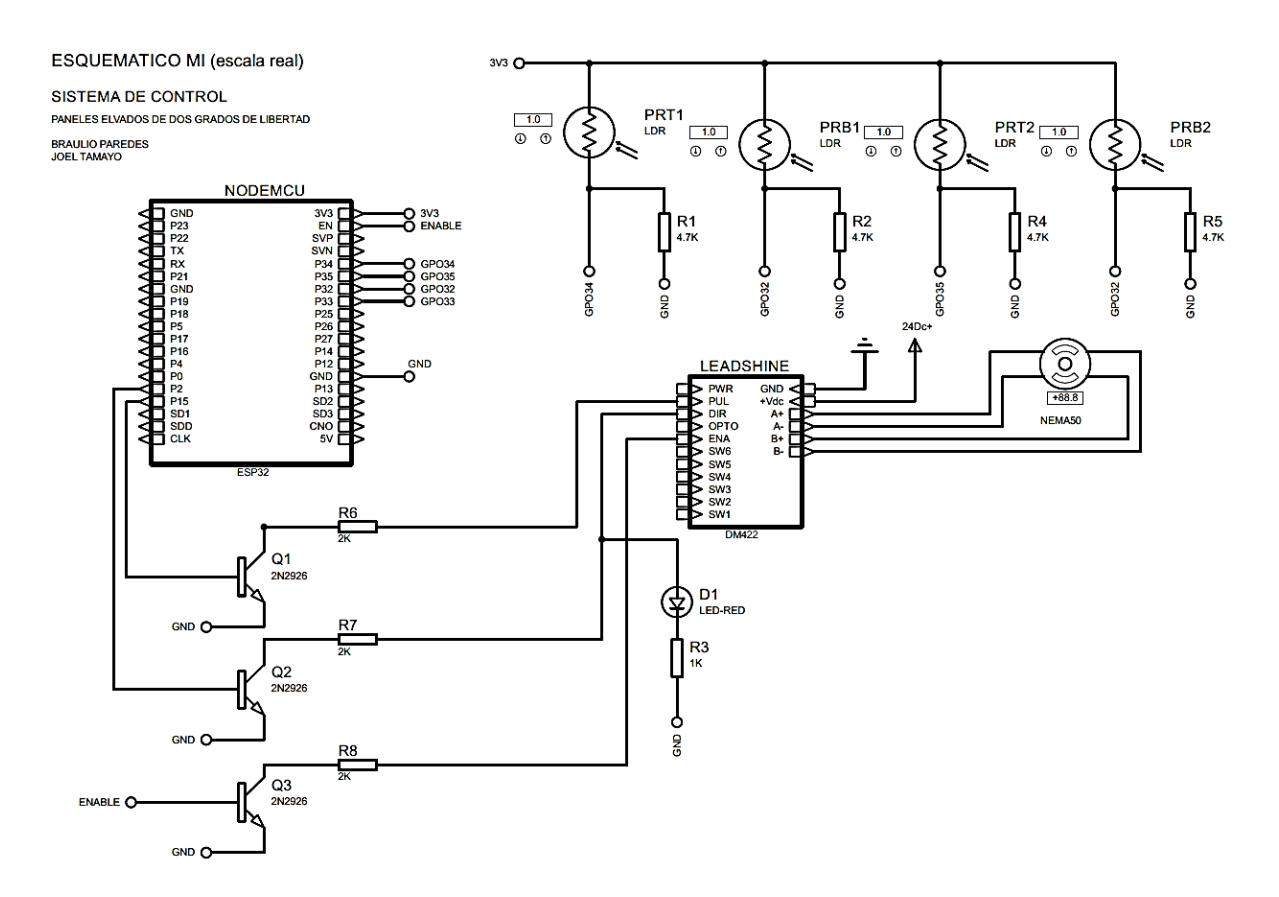

# **Apéndice F Planos mecánicos y Modelado de los sistemas (lista de partes)**

En este apéndice se ilustran los planos mecánicos (enumerados del 1 al 6) y el modelado de los sistemas mecánicos utilizados, con su respectiva lista de partes (enumerados del 1 al 2).

1

2

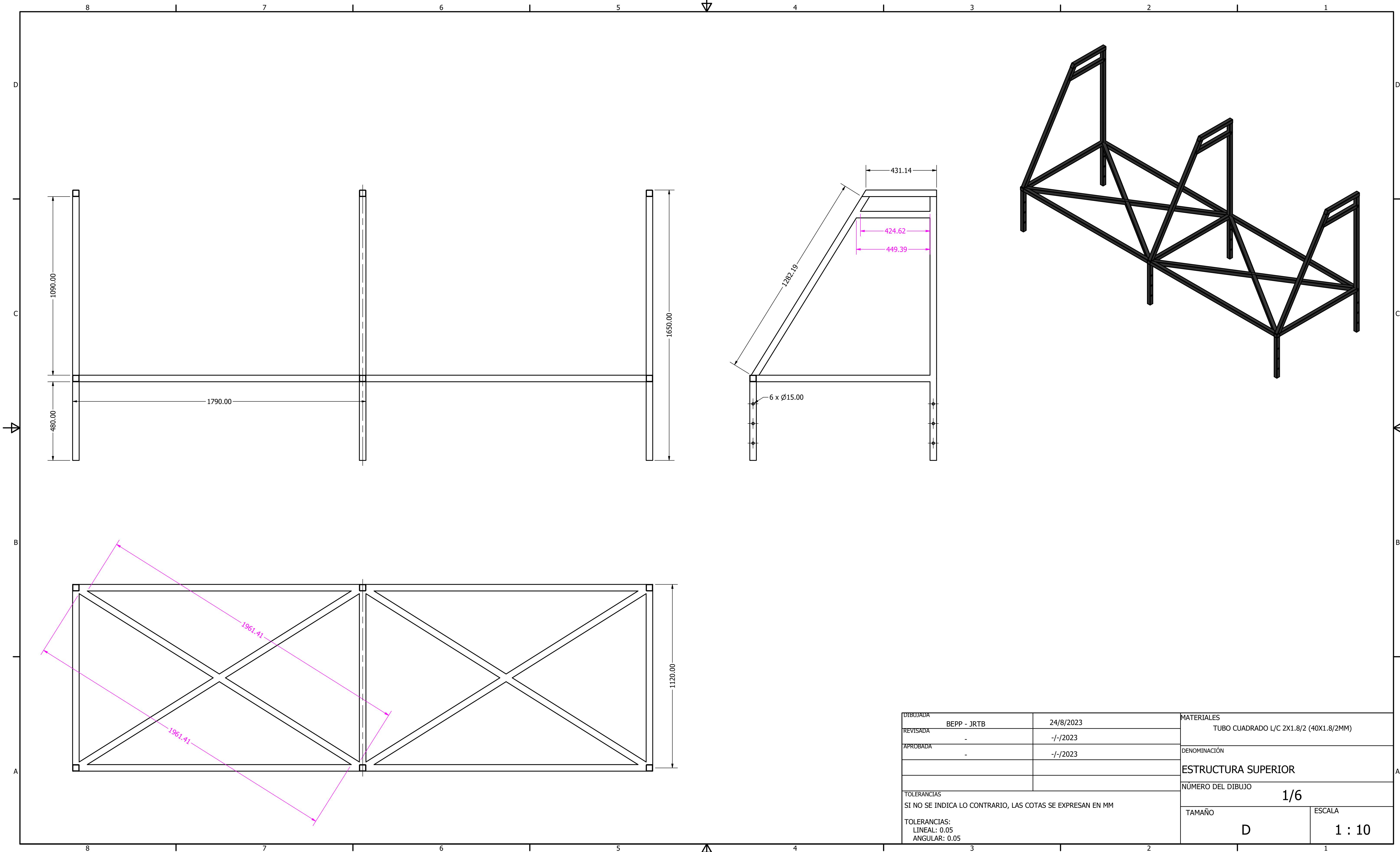

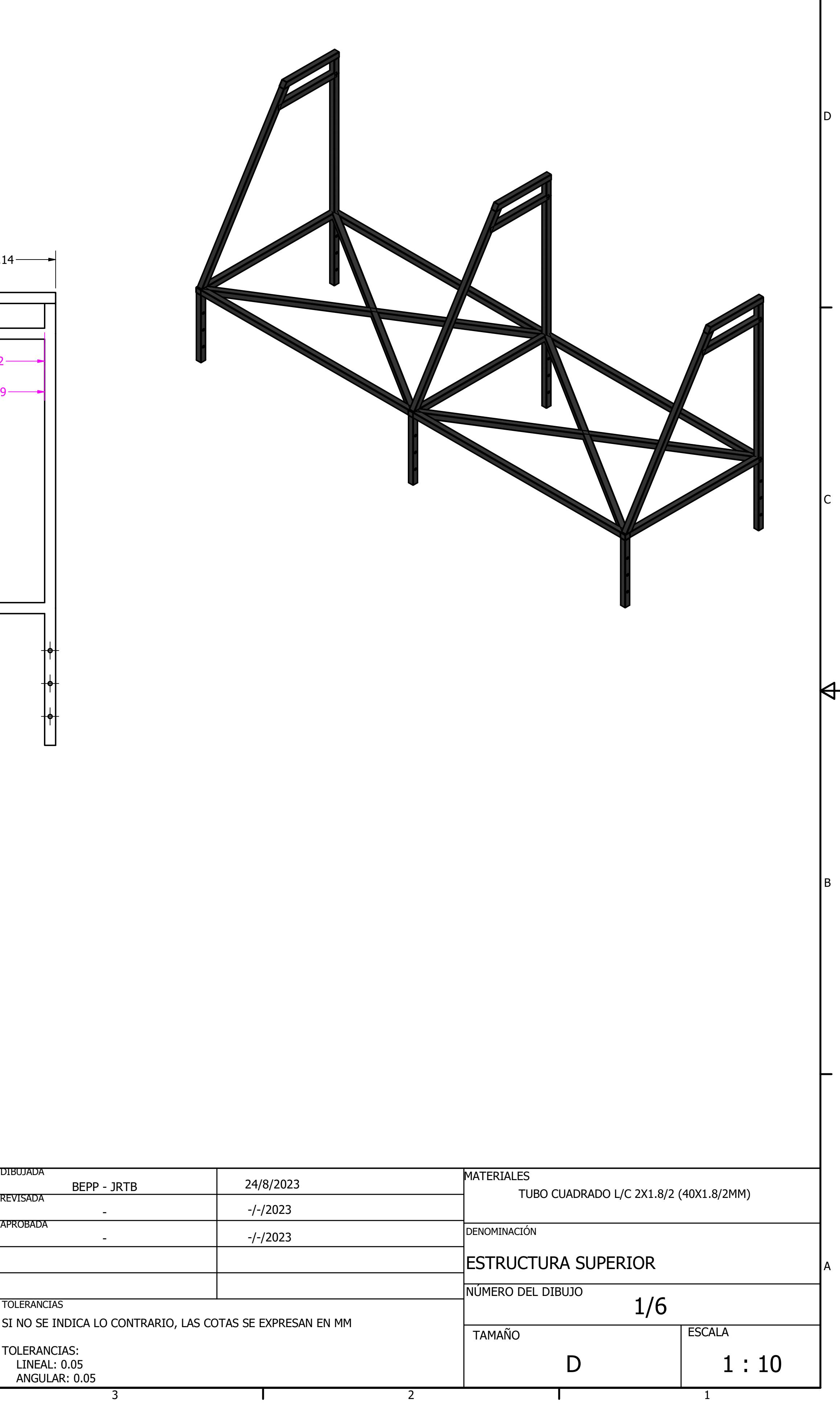

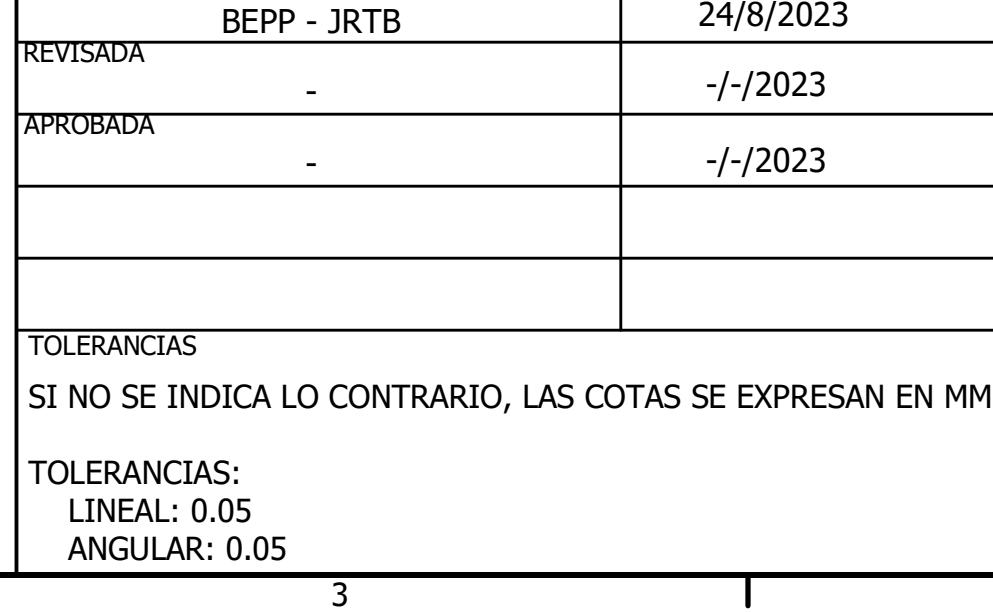

<u>3</u>

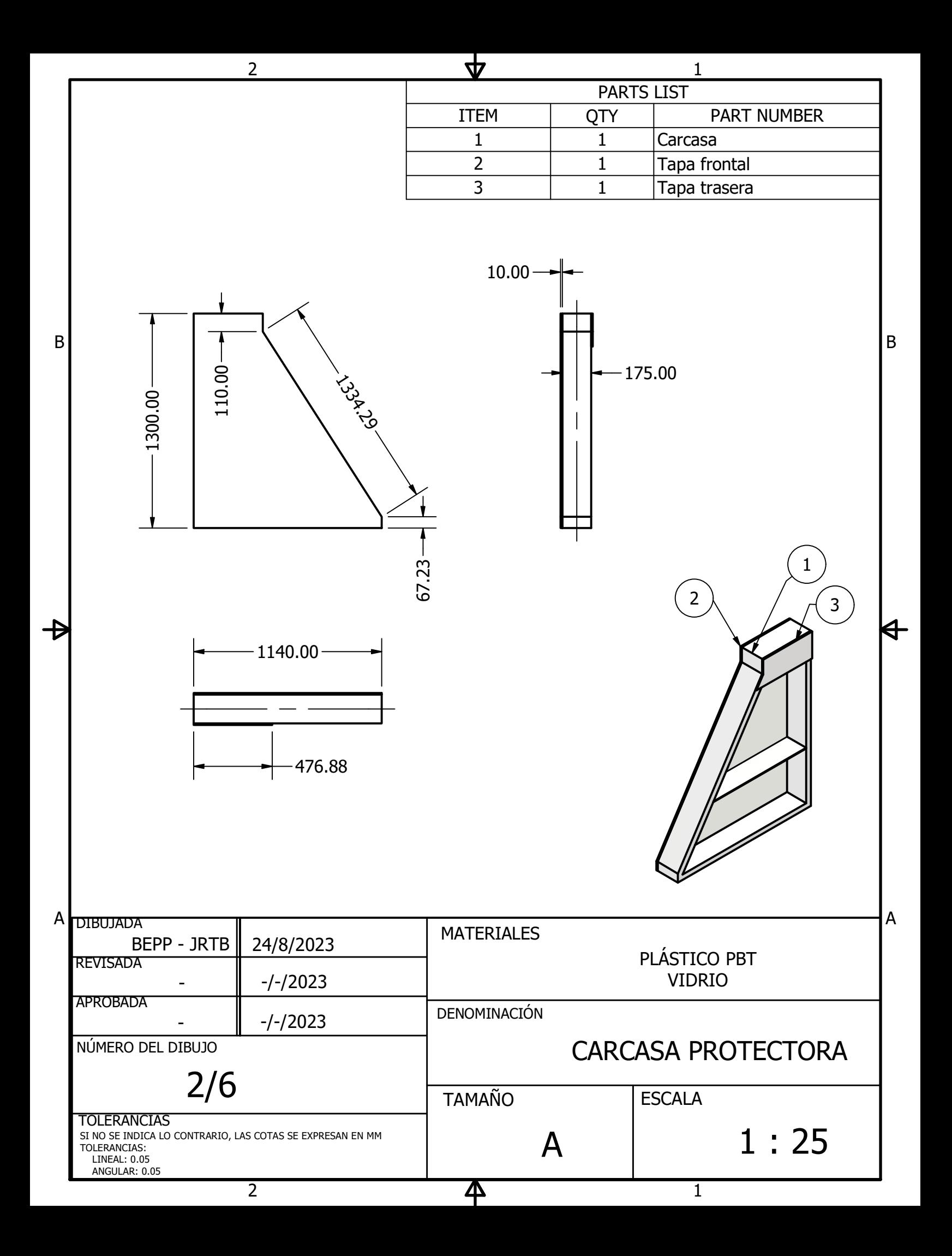

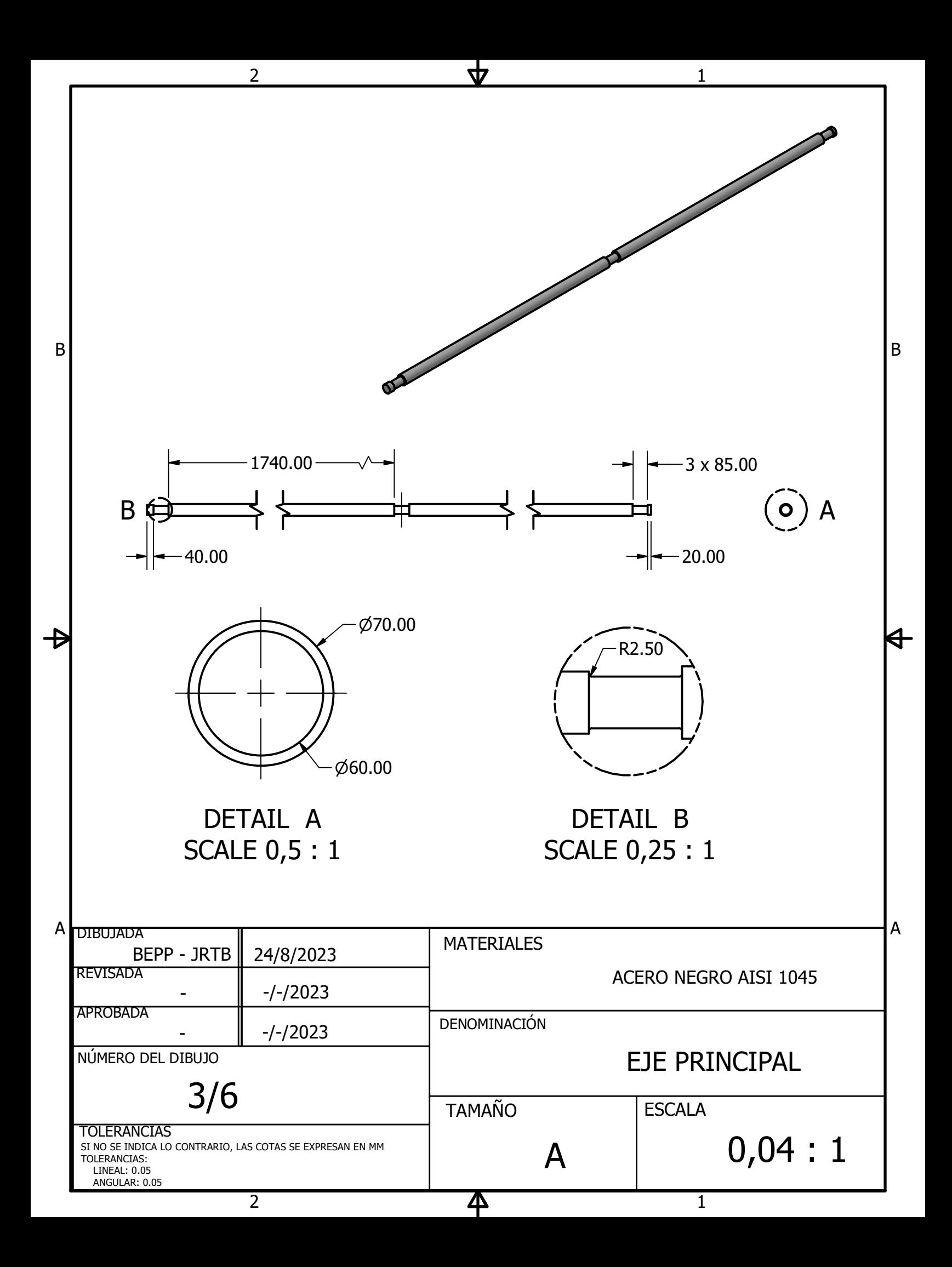

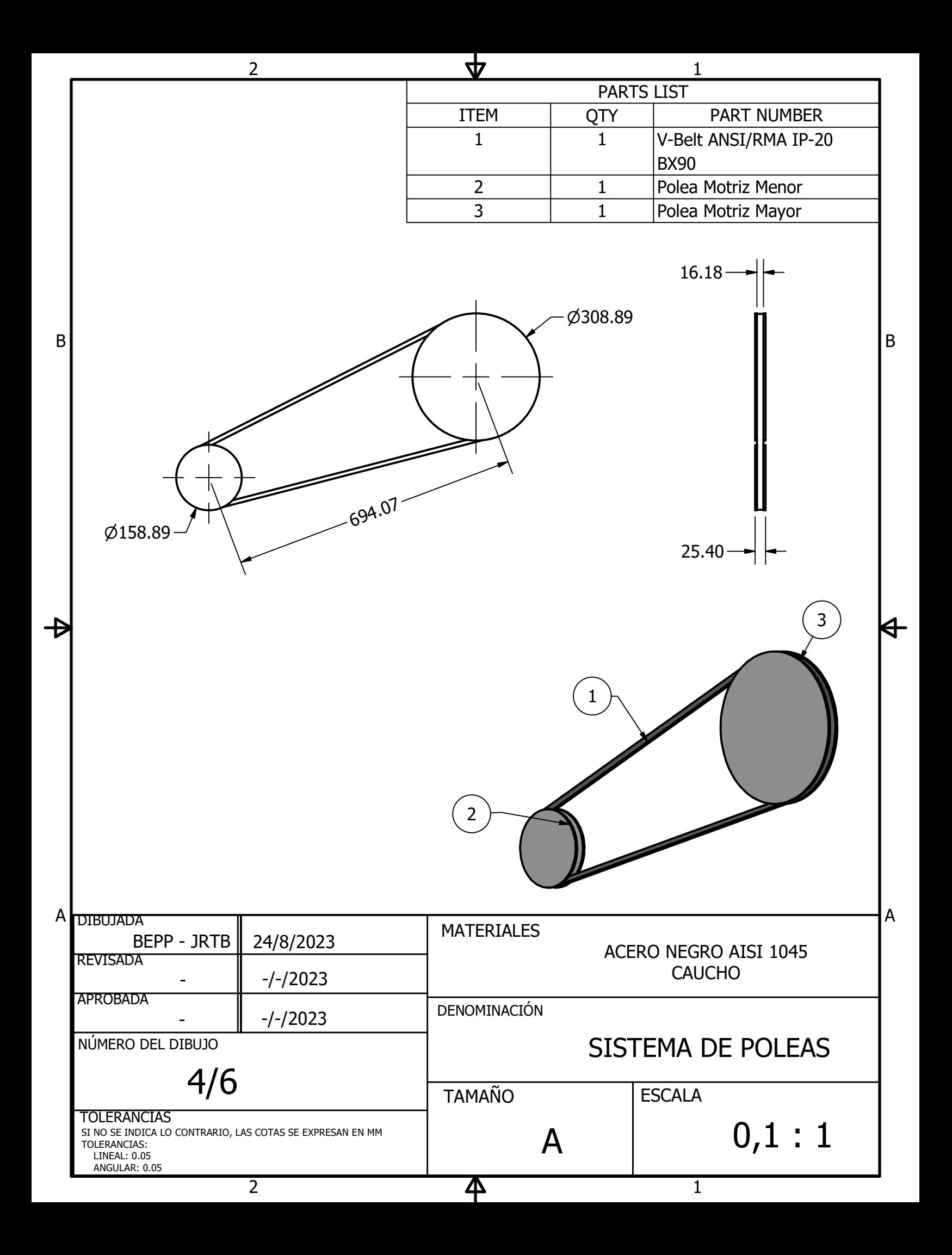

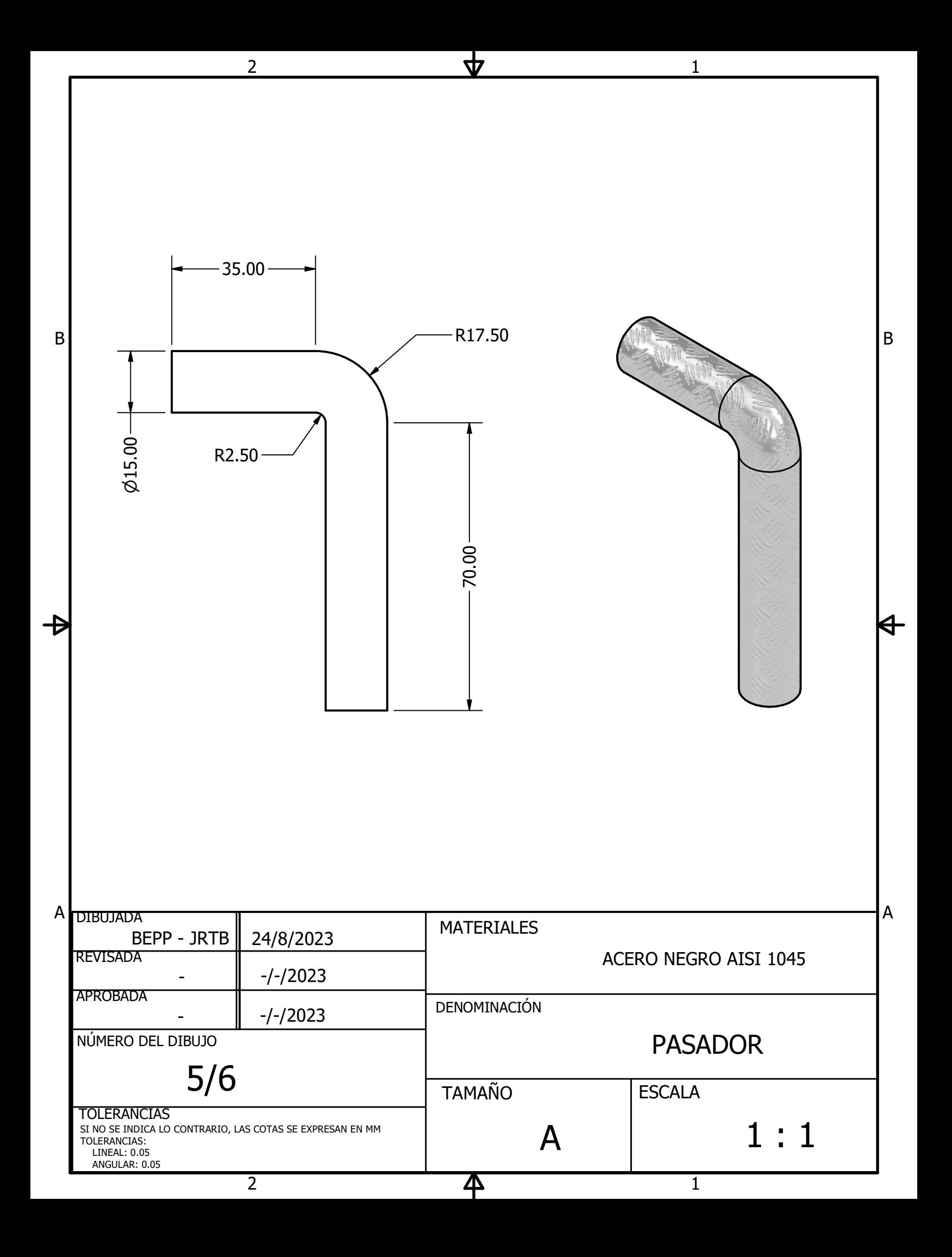

1

2

4

4

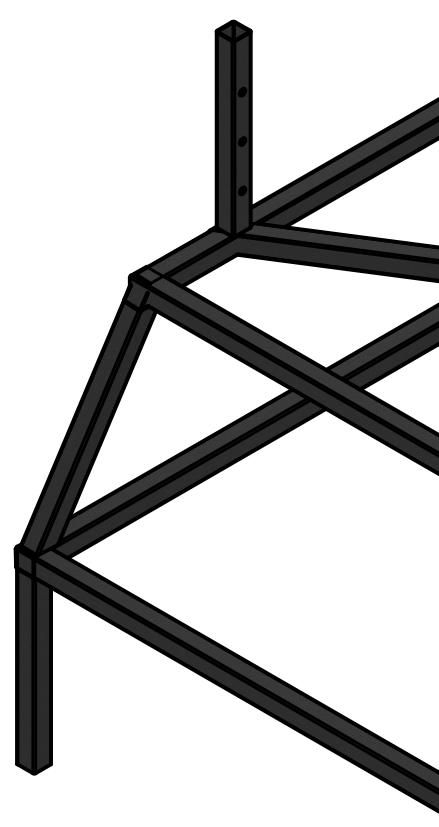

<u>3</u>

5

5

 $\Delta$ 

6

6

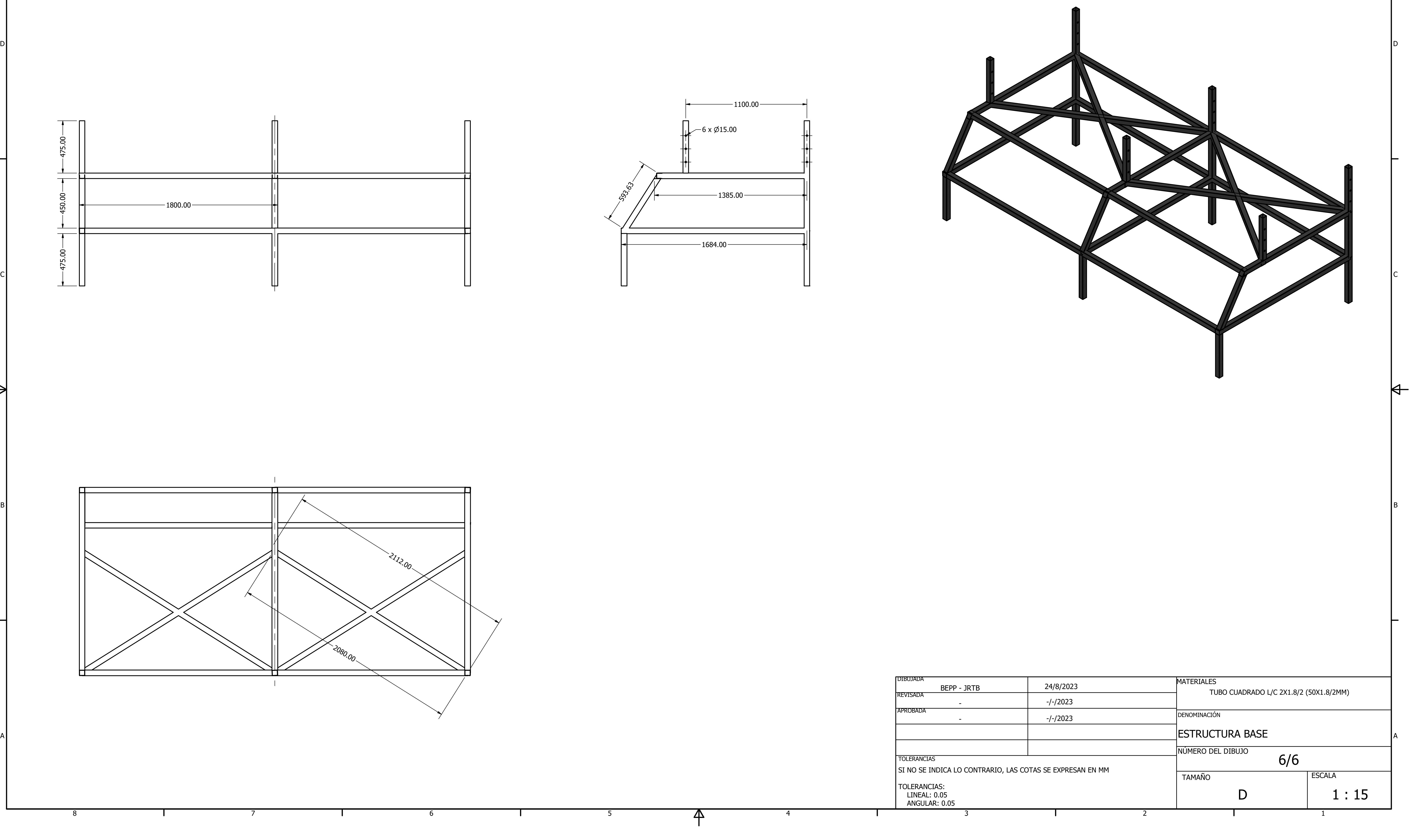

7

7

8

 $\Rightarrow$ 

8

4 $\overline{\phantom{1}}$ 0<br>5. 0 4 ഗ 0.0 0450 5.0 0 $-1800.00$  ––

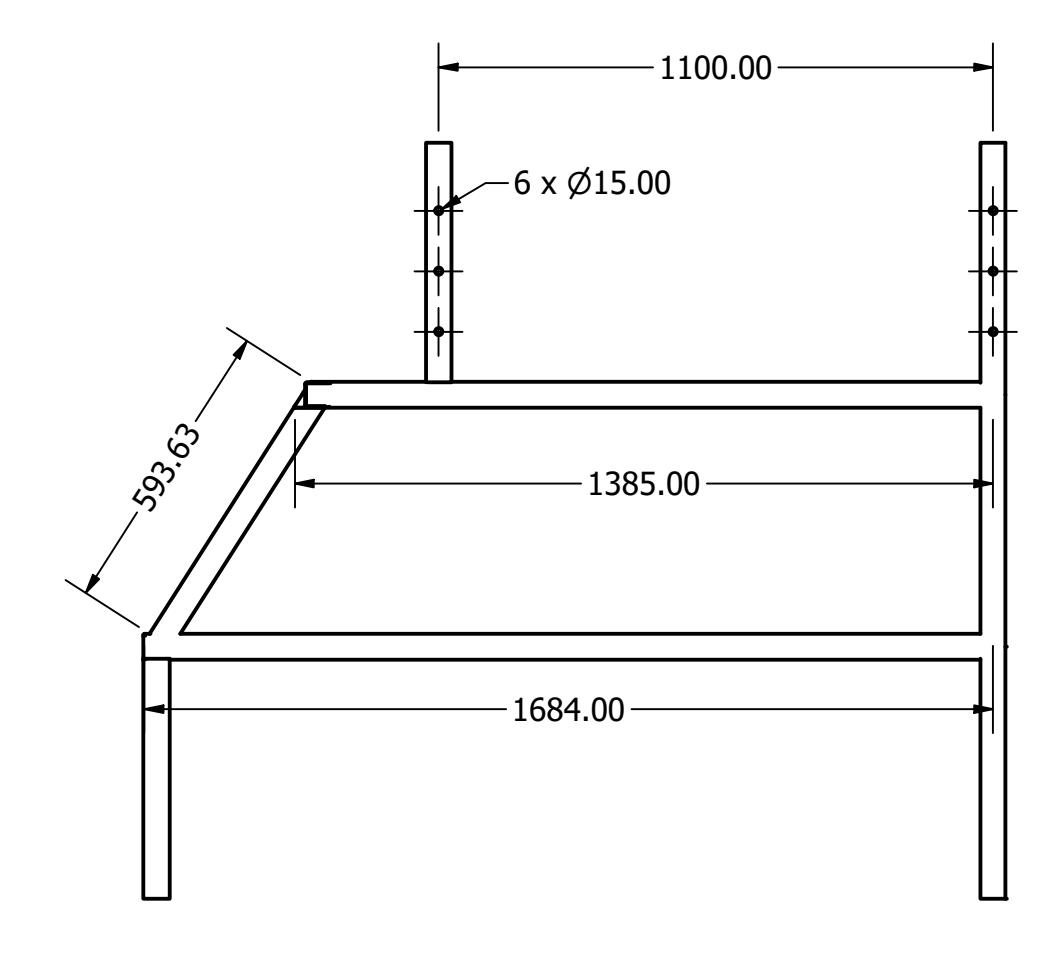

 $\frac{1}{\sqrt{2}}$ 

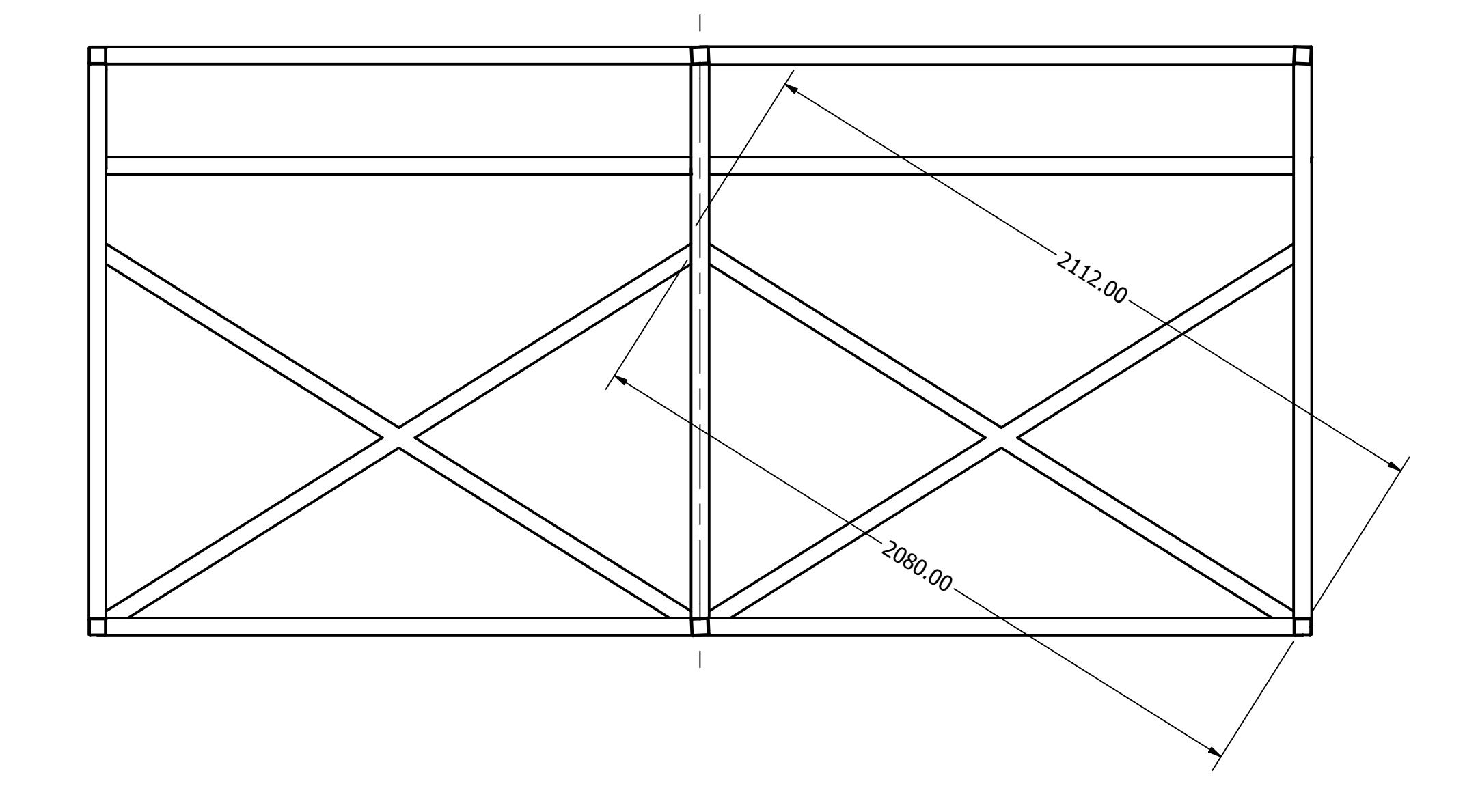

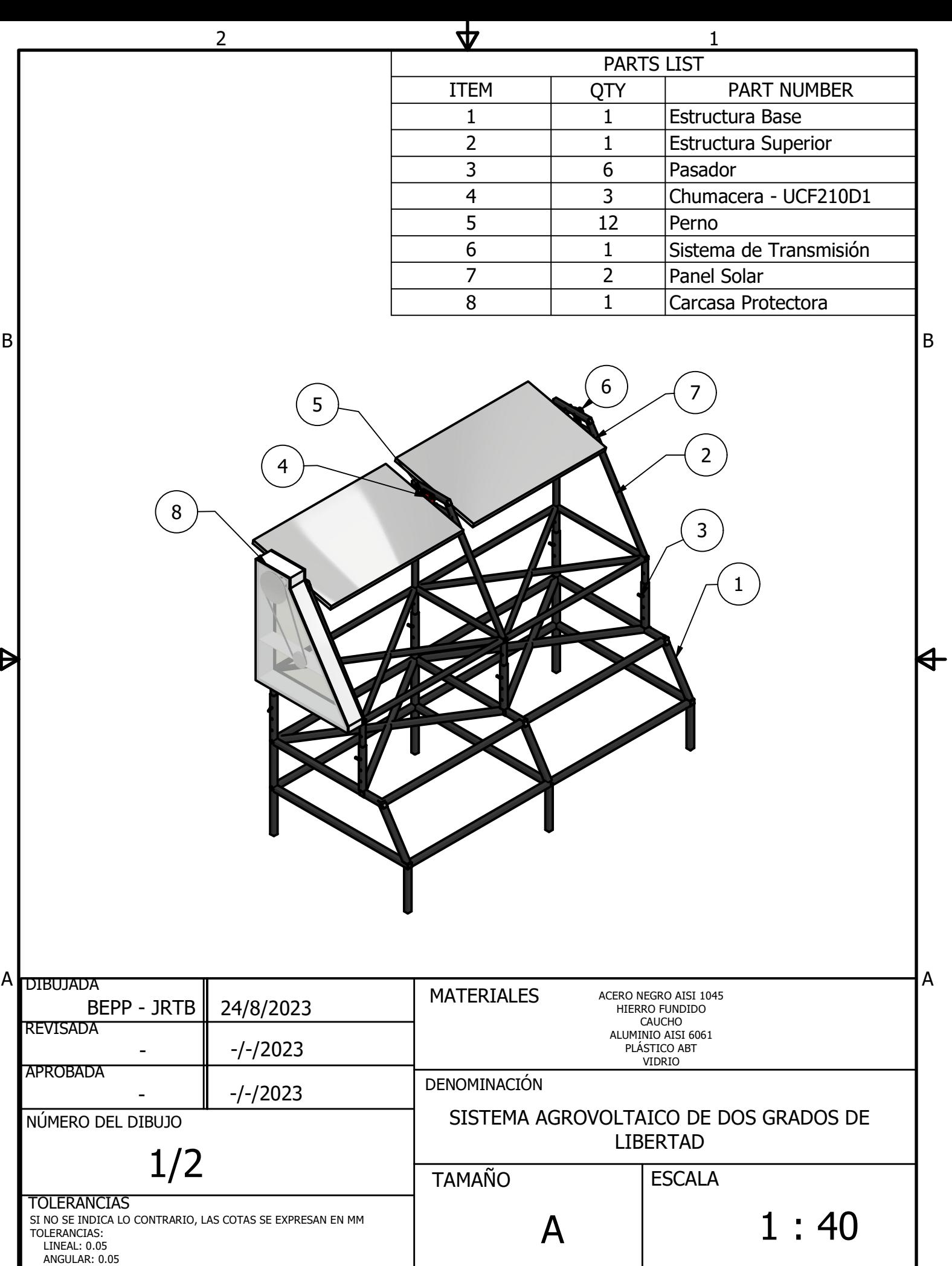

 $\overline{\mathsf{P}}$ 

2

┑

1

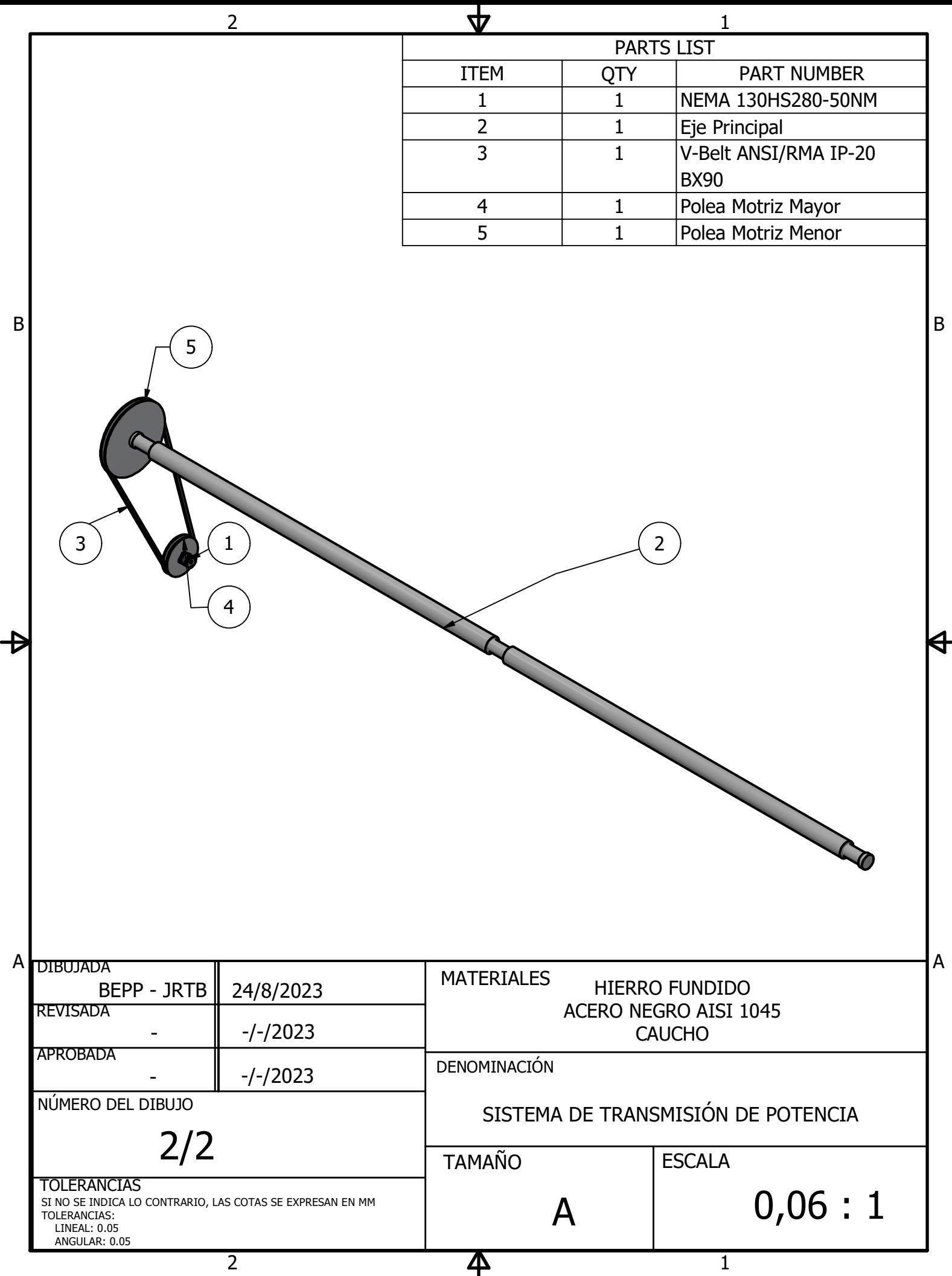

 $\overline{1}$